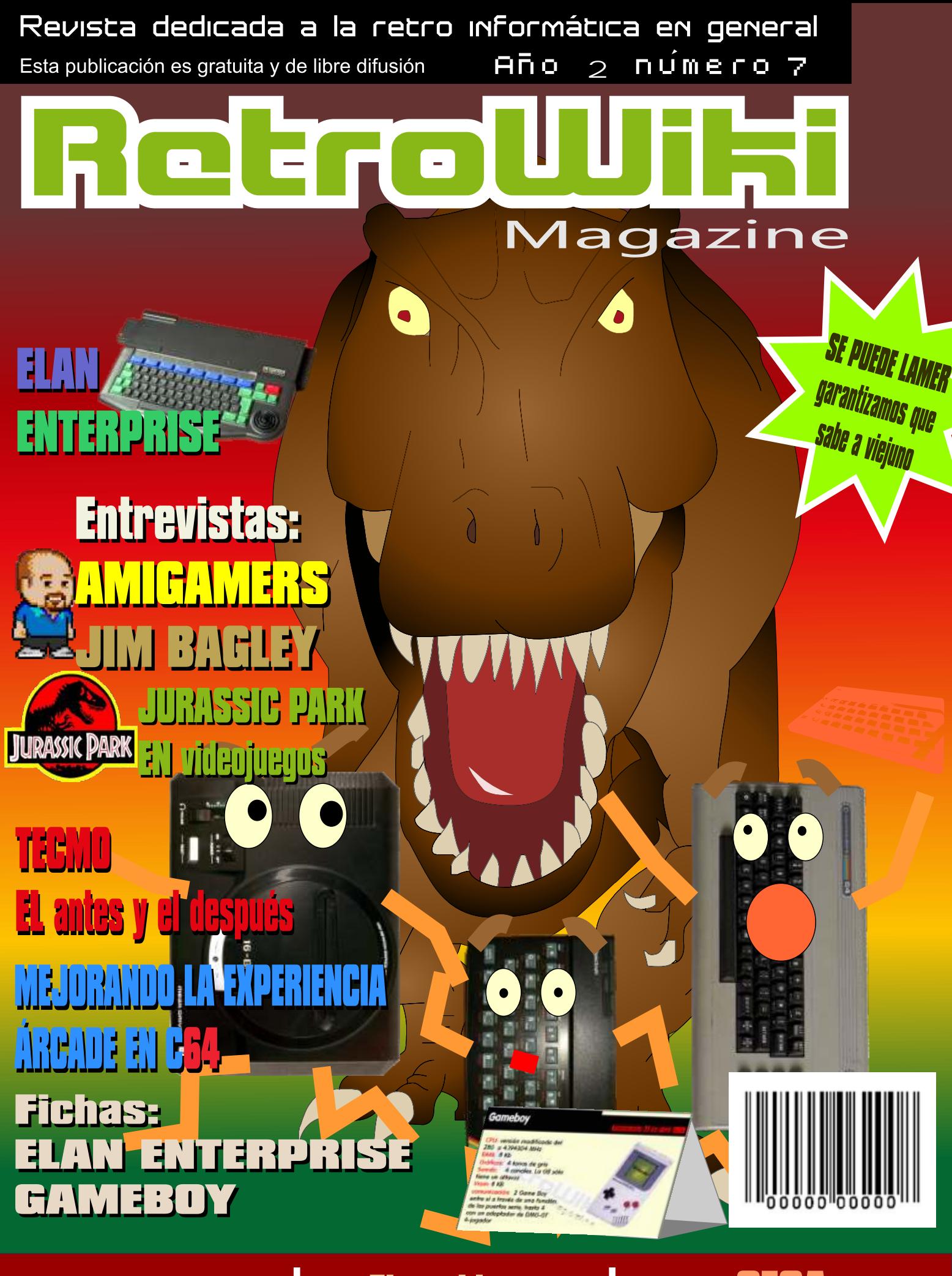

**Electrónica Básica** 

**El sonido en el C64** 

**SEGA Conversiones** 

# P R O M E T H E U S

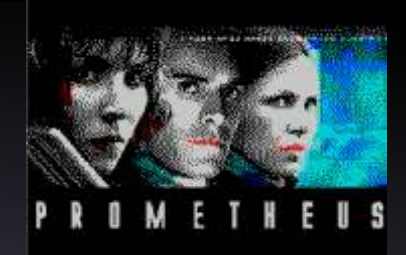

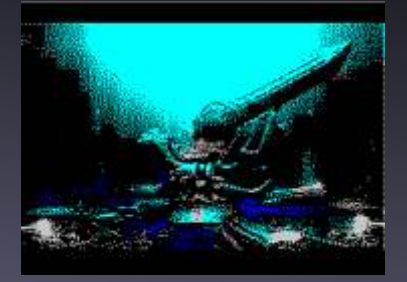

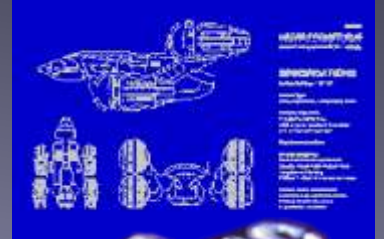

he aame

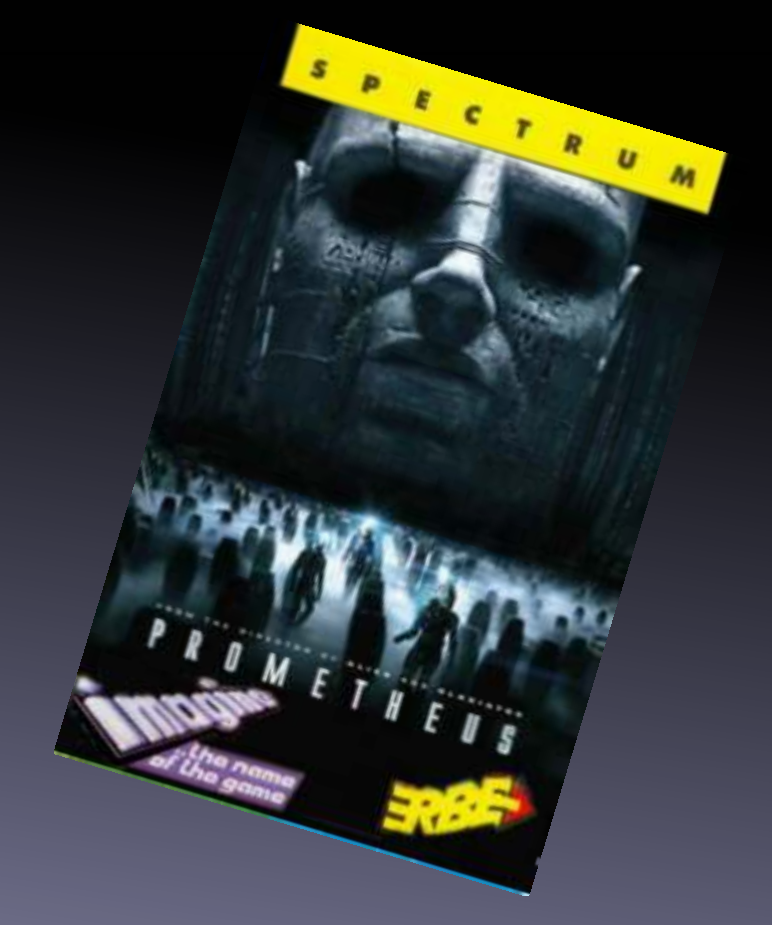

Ahora disponible para Spectrum 128k y 48k

# El Staff de Retrowiki Magazine

El Staff de RetroWiki **Magazine lo forman los** siguientes usuarios:

## **Dirección**

ron jojo073

## **Edición**

ioio073

## **Colaboradores**

iavu61 **Commodore Plus The Punisher** Pablo L. Del Rincón **Raul Rosso** 

## Web

ron

## Portodo

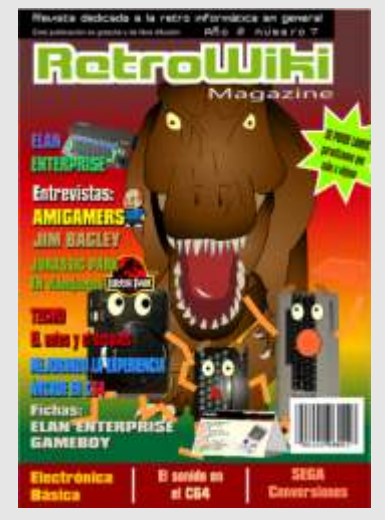

Para esta portada hemos preparado una persecución *imposible, un Tiranosauro Rex* sigue a unos par de ordenadores y consolas. Para muchos chatarra, para otros jovas... para los aficionados máquinas que tienen mucho que dar aún.

# editorial

*Un número más, una revista más y seguimos surcando un océano de bits en nuestra singladura por el conocimiento y disfrute de la retroinformática.*

*El tema de portada trata la gran proliferación de eventos y reuniones retroinformáticas en España, un valor en alza que a día de hoy ha conseguido estar presente en todos los rincones de nuestra geografía.*

*Un negocio para unos y una gran afición para otros. No obstante y de momento son todavía más los aficionados que convocan las reuniones por diversión, aprendizaje y por compartir que aquellos eventos masivos, de pago o los realizados por empresas dotadas de sponsors o con fines meramente mercantiles.*

*En RW nos sentimos todos especialmente satisfechos al saber que en nuestro país se han consolidado las reuniones de temática retro definitivamente, pero realizadas desde la humildad y sin grandes pretensiones más que las de unir a un grupo de usuarios o amigos en un día en el que el denominador común es la investigación, el aprendizaje y divulgación y el uso de los cacharros que tanto nos gustan.*

*Hemos ido viendo con el paso de los años como la gente se organiza y abre camino en este hobby, el germen de todo pasa por la organización de pequeñas reuniones y eventos en los que de manera totalmente desinteresada y altruista se convocan grupos locales y de otras provincias con el fin de pasar un gran día haciendo lo que más gusta, cacharrear y divertirse.*

*Además el número de webs de temática retro, blogs y portales crece día a día, en los que se van tocando temáticas muy diversas pero al mismo tiempo interesantes para todos. Un boom basado en el esfuerzo de cada uno, y no hay mayor premio que poder hacerlo , compartirlo y disfrutarlo.*

*Para nosotros es muy importante seguir trasladando la experiencia web a nuestra revista RWMagazine y todo esto nos impulsa a continuar con más ahínco y tesón, por eso mismo en este número son protagonistas todos aquellos que se lanzan a organizar sin miedo y con muchas ganas, porque no están solos y somos muchos los que desde la ilusión y el buen hacer apoyamos desinteresadamente todas estas iniciativas. Gran parte de las reuniones y encuentros son organizados precisamente por personas que no tienen interés ni personal ni económico ni buscan el reconocimiento social, buscan compartir y disfrutar y mientras siga sucediendo tened claro que nuestra afición solo puede ir en una dirección y nos da a entender de la buena salud que goza.*

*Nos seguiremos apoyando escudo contra escudo y cacharro contra cacharro para formar un frente común de batalla basado en el juego limpio y en el único interés de pasar un gran día.*

*Por tanto, todo nuestro reconocimiento a aquellos usuarios que de forma anónima gastan su dinero y su tiempo trabajando para los demás, a los que hacen grande esta afición. Todo nuestro reconocimiento a aquellos que sin ánimo de lucro consiguen reunir a un grupo de aficionados y consiguen difundir la cultura de forma libre y altruista.*

*Y sobre todo el peso de la comunidad es mayor que el individual. Esto se ha visto hace poco con el evento Retro "El Alamo", el cual por circunstancias ajenas se tuvo que cancelar. Lo mejor es que entre los demás aficionados no solo se consiguió relanzar y celebrar en otro sitio, sino que se consiguió reunir a un grupo numeroso.* 

Todas las marcas, logos, aparatos e inventos tienen sus correspondientes dueños, esta revista no hace uso de los mismos para lucrarse o apropiarse de ellos, sólo los muestra para un uso divulgativo sin ánimo de lucro. Si alguien cree que se vulnera algún articulo de la ley sea cual sea, póngase en contacto con los responsables de la revista para una pronta rectificación. Si no se hace de esta manera, entendemos que se actúa de mala fe.

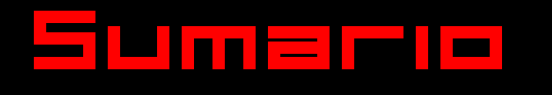

RetroWiki Magazine

## Reportaje n s

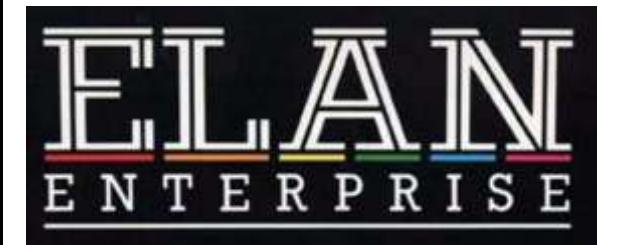

**Vamos a conocer un poco mejor a este ordenador desconocido por el publico en general, aunque tenia mucho que dar, los retrasos en su lanzamiento hicieran que el mercado cambiara...**

# Historia

**Es el 25 aniversario del lanzamiento de la principal consola de 16 bits. Muchos dicen que la supernintendo gano la batalla, pero lo cierto es que se siguen fabricando y vendiendo megadrive y hoy en día es mucho para una consola de finales de los 80.** 

# **Entrevista**

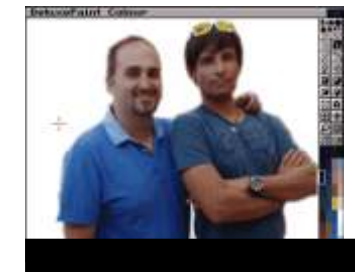

**Vamos a conocer un poco mejor el trabajo y los chicos de Amigamers.**

#### **ENTREVISTA** דו

*Pablo L. Del Rincón* **nos trae una entrevista a Jim Bagley, programador desde los tiempos del spectrum. Nos contara un poco sobre sus experiencias trabajando en el mundo del videojuego.**

## Historia 20

**Hacemos un repaso por los juegos de la primera entrega de esta saga de dinosaurios**

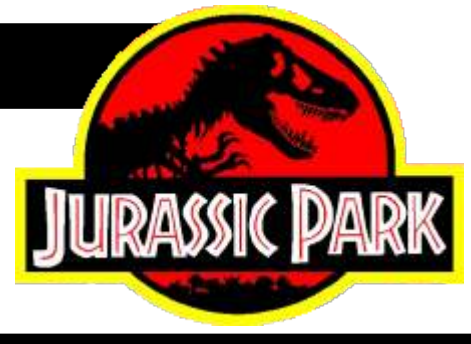

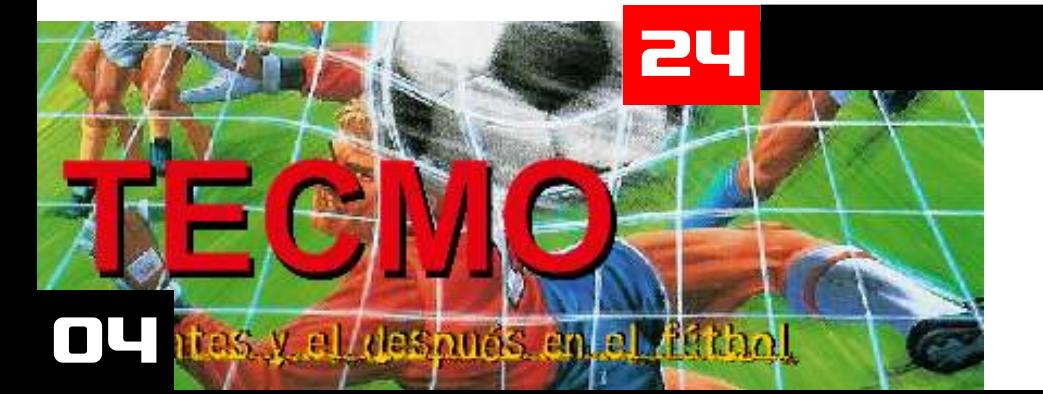

## Historia

**Vamos a echar un vistazo a tras para ver como una compañía y las circunstancias cambiaron el concepto de los juegos de futbol en el árcade de finales de los 80 principio de los 90**

# **Brico-micro**

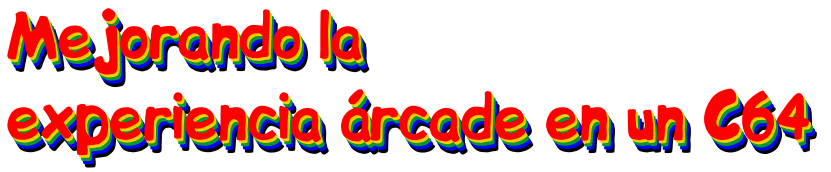

**Usando de base un telemach vamos a modificarlo para tener mayor control en nuestros juegos de commodore 64**

# **Brico-micro**

# Electrónica para andar por casa Fuentes de alimentación

**En el anterior artículo vimos las dos primeras partes de una fuente de alimentación, el transformador y el rectificador, seguimos con las fuentes en esta entrada.**

Hart Sal

**En BASIC existe otro mecanismo para definir valores que no cambian a lo largo de la ejecución, la instrucción DATA permite acceso secuencial a datos, es una especie de almacén en el que almacenar cosas, con la limitación de que solo se pueden ver de una en una y una tras otra.**

## **Brico-micro**

**Vamos a seguir con el sonido correspondiente al Commodore 64 sonido denominado SID, vamos a ver que se puede hacer desde el basic.** 

## Reportaje

# SEGA conversiones a su rollo

**Aveces la empresa creadora pasa el testigo de las consolas a empresas que no tienen los medios o la gana de hacer una conversión del título que tienen en sus manos**

**Brico-micro** 

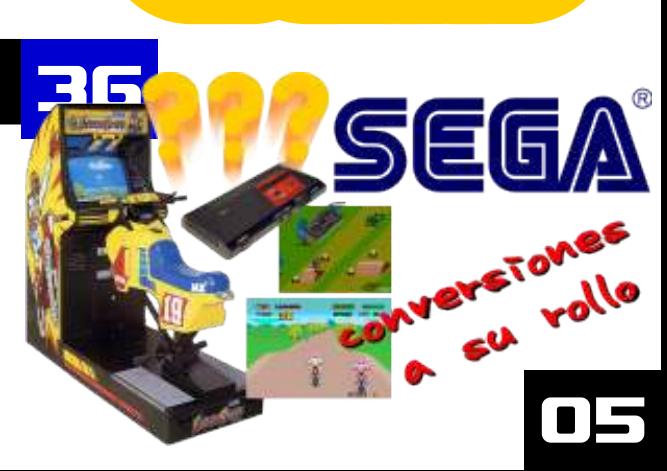

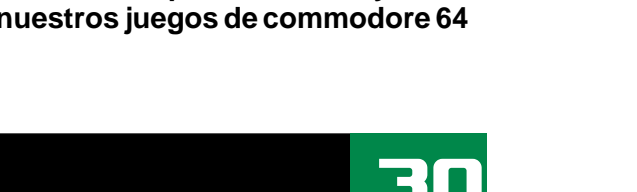

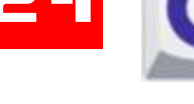

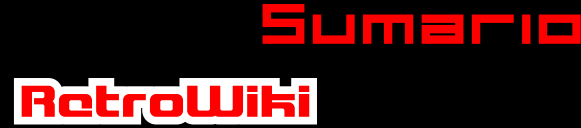

**LUS** 

COMMODORE

# RetroWiki Magazin

## **UWOL PARA MEGA DRIVE**

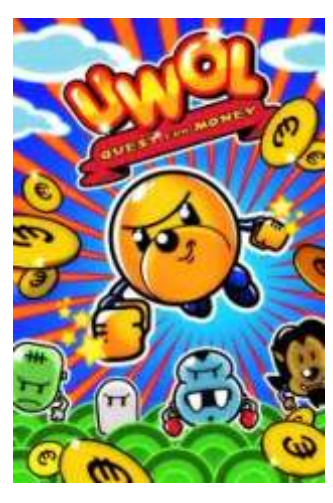

El juego de los Mojon Twins adaptado por Shiru para la Megadrive. El cartucho es multiregión e incluye su caja qrande con portada e instrucciones. El precio<br>de cada unidad es de 27,95 €, unos euros más que el anterior juego de Mega Drive debido a que la tirada es menor. Los pedidos están limitados a una unidad por persona.

#### **Fallece Javier Cano**

Nos deja Javier Cano, mítico desarrollador de la época dorada del software español (TOPO **Soft, ERBE y Animagic)** Fue junto a Emilio el primer porogramador que entró en ERBE y el responsable del inicio de TOPO.

#### **HobbyConsolas** pone en marcha **RetroHobby**

La conocida revista dedicada al los videojuegos pone a disposición de sus lectores un pequeño apartado en su revista sobre consolas v microordenadores clásicas. Alabamos esta

l I s

#### iniciativa.

 $\blacksquare$ 

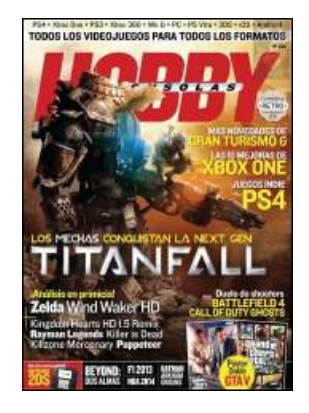

**Aunque con ciertos** fallos, reconocemos el merito de abrir este tipo de secciones en una revista.

#### **Nightmare on Halloween**

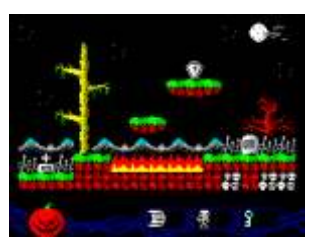

Sale para spectrum este juego realizado con la churrera. La verdad es que esta aplicación esta dando muy buenos juegos para el spectrum.

#### **Remake del Gauntlet para** MSX<sub>2</sub>

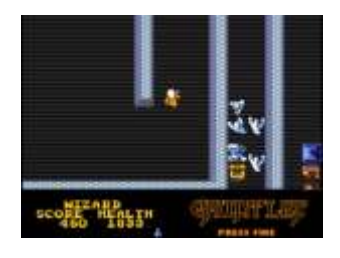

Por lo visto los chicos de AAMSX se han currado esta conversión que según las fuentes esta al 100% del original. Según cuentan estará a la venta en cartucho por 35€

#### 'Axel K, and the **Lost Bills»**

<u>in Biblio</u>

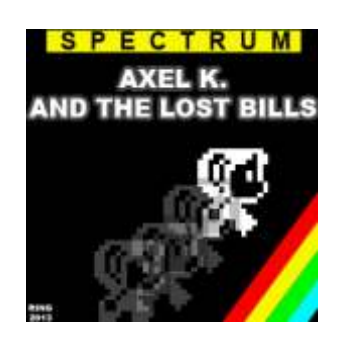

Por lo visto Alex a dejado de ser un personaje exclusivo de sega y ahora desembarca en el spectrum con esta aventura de la mano de su autor RING.

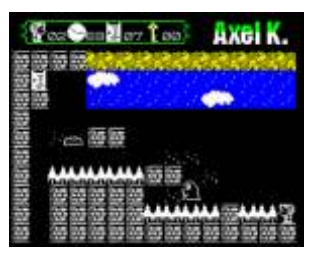

Bueno, quise decir Axel K. que es su primo por parte lejana.

#### **Justin and the Lost Abbey**

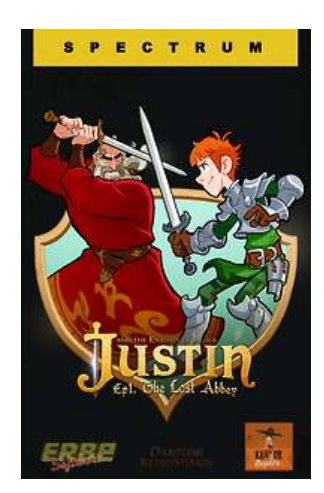

idea original de David y de su mujer Nuria Jiménez, tiene música de José Antonio Chacón Moreno,

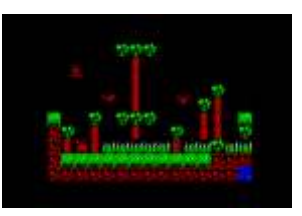

#### **HobbyConsolas** pone en marcha **RetroHobby**

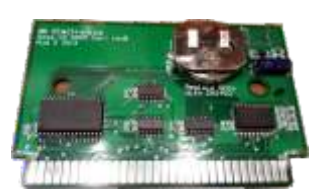

db Electronics, nos tren este cartucho de backup para Mega CD con 512KB de memoria, el máximo que permite la consola. Dispondremos 8189<br>bloques, cuatro veces más que los 2045 que trae el cartucho oficial, y por supuesto mucho más que los simples 125 que tiene la propia consola.

#### **Street Fighter II Para amstrad cpc** 6128

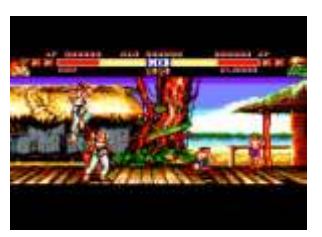

Hace tiempo que se esta trabajando para sacar una versión de este juego para cpc. El proyecto<br>lleva bastante retraso, necesitara un cpc de 128. Desde aquí nuestro animo a sus creadores.

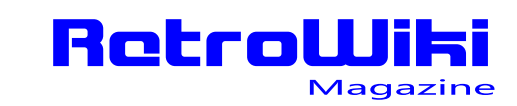

# <u> ¿SObios </u>

#### **Ant Attack para ZX81**

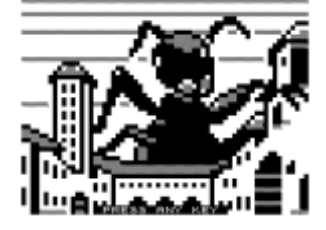

El programador Bob Smith Se ha currado una versión de Ant Attack

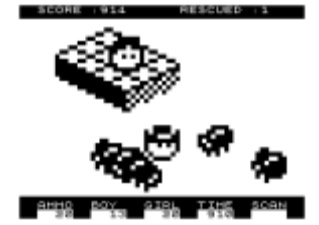

para los Zx81. Para poder ejecutarlo necesitamos disponer del modulo de expansión de ram de 16k.

Aunque también podemos cargarlo en un emulador de ZX 81.

#### **Bomberland** (Commodore 64)

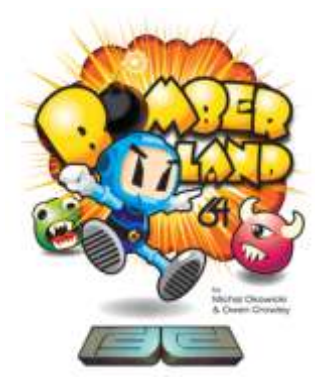

Disponible este clon del bomberman para commodre 64 en formato

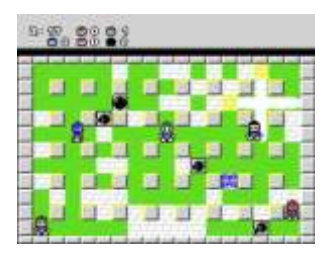

cartucho de la mano de Michal Okowicki v Owen Crowlev.

#### La Alcoba del CGA

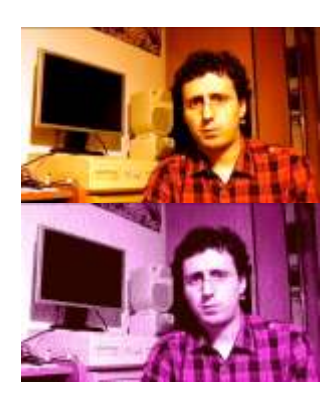

Rememorándum nos trae este canal de youtube donde podemos<br>encontrar programas sobre juegos del comienzo del IBM pc compatible, PC CGA.

#### **RetroFerrol in** Segunda edición

La ferias sobre retroinformática proliferan por toda España. Se esta gestando una nueva edición de Retroferrol para Febrero del 2014, cuya temática estará dedicada al fútbol.

#### **Ghosts 'N Goblins** - Demon World

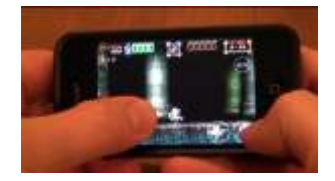

Se esta recaudando donaciones para sacar un juego de esta saga. para pedir fondos unos chicos se disfrazan, pegan saltos y piden pasta para sacar un juego en la consola Xbox Live Arcade, Playstation Network, Nintendo Wii U eShop. Te cuentan que si das pasta ellos te devolveran el dinero con intereses, según se vaya

vendiendo. **25 aniversario** de la SEGA **Megadrive** 

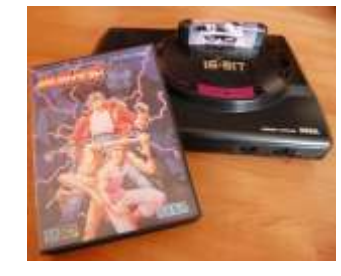

Se celebra el 25 aniversario de la consola de 16 bits que revoluciono el mercado de las consolas. Claro que es el aniversario de su salida en Japón por que aquí llego un tiempo desnués.

#### Vuelven los rumores sobre **SEGA**

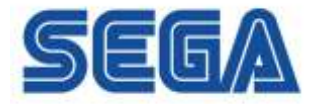

Otra vez se extienden como la pólvora los rumores de que SEGA programara juegos basados en sus clásicos. A mi me da que SEGA no le queda mucha cuerda saliendo del sobre explotado sonic, pero que por rumores no quede la cosa. Ya que se extiende la supuesta noticia que serian remakes pasados a 3D.

#### Nokia N-GAGE cumple 10 años 7 de octubre de 2003, se presentó el Nokia N-

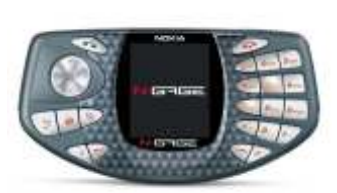

Gage, la apuesta de Nokia para combinar un teléfono móvil con una videoconsola portátil. Gran consola y gran teléfono, su sistema operativo permitió la instalación de la mayoría de los emuladores de nuestras maquinas clásicas.

## Se hace un mini commodre 64

Por lo visto esta recreado

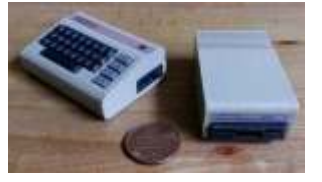

con una impresora 3D. como esta claro no es funcional, pero no deja de ser curioso como estos dispositivos representan los objetos.

#### Se ha celebrado la **RetroBarcelona**

Feria que es gratuita y en la que se puede encontrar una oferta atractiva de todo lo relacionado con este mundillo de videojuegos retro (conferencias, mercadillo, exposición, arcades, etc).

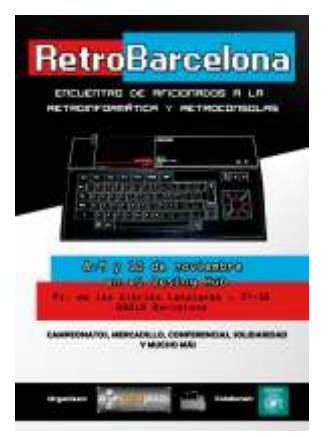

Tuvo lugar en el Design Hub durante viernes, sábado y Domingo.

http://retrobarcelona.w ordpress.com/

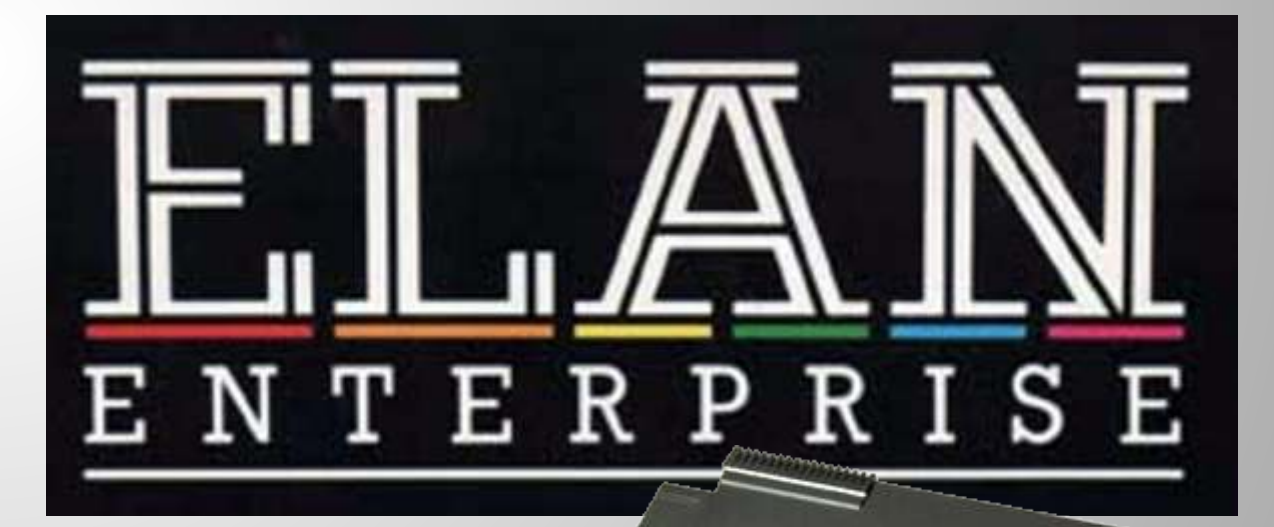

# SIMPLEMENTE EL MEJOR MICRO DE

l Elan Enterprise es el mejor De l'Elan Enterprise es el mejor<br>
historia y un grandesconocido por el público desconocido por el público en general, sus capacidades y prestaciones son increíbles y aun hoy se desconocen muchas de sus posibilidades.

Pero vamos a empezar por el<br>principio... A pesar de su nombre, principio... A pesar de su nombre, que después de<br>Intelligent Software ya diseñaba había gravitado hacia Science of software y hardware desde su dor personal. De hecho, fue software y hardware desde su habita gravitado nacia Science of dor personal. De hecho, fue fundación en 1981 por el maestro de Clive Sinclair (SoC). Domicrest, una compañía de ajedrez David Levy y el escritor de día a día ajedrez David Levy y el escritor comercio del día a día de Soc, Chris comercio anglo-india con sede en Curry, pronto estableció Acorn y el este de Londres, cuyos durante un tiempo los dos negocios directores, Deepak Mohan por sus conocidos programas de durante un tiempo los dos negocios directores, Deepak Mohan y ajedrez como Cyrus Chess y SciSys. Coexistieron felizmente. Mohan Lal Mirpuri, se habían

SciSys y Ries, distribuidor francés

directores de las dos empresas en el entrar en el negocio de la entrar en el negocio de la entrar en el negocio de la entrar en el negocio de la entrar en el negocio de la procesador Z80A de 4 MHz con 1<br>
KB de RAM y 12KB de ROM para<br>
mantener el sistema operativo y el hardware.<br>
programa de ajedrez, una versión de hardware. Cyrus de Richard Lang. Intelligent Mientras que el trabajo avanza en La Software había adquirido Cyrus en Regence, IS fue abordado por un 1981, y contrató a su creador, Lang, denominando " consorcio de

Regence se contrató a Nick Toop, un

ingeniero que después de

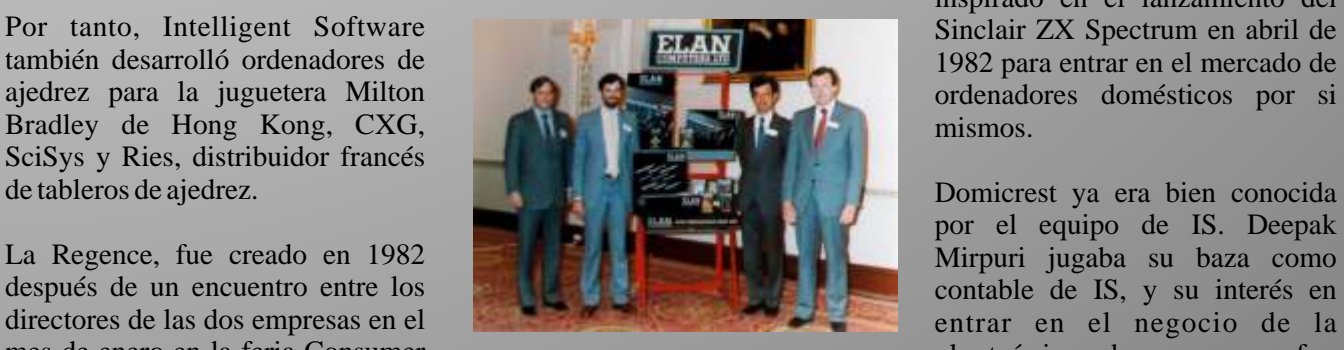

Electronics Show (CES). La Acorn finalmente se estableció como transmitida a Levy, O'Connell y su<br>máquina de ajedrez se basaba en un con Curry, creando el Acorn ATOM.<br>procesador Z80A de 4 MHz con 1 con Curry, creando el Ac

al mismo tiempo para mantener su inversores británicos y extranjeros" software. por lo que la prensa se encendería y Para el desarrollo del hardware La más tarde, "un banco en nombre de un misterioso patrocinador" con un inspirado en el lanzamiento del 1982 para entrar en el mercado de

por el equipo de IS. Deepak Acorn finalmente se estableció como electrónica de consumo fue

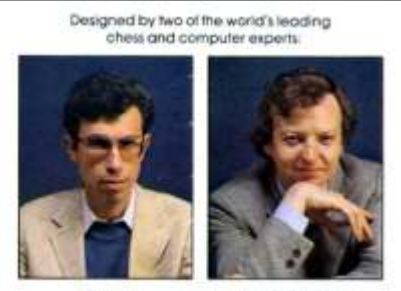

DAVID LEVY

bordo para gestionar los esfuerzos cada sistema, pero en muchos casos sucedió en todo aquel revoltijo. en hardware de E/S . las versiones no demostraban las

delicias y llenaba nuestras tardes de a medida para dotarlo de venir. conocido y un gran entusiasmo

Siempre me gusta destacar la **ELAN Enterprise.** variedad de marcas y modelos que se Sus nombres fueron: DCP, esforzaba en imponer su plataforma, gozaban de los mismos derechos que

atracción. Comenzaba el interés por KB de RAM y varios modos de hogares. retraso de más de dos años y medio

mantener un lugar predominante capacidades nunca antes vistas y en la potencia y en las prestaciones, Le sucedió algo parecido a lo que así como una mejor experiencia de El objetivo final de Locumax era pasó con el Sinclair QL, fueron los

capacidades reales de los equipos o A lo largo del desarrollo se Ya corría 1983… nos movíamos quedaban muy por debajo de las denominó al nuevo ordenador con entre Spectrums, BBC Micro, expectativas creadas, siendo el el nombre en código Vic20, C64, Dragon, Oric y algún mismo público al que iban dedicados DPC (Damp Proof Course), y para otro micro que hacía nuestras quien ejercía de juez y verdugo. ello se iban a diseñar custom chips

colores, sonidos, basic y juegos. En Todo esto tuvo su especial boom en capacidades gráficas y de sonido aquellos tiempos vimos una de las el Reino Unido. La mayoría de los nunca antes vistas en otros micros. etapas más prolíficas de la historia micros eran de procedencia británica El ordenador, cuyo nombre fue en cuanto al des arrollo y y en este texto vamos a conocer con cambiando a lo largo del tiempo distribución de microordenadores y más detalle un ordenador que para empezó llamándose FLAN, Elan tanto la tecnología como las muchos ha pasado durante casi 30 64, Elan y finalmente Enterprise, y innovaciones no iban a tardar en años desapercibido y al que le voy a fue anunciado en rueda de prensa llegar, las novedades ya se estaban poner la etiqueta de *mejor micro de 8* en Septiembre de 1983 generando cocinando y lo mejor estaba por *bit de todos los tiempos.* unas expectativas más allá de los

# Los inicios y la concepción del entre los usuarios.

podían encontrar en el mercado y Al igual que EACA y su Colour Samurai, Oscar, Elan, Flan, que a diferencia de lo que ocurre en Genie, aprovechando que Hong Enterprise – El micro con seis la actualidad, cada fabricante se Kong era una colonia británica, apodos… intentando ofrecer un micro con las empresas que fabricaban en UK, Sin embargo desde Intelligent mejores características y pero con el componente de ser Software descubrirían posibilidades así como mas y todavía mucho más barato producir y que desarrollar un ordenador desde mejores expansiones que sus fabricar así como la mano de obra, lo cero no era una fácil tarea y tanto competidores. cual reducía considerablemente el los plazos de desarrollo así como coste y la inversión y permitía tener los de comercialización se iban No todo eran juegos, aunque para el un mayor umbral de beneficios ya retrasando una y otra vez. público en general y no interesado que aunque una gran parte del stock El Enterprise es un ordenador en los entresijos de la programación se exportaba el mercado principal basado en el microprocesador y de los ordenadores era la principal estaba en el Reino Unido. Zilog Z80, a 4MHz, con 64 ó 128

el desarrollo y la programación y Y aquí es donde entra en escena vídeo, anunciado en 1983 y cada día había más micros en los LOCUMAX. finalmente comercializado con un

Locumax fue una empresa afincada fue lo que lo mató. Hubo Aunque como todo, cada uno tenía en Hong Kong y tenían motivos y ordenadores clónicos como el unos límites y unas cualidades que grandes ideas para entrar a formar Mephisto del que ya hablaremos en eran determinantes. Al comienzo de parte del negocio de los micros. Sus posteriores entregas.- En cierto la llegada de la crisis de los juegos en intenciones eran claras, iban a salir al modo el Enterprise tuvo la misma 1983 se vislumbraba un nuevo mercado con un ordenador novedoso suerte que el Sam Coupé, llegando horizonte en donde los juegos iban a y con unas características y alos mercados tarde, mal y nunca. pero no definitivo. Había llegado la para ello encargaron el diseño a la El gran problema del Enterprise necesidad de aprender y hacer tus compañía inglesa Intelligent fueron los dos años transcurridos propios programas y juegos y todo Software, capitaneada por un desde el anuncio hasta que se esto iba a desembocar en nuevo jugador internacional del ajedrez pudieron ver en los escaparates de nuevo boom en este caso ya basado llamado David Levy. las tiendas y centros comerciales.

usuario. con seguir un micro lo problemas con los que se encontró suficientemente potente, bueno, Intelligent Software para Debido al abanico de micros bonito y barato como para poder comprimir las especialmente disponibles en los mercados, los competir y desbancar del mercado a notables especificaciones de los estudios y las casas desarrolladoras sus contrincantes. Hablemos del chips diseñados y fabricados por de juegos sacaban una versión para caso Enterprise y descubramos que encargo. Sin embargo una vez que

Si el Enterprise hubiera salido al mercado en 1983, cuando fue anunciado, habría obtenido un éxito instantáneo; sólo la calidad del software incorporado así lo habría asegurado. Sin embargo, hoy en día la competencia es muchísimo mayor y el Enterprise, a pesar de sus excelentes características, no es hoy más que una de las numerosas alternativas, entre las que se incluyen las nuevas máquinas de Sinclair y Commodore. El tiempo dirá si esta demora ha sido fatal para el éxito del Enterprise.

porque una máquina como el Enterprise es capaz de emular

configuración una controladora de extendida, el Enterprise 128, con disco basada en WD1777, la cual 128KB de RAM, que permite permite manejar disqueteras de

**gráficos, max : 672 x 512 (2 col), más <br>usado : 256 x 160 (16 col) 256 colores** <br>**usado : 256 x 160 (16 col) 256 colores** <br>**usado : 256 x 160 (16 col) 256 colores** <br>**usado** : **existence usado** : **existence un all the** 

Interface (2),Joystick (2), Cardridge

**slot, RS432, (Serial/Net), TV output,** incorporó circuitería diseñada a la progunta est tudís la proporación **Powerinout.** Printer **a contradicación est incorporación est** incorporación est incluye est incorporación est i

Nick Toop y Dave Woodfield El sistema dispone una paleta fueron los responsables del diseño de 256 colores (8 bits) y Nick es de los custom chips del Enterprise y capaz de utilizar según el modo el nombre que llevan está dedicado gráfico seleccionado 2, 3, 16 o 256 a estos genios. Nick para el custom colores en cada línea de barrido. El chip de Video y Dave para el de borde de la imagen puede Audio. presentarse en cualquiera de los

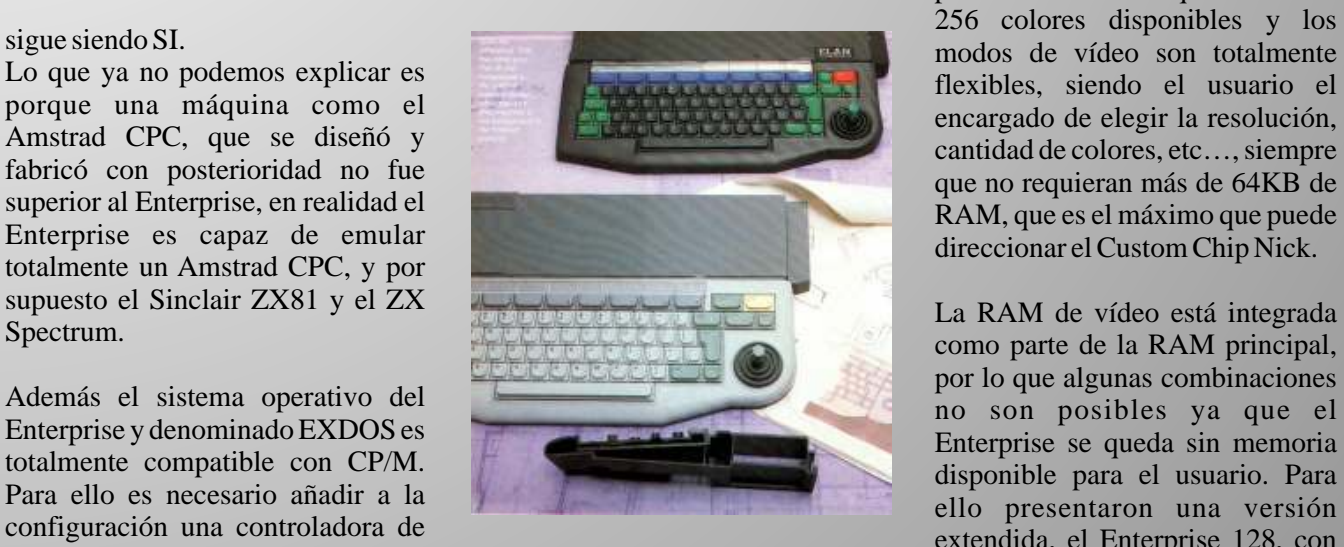

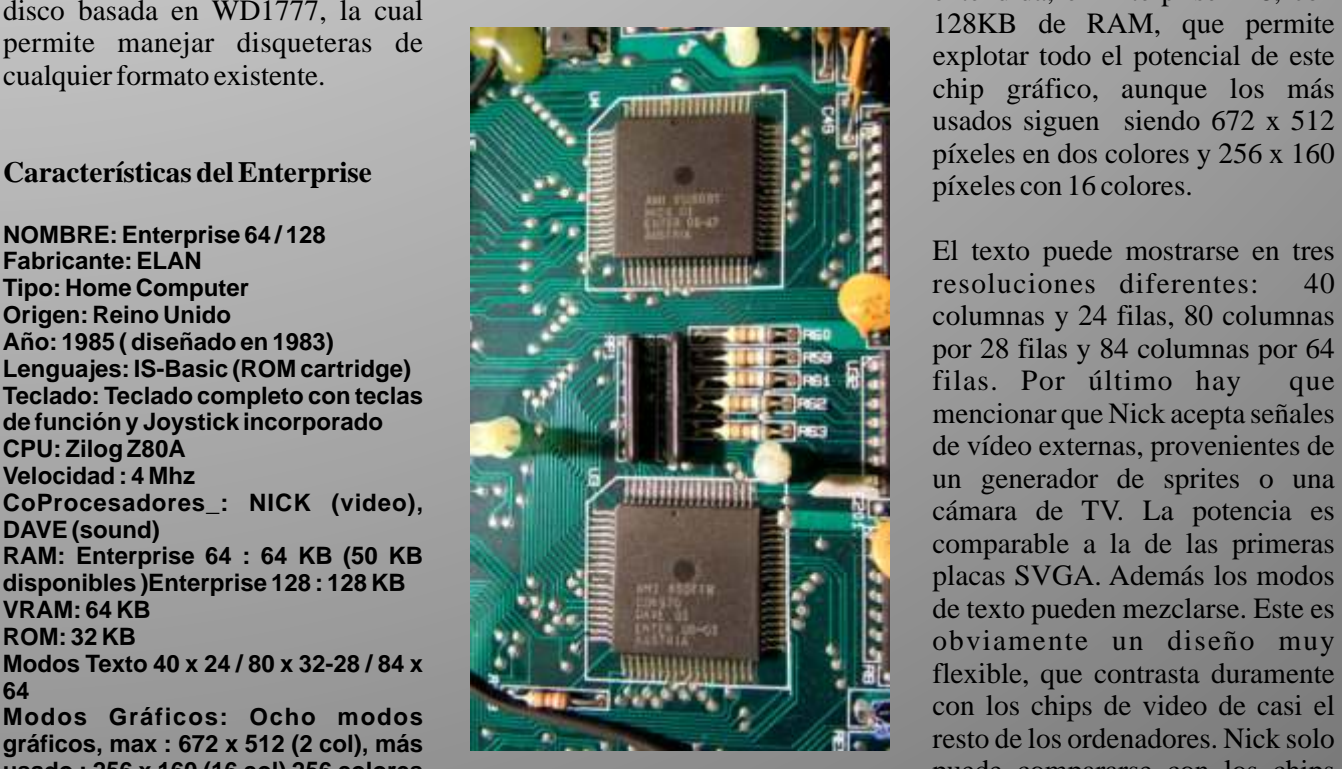

**PULOS, PRESO: 40 x 27 x 2,5 cm<br>Puertos I/O: RGB Video / Audio <br>
putput, Expansion port, Tape especial ( recordemos que el** especial ( recordemos que el **Enterprise** fue el primer micro que

la pregunta es: *i*, valía la pena esperar **Power input, Printer**<br> **Sistema Operativo: IS-DOS, EXDOS,** medida ), conocido como "Nick",<br> **CP/M**<br> **CP/M**<br> **CP/M**<br> **CP/M**<br> **CH/M**<br> **CH/M**<br> **CH/M**<br> **CH/M**<br> **CH/M**<br> **CH/M**<br> **CH/M Alimentación: Fuente Externa 9V.** resolución máxima de 672 x 512<br>**Precio: Desconocido** píxeles en modo entrelazado (672 píxeles en modo entrelazado (672 x 256 píxeles sin entrelazar).

flexibles, siendo el usuario el

usados siguen siendo 672 x 512

placas SVGA. Además los modos **usado : 256 x 160 (16 col) 256 colores** puede compararse con los chips **Video: (simultáneos en modo 180 x 80)** SVGA del PC, el sitema de video **Sonido: 3 canales+ 1 canal de Ruido,** de los Acorn Archimedes/RISC **8 octavas** Para gestionar el video del

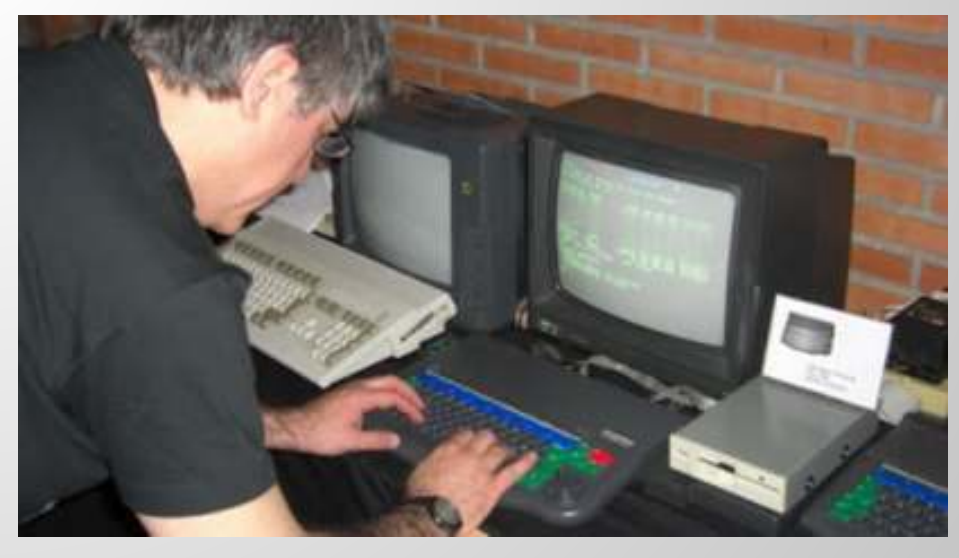

El sonido está gestionado por el otro **Expansión**<br>custom chip, denominado "Dave". Si nos fijamos detenidamente en los más 20 mil unidades que quedaban

y puede manejar el volumen del joystick, un puerto paralelo mismo en 64 pasos discretos. La Centronics, un puerto serie y las "personalidad" del Enterprise está muy marcada por la presencia de dispone de conectores para lector estos chips, cuyas características casetes, del que pueden conectarse estos chips, cuyas características están aprovechadas al máximo por dos unidades controladas su BASIC (IS-BASIC). remotamente. Una salida especial

Este lenguaje de programación se con señal RGB. proporciona en un cartucho ROM, por lo que el usuario puede cambiarlo por otro y programar su BASIC ocupa 16KB de ROM, y es

Físicamente, el Enterprise era un Se cambió su nombre varias ordenador bonito, más grande que<br>
el Spectrum -40 x 27 x 2,5 64 luego el Flan por último centímetros- y con una carcasa<br>
construida con plástico gris oscuro. Desde que se anunció en la Enterprise. construida con plástico gris oscuro.<br>El teclado, completo y con teclas de

joystick y como cursor en otros Un trágico final para el mejor

custom chip, denominado "Dave". Si nos fijamos detenidamente en los más 20 mil unidades que quedaban<br>Como he comentado los nombres quertos de expansión, el Enterprise que en etock queron enviadas a Como he comentado los nombres puertos de expansión, el Enterprise en stock fueron enviadas a son en honor a sus desarrolladores, está muy por encima de la Hungría único país en el que este son en honor a sus desarrolladores, está muy por encima de la Hungría, único país en el que este competencia, superando a la ordenador puede ser considerado mayoría. En su lateralizadores como "exitoso". En la actualidad El integrado custom Dave dispuesto un slot para cartuchos se ha convertido, como tantos proporciona al Enterprise tres ROM, y en lado derecho podemos otros en una pieza buscada por los proporciona al Enterprise tres ROM, y en lado derecho podemos otros, en una pieza buscada por los canales de sonido y uno de ruido localizar el conector del bus de coleccionistas alcanzando un gran canales de sonido y uno de ruido localizar el conector del bus de coleccionistas, alcanzando un gran<br>blanco. Es capaz de aplicar efectos expansión. En la parte trasera valor debido a sus características y blanco. Es capaz de aplicar efectos expansión. En la parte trasera valor debido a sus características y de distorsión a las ondas generadas, dispones de conectores para dos pocas unidades disponibles dispones de conectores para dos pocas unidades disponibles.<br>joystick, un puerto paralelo A/V permite conectar un monitor

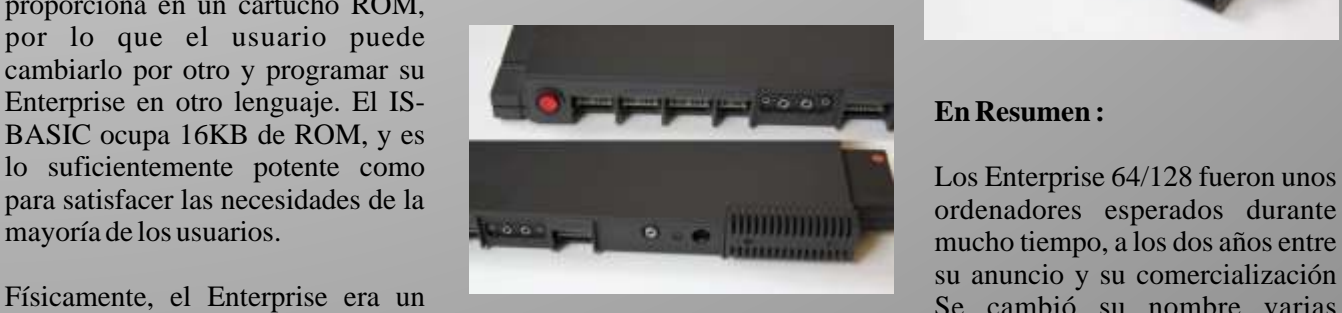

El teclado, completo y con teclas de conferencia de prensa de septiembre Tiene grandes características, que función, utiliza colores (verde, rojo de 1983 hasta Abril de 1984, que fue no se encuentran en todos los función, utiliza colores (verde, rojo de 1983 hasta Abril de 1984, que fue no se encuentran en todos los y azul) para diferenciarlas. Un cuando se dijo que de forma demás ordenadores domésticos de cuando se dijo que de forma demás ordenadores domésticos de inminente estaría disponible en las su época como sus interfaces joystick de pequeño tamaño, inminente estaría disponible en las su época, como sus interfaces, incluido en la esquina inferior tiendas se llegaron a realizar más de buenos gráficos y sonidos la incluido en la esquina inferior tiendas se llegaron a realizar más de buenos gráficos y sonidos, la

esperaban con ganas y mucho hype el Enterprise, aunque por desgracia la empresa no pudo comenzar a entregar las unidades hasta 1985.

Para ese entonces el mercado había cambiado completamente. Amstrad ya estaba vendiendo su CPC464 (con un aspecto sospechosamente similar en su teclado) en grandes cantidades y a mejor precio, y buena parte de los que habían reservado un Enterprise desistieron de comprarlo anulando sus reservas.

**Sonido:** programas. micro de 8 bit, inevitablemente la compañía responsable del como "exitoso". En la actualidad

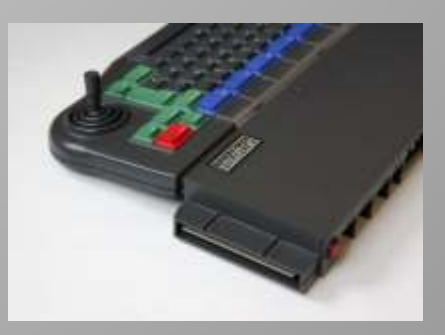

mucho tiempo, a los dos años entre su anuncio y su comercialización 64, luego el Flan, por último

capacidad proporcionada por dos

El intérprete BASIC se presenta en deja sólo 7 Kb libres para el BASIC. disquete de 5¼ (el kit incluye el un cartucho de ROM y se puede sistema operativo  $CP/M$ ). reemplazar fácilmente con cualquier Tiene 32 Kb de ROM que contienen Desarrollos de terceros, y otro idioma. Este es un BASIC muy el sistema operativo EXOS y un especialmente de la comunidad de poderoso (IS-BASIC) estructura procesador de textos. Mediante usuarios de Hungría le dan soporte básica con grandes gráficos y cartuchos, puede ampliase a 64 Kb hasta de unidades de 3½ y Alta comandos puede almacenar varios de ROM. El BASIC viene en un Densidad, y hay una interfaz IDE. programas simultáneamente en cartucho de 16 Kb (de ahí la errónea Las unidades de disco pueden leer memoria RAM. Lo que es afirmación de adjudicarle 48 kb de los discos del IBM PC, Atari ST y alucinante es como está montando el ROM), lo que le permite soportar MSX. EXOS y como interactúan los otros lenguajes y aplicaciones sin componentes. El IS BASIC fue algo perder parte de la RAM en ello . Si no **Expansión** muy sofisticado para la época, se tiene insertado ningún cartucho, pudiendo tener en memoria varios se arranca el procesador de textos. El Enterprise presenta un gran programas en ejecución y cambiar número de puertos (para lo de uno a otro es algo que en 1983 un **Caja y Teclado** entonces habitual), aunque para usuario no terminaba de creer y abaratar costes en lugar del bien lo que estaban diseñando. IS- tiene un pequeño Joystick en la estructuras de control. tenemos dos puertos de joystick, un

textos en ROM y hasta 32 monitor/sonido, todos ellos como grandes características, y todas sus el de monitor tenemos un control interfaces, El Enterprise 64 fue un remoto, las tomas IN y OUT del Hungría, donde se recibió con gran **Emulación de Enterprise** éxito. Así, hoy en día la mayoría de El teclado es QWERTY estándar.

RAM. Los usuarios húngaros han la saga MSX.<br>diseñado para ello un adaptador de elle el españología de el el españología de el el el el el el el el el el e diseñado para ello un adaptador de<br>SIMMs. Carece de VRAM. El Enterprise tiene como soporte de epemu html

chips custom especiales llamados las necesidades gráficas. Así, el ROM y el casete. Mediante un kit "Nick" y "Dave". modo de mayor resolución sólo está de ampliación del fabricante se le disponible en un 128, el siguiente dota de una o dos unidades de

comprender, además de poder pasar La caja es inusualmente fina, con conector estándar encontrabas un de Basic a otro programa sin perder muchas curvas, de 40 x 27 x 2,5 cm, borde de placa madre (lo que el contenido de la memoria, los en plástico de color gris oscuro. El obligaba a comprar el adaptador de creadores del Entrprise sabían muy teclado está codificado por colores y Joystick o de monitor). Estos son : Basic cumple muy estrictamente la esquina inferior derecha. En el Puerto de impresora (Centronics 8 bit).<br>
norma ANSI estándar básica Se lateral izquierdo está situado el slot Puerto serie RS-232/RS-423. norma ANSI estándar básica. Se lateral izquierdo está situado el slot Puerto serie RS-232/F<br>trata de un languais estructurado de certuahes van la derecha el bus de Dosports de Joystick. trata de un lenguaje estructurado de cartuchos y en la derecha el bus de <sup>Dos ports de Joystick.</sup><br>
plenamente con amplio conjunto de ampliación. En la parte trasera bitartaz de ejete (incluye puerto paralelo Centronics, un Salida de TV (modulador de RF).<br>puerto serie/Net y el puerto de Puerto de Expansion. Tiene un pequeño tratamiento de puerto serie/Net y el puerto de Puerto de Expansion.<br>tentos en BOM y beste 32 monitor/conido todos ellos egrec Puerto de Cartuchos. Entrerprises pueden ser unidos (en borde de placa madre (para por el puerto de expansión se puden red) entre sí. Pero a pesar de sus economizar gastos). Entre el serial y conectar numerosas ampliaciones economizar gastos). Entre el serial y conectar numerosas ampliaciones el de monitor tenemos un control entre las que podemos citar: Interfaz de disquete<br>
Interfaz de disquete<br>
después, un nuevo modelo se puso para unos auriculares) y una segunda<br>
en marcha: Enterprise 128, que fue toma remota (para poder usar dos Interfaz IDE toma remota (para poder usar dos nada más que un Enterprise 64 con cassetes a la vez, una para entrada de Interfaz Flash ROM 128 KB de RAM. Existencias no datos y la segunda para grabación, extensor del Bus programador de EPROMs vendidas de estos sistemas (casi ambas controladas por soft). Tiene riogramador de EPROM/ SRAM<br>todos), se vendieron a países del también salida de RF y la entrada de Interfaz de ratón seria todos ), se vendieron a países del también salida de RF y la entrada de Interfaz de ratón seria<br>Este de Europa y especialmente la alimentación externa. Interfaz de tarietas ISA Este de Europa y especialmente la alimentación externa. Interfaz de tarjetas ISAde PC

Enterprises activos provienen de Teclas de plástico sobre una En estos instantes la emulación bajo<br>membrana, codificadas por color MESS va está muy depurada siendo (teclas normales negro, especiales En Hungría se encuentran las verde y las 8 de función azules). No Emulator Super System no os mayores librerías de software para del tipo máquina de escribir pero convence podéis probar con los mayores librerías de software para del tipo máquina de escribir, pero siguientes enlaces:<br>Enterprise jamás vistas. tampoco tipo calculadora. El Joystick integrado ocupa el lugar de http://www.ep128.hu/Ep\_Emulator\_e Mediante bancos de memoria puede las teclas de cursor como en el ng.htmhttp://sourceforge.net/projects/<br>ampliarse hasta los 4096 Kb de Spectravideo SVL318 antecesor de ep128emu/files/http://ep128emu.sour ampliarse hasta los 4096 Kb de Spectravideo SVI-318 antecesor de ep128emu/files/http://ep128emu.sour<br>RAM Les unuaries hárgenes hag lesses MSV

SIMMs. Carece de VRAM, El Enterprise tiene como soporte de epemu.html<br>tomándola de la RAM en función de almacenamiento nativo el cartucho almacenamiento nativo el cartucho

Interfaz de cinta (incluye salida<br>estéreo de sonido para auriculares).

MESS ya está muy depurada, siendo<br>totalmente funcional, pero si el Multiple

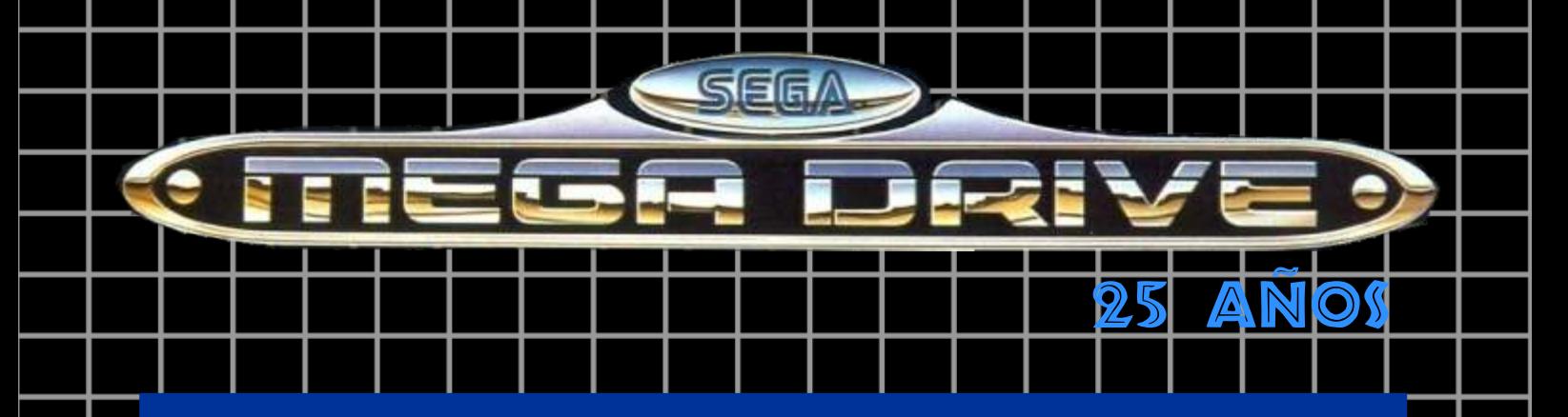

Llega el aniversario de la consola de 16 bits de SEGA. Fue su mayor éxito mundial. Hoy en día se siguen fabricando en distintos formatos y sus juegos siguen siendo tema de culto y juego. Se ve que pese a los años no pasa de moda.

Supongo que se debe a que fue la máxima expresión por parte de sega de lo que es una maquina en 2D. Sabemos que la saturn fue creada para competir con la Neo geo en 2D, pero de rrepente el mercado cambio al 3D y los buenos juegos 2D quedaron en la megadrive.

Mega Drive se ponía a la venta en Japón en 29 de octubre de 1988. La persona responsable del proyecto fue Hayao Nakayama. Dos años más tarde llegaría a Europa, concretamente el 30 de noviembre de 1990. En agosto del 89 se lanzó en Estados Unidos, aunque allí se la conoció como SEGA Genesis. Por que otra compañía tenia el nombre de megadrive.

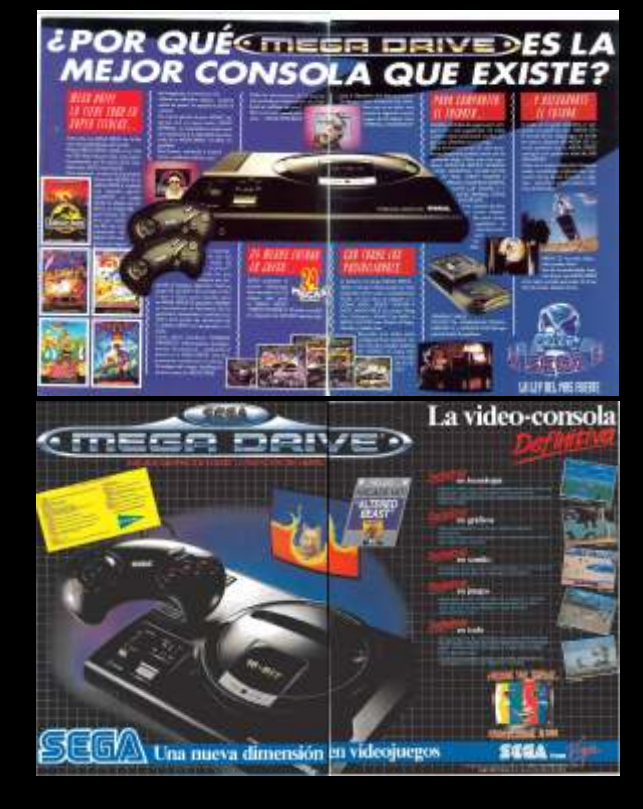

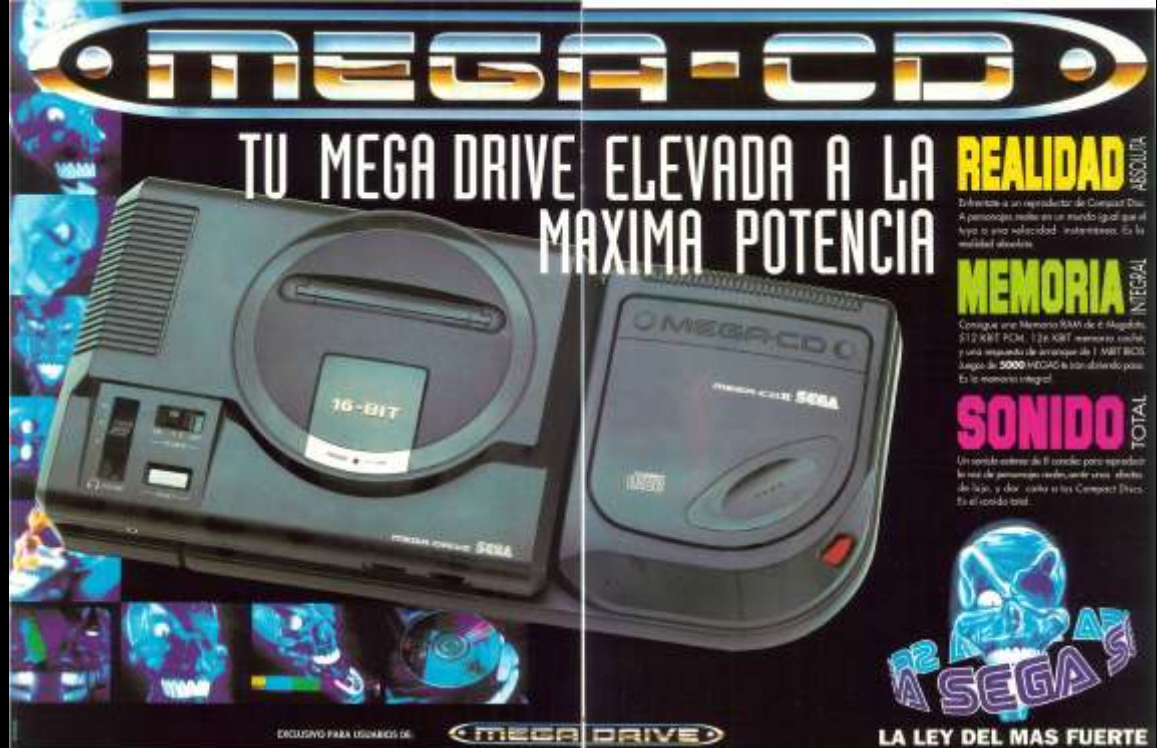

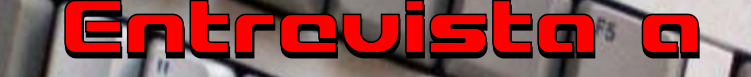

*Ante todo darte las gracias por concedernos estos minutos. Diego es integrante del grupo amigamers, un grupo de amigos que se dedican en su tiempo libre a deleitarnos con material audivisual sobre el amiga.* 

**s** hora de conocer un poco **mejor a** estos chicos, **comenzamos.**

#### **¿Que es amigamers y como surge? Hablanos un poco de su objetivo y de sus miembros.**

adolescencia, y bueno ¿quien no añora la adolescencia?

Cuando desarrollamos un trabajo, ya sea un vídeo o un podcast, lo hacemos con la máxima ilusión y tratamos de transmitir esa pasión al resultado final.

**En la parte que te corresponde, ¿como se hacen estos videos?, ¿haces guiones?, ¿improvisas?, ¿el tema te lo sugieren?**

El tema surge cuando recuerdo un determinado juego. Igual no es el

título más emblemático del Amiga ni pongo manos a la obra con la mucho menos, pero son siempre edición. títulos a los que les tengo mucho cariño: Norte & Sur, Flashback, La edición es muy sencilla. Trato Moonstone, son para mi piezas de evitar cualquier tipo de efectos fundamentales del catálogo de digitales. Me gusta ese tinte de los Amiga. 90 de las cintas promocionales de

Luego empieza la fase de seanalgo por el estilo. Amigamers es un proyecto que nace investigación. Es bastante Edito el vídeo sin tener las voces.<br>
de la idea de Juanie Max. Ambos complicado encontrar material sobre Estas las hace mi amigo Ricardo, de la idea de Juanje Max. Ambos complicado encontrar material sobre Estas las hace mi amigo Ricardo, so mos amigos desde la juegos y sobre todo, sobre el equipo que es Locutor profesional, entre somos amigos desde la juegos y sobre todo, sobre el equipo que es Locutor profesional, entre adolescencia. Nos conocimos que lo desarrolló. Lo paso fatal para otras cosas. No se las paso hasta ado les cencia. Nos conocimos que lo desarrolló. Lo paso fatal para oracias al Commodore Amiga. En encontrar la foto de un músico o un gracias al Commodore Amiga. En encontrar la foto de un músico o un que tengo el vídeo finalizado, aquella época sin el todopoderoso grafista. Busco en distintas webs porque siempre estoy haciendo aquella época sin el todopoderoso grafista. Busco en distintas webs porque siempre estoy internet la única forma de conseguir relacionadas con el Amiga, como correcciones en el texto. internet la única forma de conseguir relacionadas con el Amiga, como correcciones en el texto.<br>
un juego era o comprarlo o Lemon Amiga, Hall of Light, etc. Esto es un problema, ya que tengo un juego era o comprarlo o Lemon Amiga, Hall of Light, etc. Esto es un problema, ya que tengo conjarselo a un amigo así que También trato de localizar (las pocas que ajustar los tiempos del vídeo al copiarselo a un amigo, así que También trato de localizar (las pocas que ajustar los tiempos del vídeo al teníamos una extensa red de veces que es posible) a los ritmo de lectura de Ricardo "a contactos para conseguir todo tipo responsables directos del desarrollo ciegas". El vídeo original se hace contactos para conseguir todo tipo responsables directos del desarrollo ciegas". El vídeo original se hace de software. de software.<br>
A migamers surge por pura información de primerísima mano. de darle el ritmo que supongo que Amigamers surge por pura información de primerísima mano. de darle el ritmo que supongo que nostalgia Muchos de los que Aún así, a veces cometo errores. El utilizará, y luego simplemente no atalgia. Muchos de los que Aún así, a veces cometo errores.<br>
disfrutamos de estos ordenadores Cuando ya he reunido el suficiente disfrutamos de estos ordenadores Cuando ya he reunido el suficiente las sustituyo y ajusto el timeline tenemos un sentimiento parecido A material, trato de darle formato, y si para que sea lo más preciso posible material, trato de darle formato, y si para que se<br>la más preciso posibilió en la veo que dicho material es suficiente a su ritmo. la mayoría nos pilló en la veo que dicho material es suficiente adolescencia, y bueno zquien no para crear una review, pues me

GAJ

digitales. Me gusta ese tinte de los Microhobby. Trato que mis vídeos

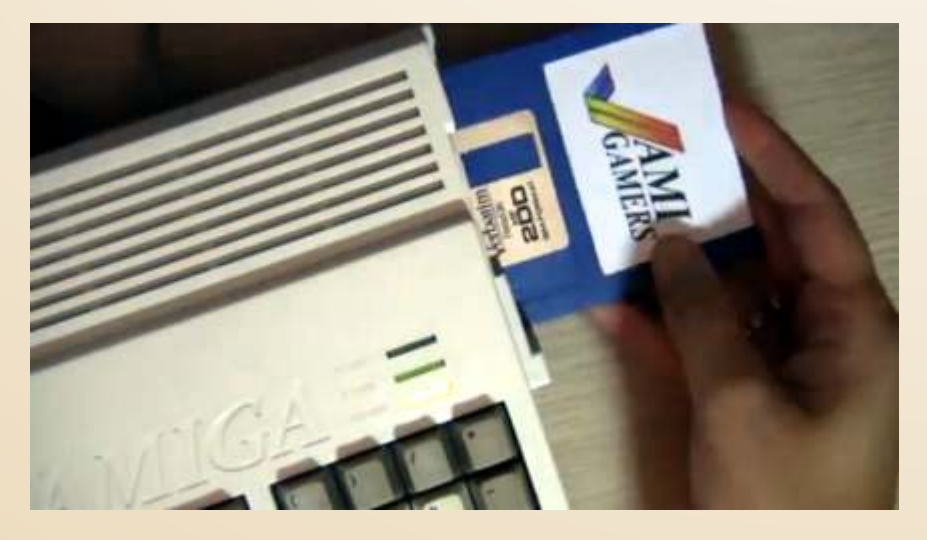

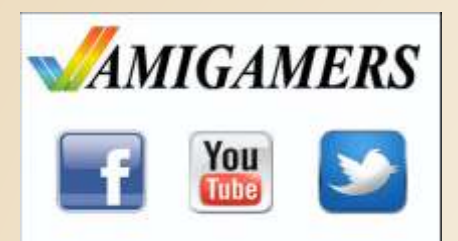

#### **¿ C u a n t o s v i d e o s l l e v á is publicados? ¿donde lo pueden ver los interesados?**

canal de Youtube Amigamers T.V.

En dicho canal, también están los teasers de dichos vídeos y algunos directos con gente del mundillo retro.

**Hacéis videos de juegos, aunque el amiga es mucho de juegos,**  $\tanh$  **tiene una** parte **importante de programas y utilidades. Música, sonido, dibujo, animación, gestión. ¿os habéis planteado hacer algún video sobre otros programas que no sean juegos? ¿y programas dedicados a aprender algo practico sobre el amiga? Como a preparar o instalar componentes,ampliar memoria, cambiar disquetera, ponerdisco duro, etc... ¿Como descubriste el amiga?**

Pues a decir verdad Si. He barajado Cuéntanos tu historia Speedball 2 y Powermonger. El la posibilidad de hacer vídeos sobre primero es un juego de deportes de la posibilidad de hacer vídeos sobre<br>
Deluxe Paint y también sobre 3D Amiga fue para mi una auténtica lo más alucinante que he jugado

intento por ahí. Hice un vídeo para nuestros amarillentos ordenadores. que todavía tengo esa cinta. Investigando la trayectoria de Está editado y finalizado, pero me da<br>la impresión de que son un paso atrás (Consideras que tienes una buena dedicamos en dos partes, encontré en cuanto a calidad, y por eso decidí

#### **A parte de las actividades que ya realizáis, como son el video y el postcat, ¿tenéis pensado algo más?**

Bueno, aparte de los vídeos y los a la basura por error (un error que Podcast. Tenemos algunas jamás me perdonaré). Hace un año entrevistas bastante jugosas a y medio aproximadamente me entrevistas bastante jugosas a desarrolladores de software para entró la nostalgia y me compré un Amiga. Han sido publicadas en A600 y así volví al mundillo. Amiga. Han sido publicadas en nuestro facebook y en Amigatronics. Luego vino un 1200 y un 500. tenemos pendiente algúnas Memorias, mircrodrives, software entrevistas a "peces gordos" de lectores de CF y todo lo demás. Mi Hasta ahora llevamos publicadas 11 juegos que todos conocemos, pero colección de Amiga es muy<br>vídeo reviews. Están en nuestro mejor no vender la piel antes de cazar modesta, ojalá tuvera aún mi 500 mejor no vender la piel antes de cazar el oso, así que no adelanto nada.

#### $Vanos a centrarnos en ti diego$

Mi Amiga 500 original, junto con sus ampliaciones, monitor, software, genlock, midi.... todo fue

**Dinos tus dos juegos de amiga** 

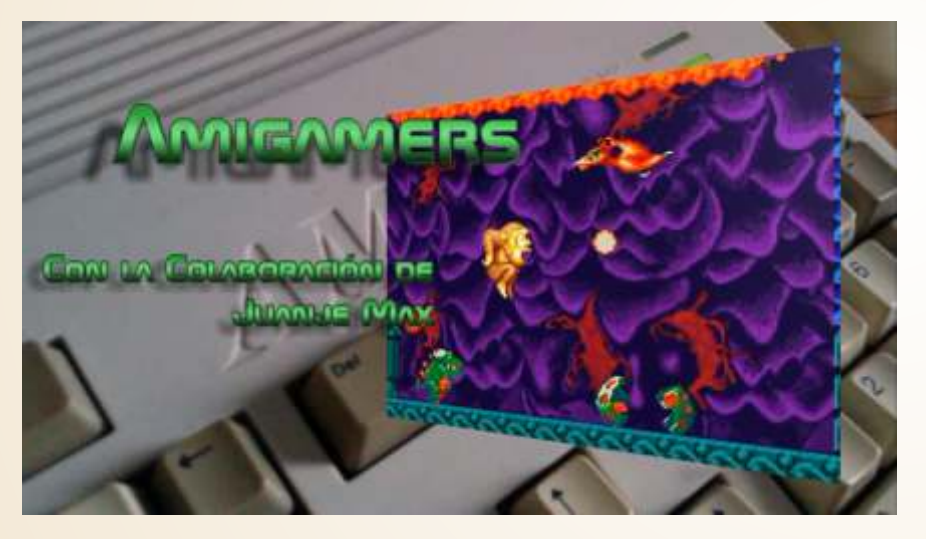

## **¿tenias un amiga en los 80 o 90? Cuéntanos tu historia**

Deluxe Paint y también sobre 3D Amiga fue para mi una auténtica lo más alucinante que he jugado construction Kit. De momento no revelación. Calló en mis manos una nunca, y el segundo es un juego de los descarto como posibilidad. cinta en VHS que me la había pasado estrategia en tiem<br>Tengo bastante información reunida un empleado de una tienda de vídeo absolutamente brillante. Tengo bastante información reunida un empleado de una tienda de vídeo en sus respectivas carpetas. Siempre juegos llamada Load'''. Cuando vi juegos llamada Load"". Cuando vi tengo varios proyectos abiertos a la todo lo que era capaz de hacer ese Si me dejaras añadir un tercero vez.<br>
bendito cacharro me dediqué a diría Los Lem<br>
amargarle la existencia a mi pobre obra maestra amargarle la existencia a mi pobre En cuanto a aprender algo práctico padre. Cada vez que llegaba cansado sobre el Amiga también hay algún del trabajo y se sentaba a comer, le sobre el Amiga también hay algún del trabajo y se sentaba a comer, le intento por ahí. Hice un vídeo para hacía la guerra psicológica con la enseñar a reparar el ratón, puñetera cinta. Me dijo que se la sustituyendo los micropulsadores devolviera al dueño de una vez, y así por unos nuevos. También tengo lo hice... pero antes me hice una por unos nuevos. También tengo lo hice... pero antes me hice una otro vídeo que enseña como copia, con lo que no le quedó más otro vídeo que enseña como copia, con lo que no le quedó más Bueno, tanto como desconocido devolverle el color blanquito a alternativa que comprarmelo, creo no . P e r o a l g o p a r e c i d o .<br>
nuestros amarillentos ordenadores que todavía tengo esa cinta. Investigando la trayectoria de

**¿Consideras que tienes una buena colección de amiga?, hablamos de ella.** la impresión de que son un paso atrás de Consideras que tienes una buena dedicamos en dos partes, encontré en cuanto a calidad, y por eso decidí colección de amiga?, hablamos de un juego llamado "The Kristal", en su momento no sacarlos. que no lo conoce ni el Tato. El

Mis dos juegos favoritos son<br>Speedball 2 y Powermonger. El

#### **Ahora una de las difíciles, con tus investigaciones ¿has descubierto algún juego desconocido para el amiga?**

motivo es porque Cinemaware

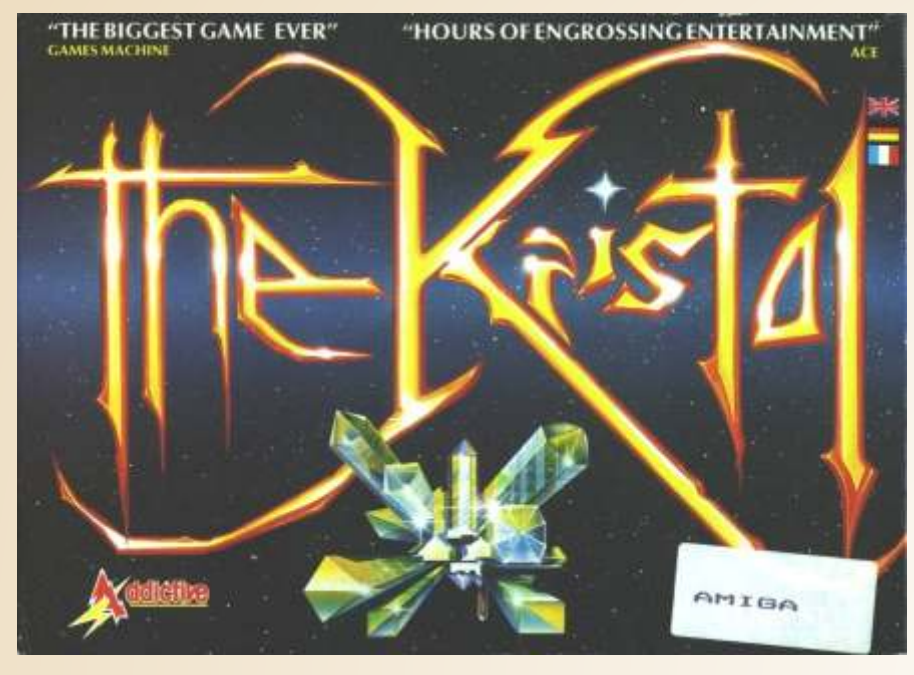

distribución en EE.UU. A Europa A parte del amiga, ¿tocas otros por supuesto sin ninguna garantía. llegó por otra distribuidora (no recuerdo cual), por eso nadie le centrado solo en el amiga? Por otro lado hay muchos canales, atribuía ese trabajo a Cinemaware en ve bs. blogs. en definitiva. atribuía ese trabajo a Cinemaware en este lado del mundo

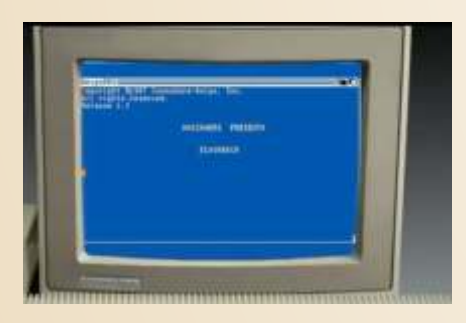

**palos en esta afición o estas centrado solo en el amiga?**

Ojalá estuviera centrado en el video juegos retro. Esto es Amiga, así tendría más pasta para positivo, ya que tienes con quien pastar Colecciono cualquier consola compartir tu afición. Otro de los gastar. Colecciono cualquier consola compartir tu afición. Otro de los u ordenador anterior a Play 3 motivos por los que empezó (aunque tengo Ps3 y Xbox 360), entre Amigamers, es porque tanto Juanje (aunque tengo Ps3 y Xbox360), entre Amigamers, es porque tanto Juanje consolas y ordenadores de 8 bits creo como y o, nos sentíamos que llego a las 45. Desde mi primer completamente solos en este que llego a las 45. Desde mi primer completamente solos en este<br>Atari 2600 que me compraron con 9 mundillo. Fue a raiz de empezar Atari 2600 que me compraron con 9 mundillo. Fue a raiz de empezar añitos, he conservado en perfecto con el canal, cuando fuimos estado todos mis cacharros, amén de conociendo a gente como vosotros algunos que he ido incorporando a la con los que poder hablar de estos algunos que he ido incorporando a la

lista ya de mayorcito.

De mis consolas, creo que mi favorita es la Megadrive. La tengo siempre montada en mi salita de estar y de vez en cuando le dedico un buen rato.

#### **Pregunta obligada, ¿que opinas del panorama actual de esta afición?**

Bueno, en la actualidad creo que esto se nos está yendo de las manos. Hay mucha especulación y los precios, sobre todo en lo referente a Amiga son absolutamente prohibitivos. Se están vendiendo aceleradoras con únicamente se encargó de su<br>distribución en EE.UU. A Europa A parte del amiga, *z* tocas otros por supuesto sin ninguna garantía.

> comunidades, relacionadas con los<br>video juegos retro. Esto es temas.

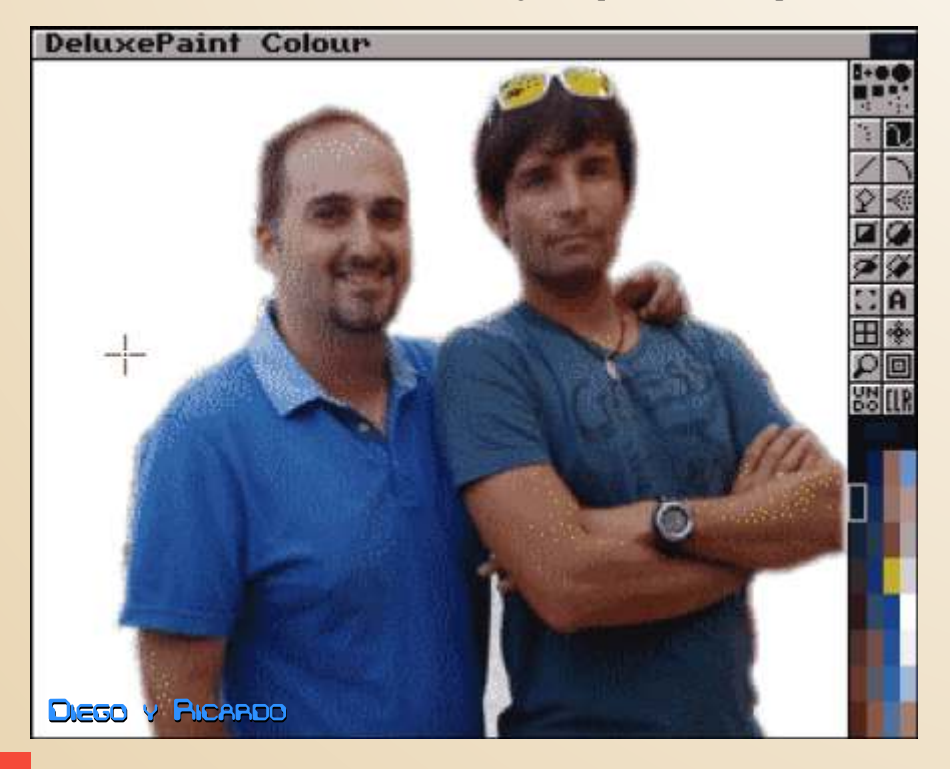

**Bueno pues muchas gracias por tu tiempo, si quieres añadir algo más este es el momento.**

Bueno, pues solamente quería daros las gracias, en nombre de los que componemos Amigamers, por darnos la oportunidad de "difundir nuestra palabra", y por supuesto felicitaros por el trabajo que hacéis desde retrowiki.

Un saludo a todos.

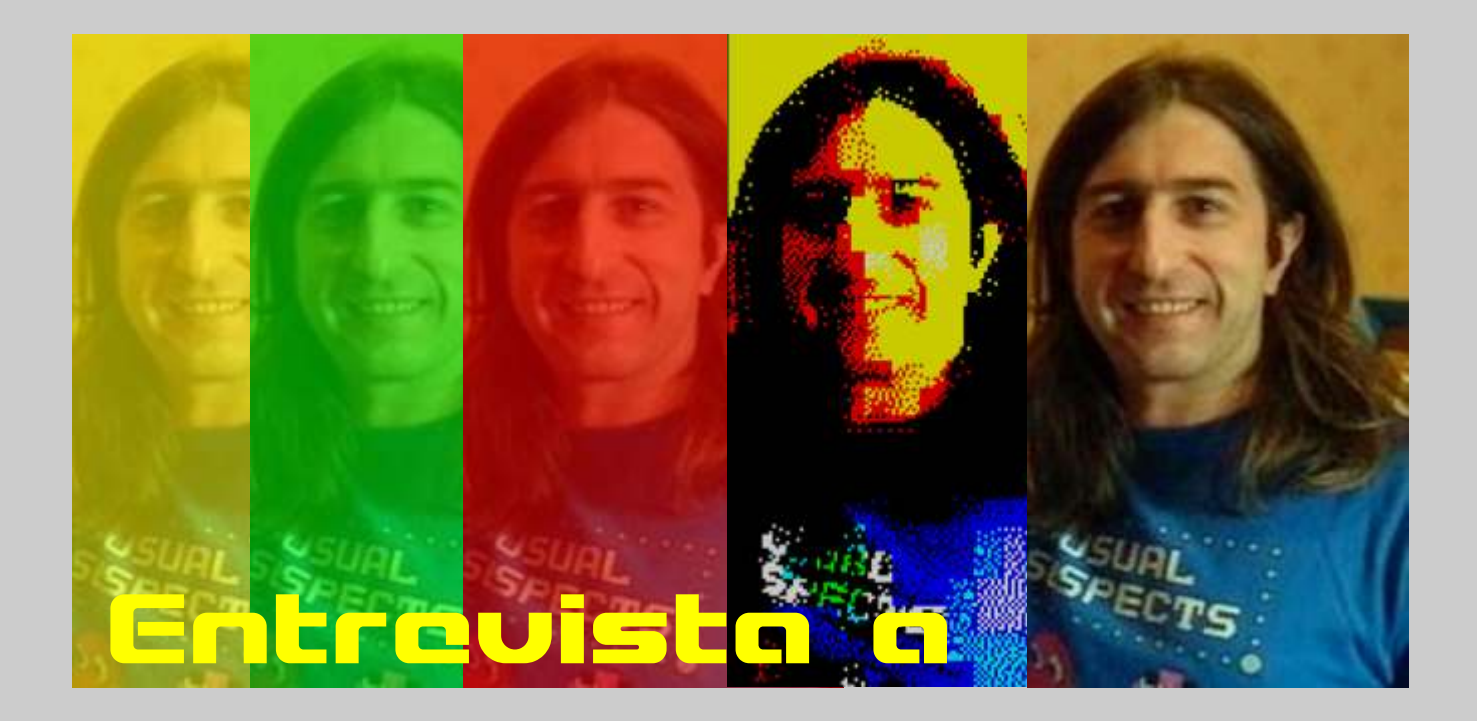

 $\begin{array}{l} \displaystyle\int \lim\limits_{c\, \text{on}\, p\, \text{a}\, \tilde{\text{n}}\, \text{fa}} \text{ a} \text{ a} \text{ a} \text{ a} \text{ a} \text{ a} \text{ a} \text{ b} \text{ a} \text{ c} \text{ b} \text{ a} \text{ a} \text{ a} \text{ a} \text{ c} \text{ a} \text{ a} \text{ a} \text{ c} \text{ a} \text{ a} \text{ a} \text{ a} \text{ a} \text{ b} \text{ a} \text{ s} \text{ b} \text{ i} \text{ s} \text{ } \text{ } \text{ } \text{ } \$ FX en la era de los 8 bits?

of Fire para el ZX Spectrum, se hacen!). a partir de ahí seguimos con ese diseñado por el gran Mike Singleton Se puede ver en alguno de tus estilo. y publicado por Melbourne House últimos juegos para el Spectrum que en 1987. Después de eso me fui a los sprites son anchos y un poco Canvas Software Limited, donde achatados, o sea más gruesos que hice Road Runner, Streets Sports altos. Esto se hace evidente sobre No, lo que hice fue adaptar Manic Ba s k e t b a ll y World Class to do en Midnight Resistance, Cabal Miner para que funcione sobre la Leaderboard, todos ellos de nuevo e incluso Hudson Hawk. En los placa de una máquina del Pac Man: para el Spectrum y también en 1987, antes de moverme a Special FX para hacer Gutz y demás.

#### ¿Con qué maquina de 8 bits te sentías más a gusto trabajando?

El Spectrum era mi favorita, a pesar de ser capaz de programar en casi cualquier otra. Conocía el código tanto del Z80 como del 6502 y el 6809, así que además de con el casos en que esos sprites pueden ser Spectrum podía trabajar con los Gear, Master System y NES. Pero más evidentes. ¿Por qué, Jim? porque los fondos eran grandes y era más feliz con el Spectrum porque Esto es porque, en las recreativas, coloristas. Para que todo se mueva era más feliz con el Spectrum porque Esto es porque, en las recreativas, coloristas. Para que todo se mueva tenía un diseño simple, no tenía un usualmente la pantalla se rotaba 90 sin generar mezcla de atributos el hardware complicado, así que era grados para obtener más altura, scroll ha de hacerse carácter a

## todo un reto lograr lo que querías, porque el formato de la imagen es cosas que eran más fáciles de hacer ligeramente rectangular. No quería cuando por ejemplo tenías sprites que la gente tuviese que voltear sus controlados por hardware echándote televisores 90 grados porque Comencé en la industria de los una mano. El Spectrum era sólo tú y habría estado mal (risas), así que a videojuegos en una compañía tu código, por lo que era un reto la hora de convertir el juego al llamada Consult Computer Systems, divertido hacer las cosas tan Spectrum cambiábamos un poco el llamada Consult Computer Systems, divertido hacer las cosas tan Spectrum cambiábamos un poco el y allí hice un juego llamado Throne increíbles que se hicieron (¡y que aún formato, como en Hudson Hawk, y

e incluso Hudson Hawk. En los placa de una máquina del Pac Man:

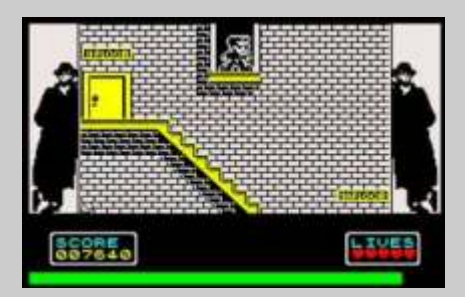

Amstrad, Commodore 64, Vic 20, recreativa por ser originales de ésta, Porque quería hacer los juegos tan<br>Dragon 32 y Tandy TRS80 también, como por ejemplo en Cabal o rápidos como fuese posible para Dragon 32 y Tandy TRS80 también, como por ejemplo en Cabal o rápidos como fuese posible para sin olvidar las Gameboy, Game Midnight, las diferencias resultan mantener la jugabilidad, y también<br>Gear, Master System y NES. Pero más evidentes. ¿Por qué, Jim? porque los fondos eran grandes y

#### ¿Has programado una recreativa? ¿La convertirás al Spectrum?

https://www.youtube.com/watch? [feature=player\\_embedded&v=Ux](https://www.youtube.com/watch?feature=player_embedded&v=Ux2yoT2UiYo) 2yoT2UiYo

Quizás usaste personajes gruesos en Cabal para hacerlos más fáciles de adaptar al Spectrum (risas).

#### Jim, para finalizar con tu aventura con el Spectrum, el scroll de tus juegos solía ser un poco abrupto. ¿Por qué decidiste usar ese método?

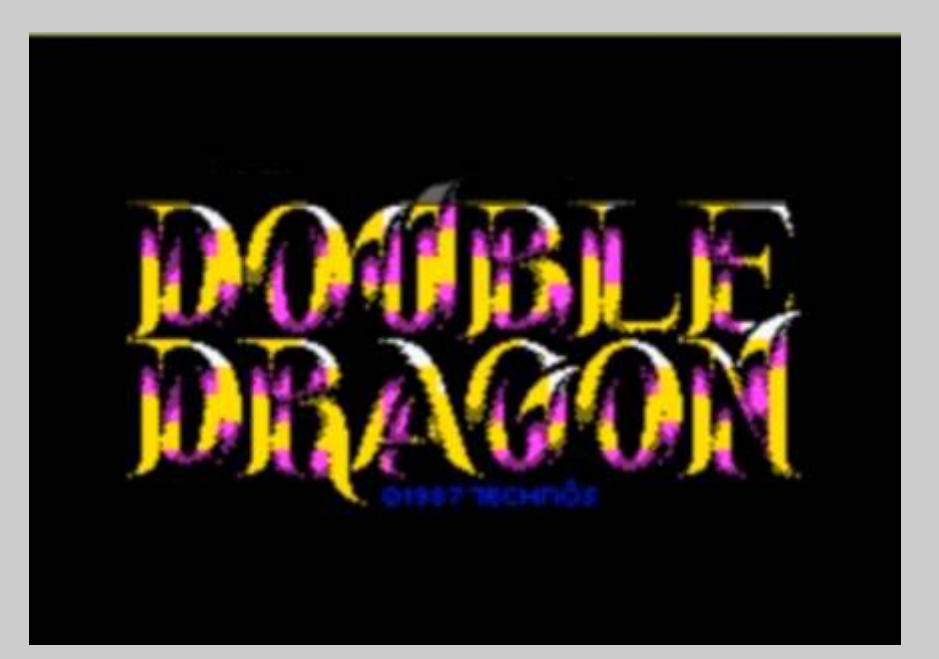

carácter (8 píxeles cada vez). Yo alternativos de la pantalla era muy enseguida se me quedó pequeña prefería que el personaje se moviese disfrutable, y el resultado constituía fue por el hecho de que la PSX con suavidad a Dragon corre a 30 imágenes por alucinantes para ese tiempo. Era una<br>segundo, por lo que estás máquina realmente estupenda, pero alta se tardaba seis veces más<br>desplazando un carácter por la desafortunadamente la 32X llegó consigo que el personaje se mueva<br>en incrementos de menos de 8 máquina bastante más difícil de<br>píxeles, y se ve más suave. Cuando programar que la PSX. Tú trabajaste<br>hacíamos un juego en una con ambas. ¿Qué opinas? Si cree hacíamos un juego en una con ambas. ¿Qué opinas? Si crees de ejecucion, lo que nace que los plataforma para la que no estaba que están en lo cierto, ¿piensas que integrado diseñado, por ejemplo una fue esa la principal ra Spectrum, había cosas que era n e c e s a rificar y al Sí, diría que la Saturn era más difícil

También mostraste tus habilidades programando juegos para sistemas de 32 bits, e hiciste algo para la poderosa Sega 32X. Un gran sistema pero que quizás salió demasiado pronto. ¿Cómo fue tu experiencia con este derivado de la Saturn?

procesadores paralelos y disfrutaba jugadores haciendo barridos

más rápido. conversión de recreativa para el la PSX echó del mercado a la Algunos dicen que la Saturn era una máquina bastante más difícil de programar que la PSX. Tú trabajaste con ambas. ¿Qué opinas? Si crees que están en lo cierto, ¿piensas que fue esa la principal razón por la que máquina de Sega?<br>Sé dirío que la Seturn era más difícil Striker y Ultimate Soccer tienen un

programador le correspondía decidir de programar, porque tenía tantos cómo hacer las cosas para mantener procesadores dentro que bastante el parecido con el hardware original gente se veía incapaz de centrarse<br>tanto como fuese posible. para sacarles partido. Para mí era un reto muy divertido tener a mi original de Striker para Megadrive, reto muy divertido tener a mi original de Siriker para Megadrive,<br>disposición múltiples GPUs, CPUs y fue escrita con mi ayuda por el<br>2008 e Especialmente que de autor original de la versión para 2DSPs. Especialmente cuando autor original de la versión para<br>accrité. Desm. para elle y John Atari ST. Yo escribí todo el código escribí Doom para ella y John Atari S1. Yo escribi todo el codigo<br>
Romero dijo que no usásemos el del menú de opciones directamente<br>
hardware 3D para renderizar el sobre la Megadrive, mientras que<br>
juego. Suponía que no qu

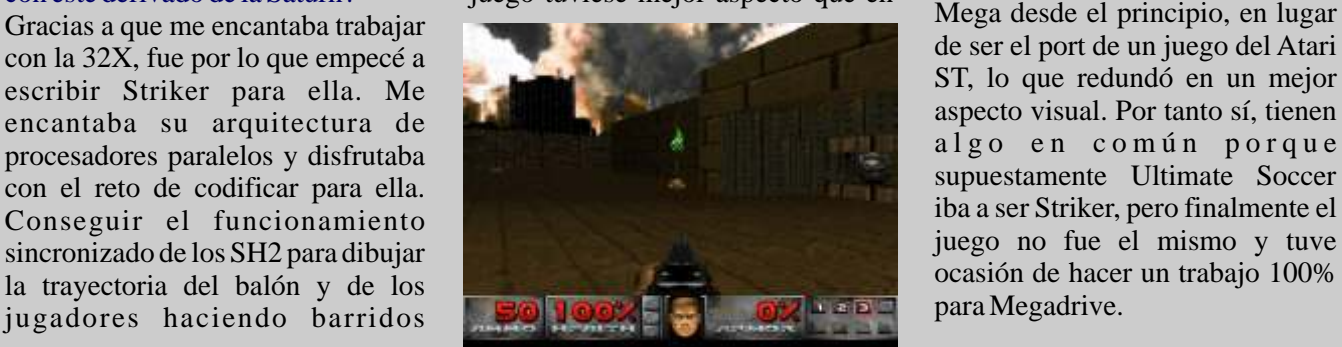

PC de ninguna de las maneras, por lo que tuve que trabajar muchísimo el renderizado para usar los procesadores SH2, no solo para dividir el trabajo entre ellos, sino también para mezclar el orden de instrucciones al objeto de evitar cuellos de botella, haciendo el código prácticamente ilegible. Fue un reto con el que me divertí mucho y echado la vista atrás considero que lo hice bastante bien, teniendo en cuenta que estaba usado la CPU de la consola para renderizar en vez del hardware 3D. Lo segundo habría sido como sentarse a vaguear (risas).

Creo que uno de los principales motivos por los que la Sega Saturn

## aspecto similar en Megadrive. ¿Escribiste ambos juegos? ¿Tienen algo que ver entre sí?

juego tuviese mejor aspecto que en con la idea de que correría en la juego tuviese mejor aspecto que en con la juega desde el principio, en lugar algo en común porque También has trabajado con consolas portátiles. ¿Cuál fue la experiencia más remarcable para ti? Quiero decir, de acuerdo a su época ¿fue mejor para ti trabajar con la Game Gear o la Game Boy?

eficiente de los primeros días, que a demás. Por eso me decantaba por mí tanto me gustaba. Exprimir cada hacer portings con el Amstrad en bit, jaja. Como te decía, me gustaba lugar de hacer versiones la Lynx por su potencia, pero específicas, por la falta de tiempo. precisamente por eso necesitabas Recientemente he estado pensando una tonelada de pilas Duracell para en la idea de hacer un juego utilizarla. La Game Gear era mucho más divertida de programar. No creo escrito una recreativa, un juego

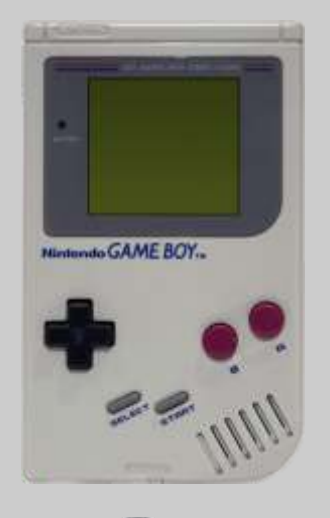

para ZX-81 y una vez tenga finalizado mi remake de Double Dragon para Spectrum me pondré a hacer un juego exclusivo para Amstrad.

*Pa b l o L. De l Rinc ón e l entrevistador y Leo Rojo el taductor.*

Cierto, también he trabajado con que pueda decantarme por una portátiles, y encuentro que la Lynx, portable favorita, porque todas e n s u m o m e n t o e r a tenían grandes puntos positivos. en su momento, era tecnológicamente muy avanzada. Sin embargo prefería la Game Gear porque era más cómoda de programar que la Game Boy o la propia Lynx. Pero Nintendo iba de éxito en éxito con sus consolas, y en el momento en que salió la Game Boy Advance era imparable. Disfrutaba mucho programando la GBA, a pesar de creer que las cosas Sí, conocía esas opiniones, pero la

Jim, estoy seguro de que sabes que los usuarios de Amstrad CPC se mostraron muy insatisfechos con alguno de los ports de Spectrum que hiciste en Special FX. ¿Por qué no hiciste versiones específicas para CPC aprovechando a fondo su hardware?

empezaban a ir a peor: en la mayoría razón, en lugar de con un port de Cde las consolas portátiles modernas 64, era el tiempo. No tenía mucho tienes que programar en C en lugar tiempo para hacer todas las de en ensamblador, que es más versiones, y dado que ya tenía escrita rápido pero también más chapucero. la versión para ZX Spectrum, me Si quieres exprimir a tope la resultaba mucho más fácil convertir máquina lo suyo es utilizar el código del Spectrum al CPC (usan ensamblador, pero con el tiempo, el el mismo procesador) y centrarme en el mismo procesador) y centrarme en C y el progreso de las APIs nos han la del C-64, que había que escribir alejado cada vez más de la entera desde cero con diferentes metodología de programación sprites, secuencias de animación y

*Hablar de dinosaurios es sinónimo de diversión y terror desde que Steven Spielberg llevo a la gran pantalla su película Parque Jurásico (Jurassic Park) en 1993. Tras el éxito que supuso la película con un despliegue magnifico de animación 3D de los animales jurásicos y algunos efectos especiales, no era de extrañar que saliera en todos los formatos posibles de video juego. Era época de las grandes aventuras gráficas y en cierto modo es lo que todos esperamos, pero en vez de eso, salieron varios juegos con más o menos fortuna.*

plataformas, bien ambientado en los rompecabezas, buena intro y

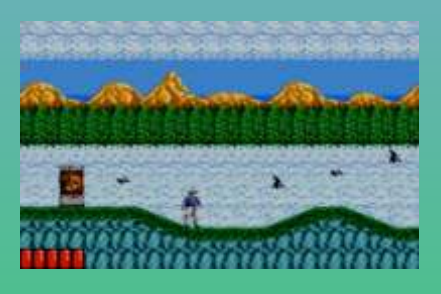

disparo sin sentido con una endiablada dificultada que a los 30 segundos quieras tirar el cartucho a

planteada. Es más aventura de

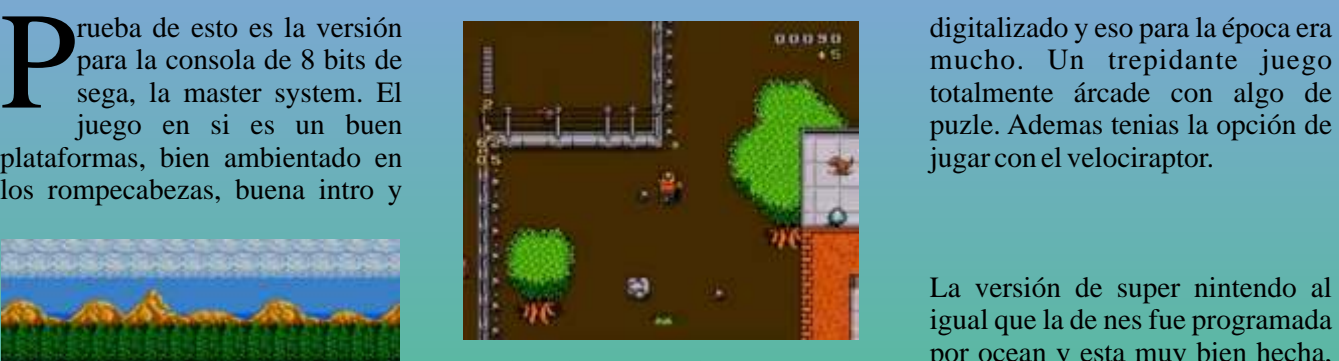

exploración y encaja más con lo que seria un juego de consola.

Creo que la versión con más éxito y sonido. Pero lo que hace que el que dejo más impresionado a la que posadrive esta juego nunca pueda ser disfrutado gente fue la de megadrive, esta contaba con el tiranosaurio

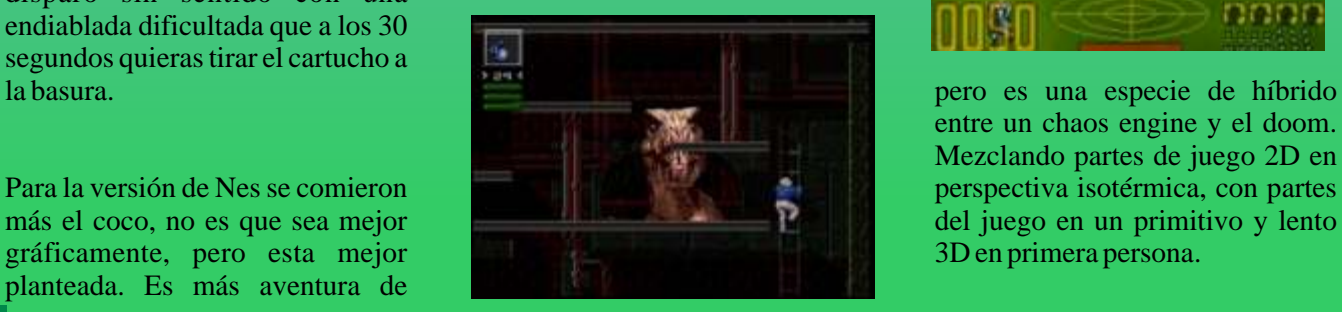

La versión de super nintendo al igual que la de nes fue programada

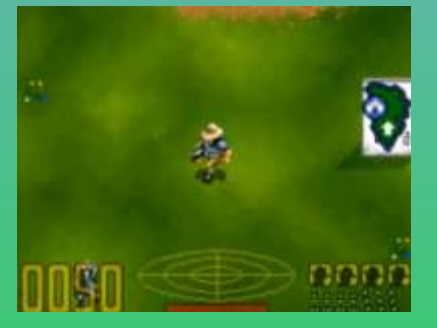

entre un chaos engine y el doom. Mezclando partes de juego 2D en

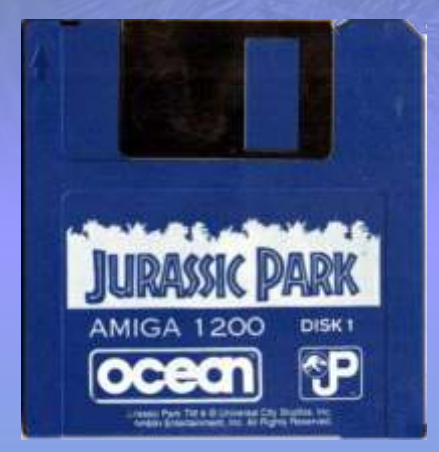

La versión de amiga es una magistral, buenos gráficos,

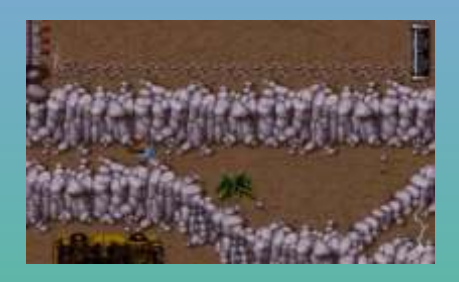

grandes y fluidos, pero lo que te

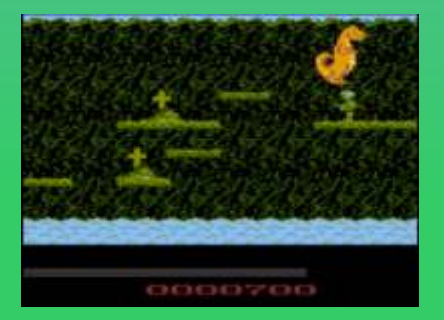

tenga licencia y parece un juego la película ya hacia que la gente se<br>hecho por aficionados, en el que emocionara. El juego en si no esta hecho por aficionados, en el que emocionara. El juego en si no esta manejamos una especie de mal planteado, la música y el dragoncito más que un dinosaurio sonido en general es muy bueno, y tenemos que ir aplastando a pero lo que no puede ser es que humanos que e stán sobre estés en tensión por la música, pase<br>plataformas en el mapeado, simple por al lado tuya un velociraptor y y rutinario, pero ahí queda. sigas como si nada. Al final te das

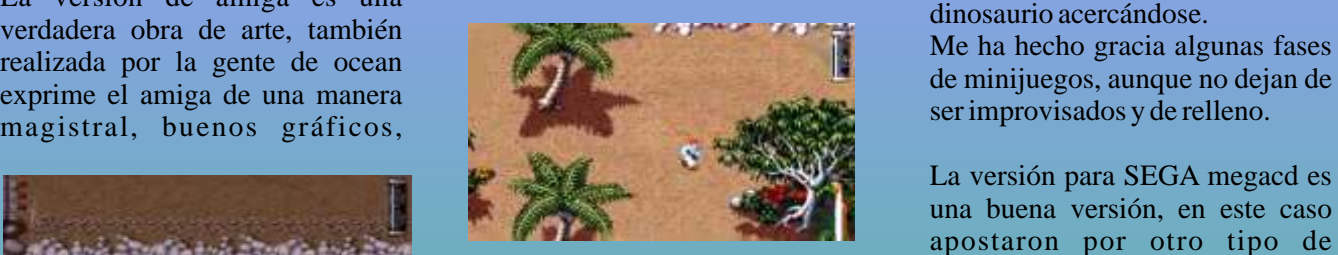

No me explico por que una maquina que ya había superado con creces la potencia del amiga no logra hacer algo infinitamente superior. En fin ahí queda...

hace estar dentro de la acción es la<br>
música y los FX, verdaderamente<br>
magistral. Cuenta también con una<br>
fase de seudo 3D en la versión<br>
al versión de las secuencias de la película<br>
digitalizadas, Aunque visto en el un ár contexto de esos años seria un En megacd es una especie de

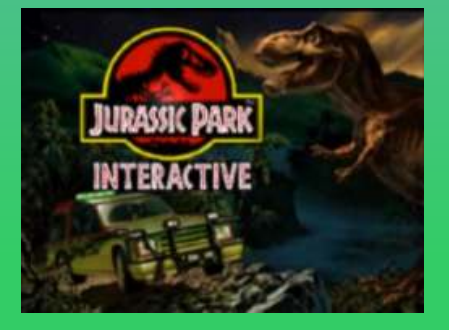

para los atari 8 bits, No creo que alucine ya que solo ver el trailer de mal planteado, la música y el por al lado tuya un velociraptor y la vuelta y al pasar varias veces por su lado, como el que pasa por al La versión de Pc es similar a la de lado de un vendedor de fruta, el amiga, pero con la diferencia de juego pega varios cortes y mueras que la música no me gusta nada. tras ver una secuencia del

ser improvisados y de relleno.

La versión para SEGA megacd es una buena versión, en este caso apostaron por otro tipo de

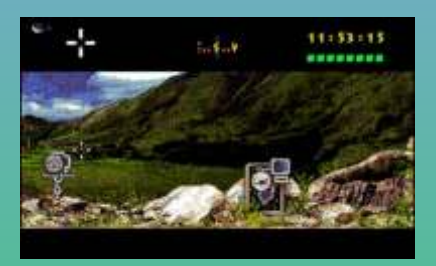

Circula por ahí un Jurassic Park interactivos. Yo creo que esta más basado en el argumento de la segunda parte de parque jurásico ya que tenemos que encontrar una serie de huevos en la isla antes de que pasen 12 horas.

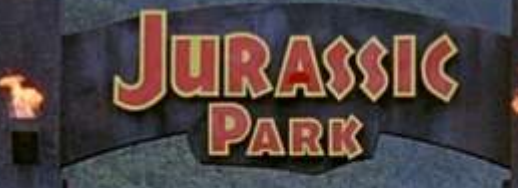

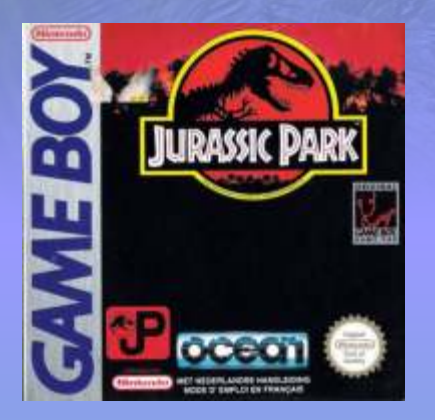

Ocean también se encargo de la versión para Game Boy cuya Fecha de publicación fue agosto 1993, básicamente es el mismo juego que en nes, juego tipo aventura con mapeado por explorar.

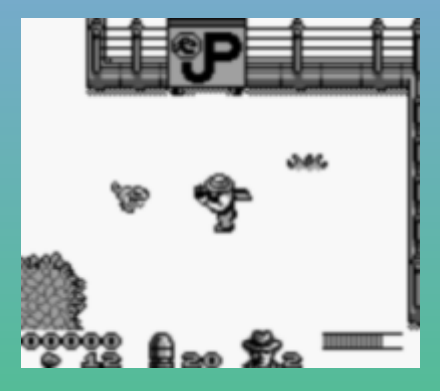

Buena versión para la divertida maquina de nintendo.

#### *Jurassic Park Arcade SEGA*

Bueno pues llegamos a la versión árcade que sega produjo para los salones recreativos en 1993.

Una maquina de disparitos como se les llamaba a las que tenían punto de mira... aunque este ese maneja con un joystick, no con pistola. En pseudo 3D, nos

22

ponemos en el papel de una y letales...<br>expedición que va al parque unos A parte de meses después del incidente y de video juego, también estaría el como el que que no quiere la cosa pinball Jurassic Park, que aunque como el que que no quiere la cosa pinball Jurassic Park, que aunque nos montamos en un jeep y nos no es un videojuego, si era una adentramos en el sitio del planeta máquina de salones recretativos. con los depredadores mas grandes Máquina producida por Data East

A parte de lo que son las versiones no es un videojuego, si era una

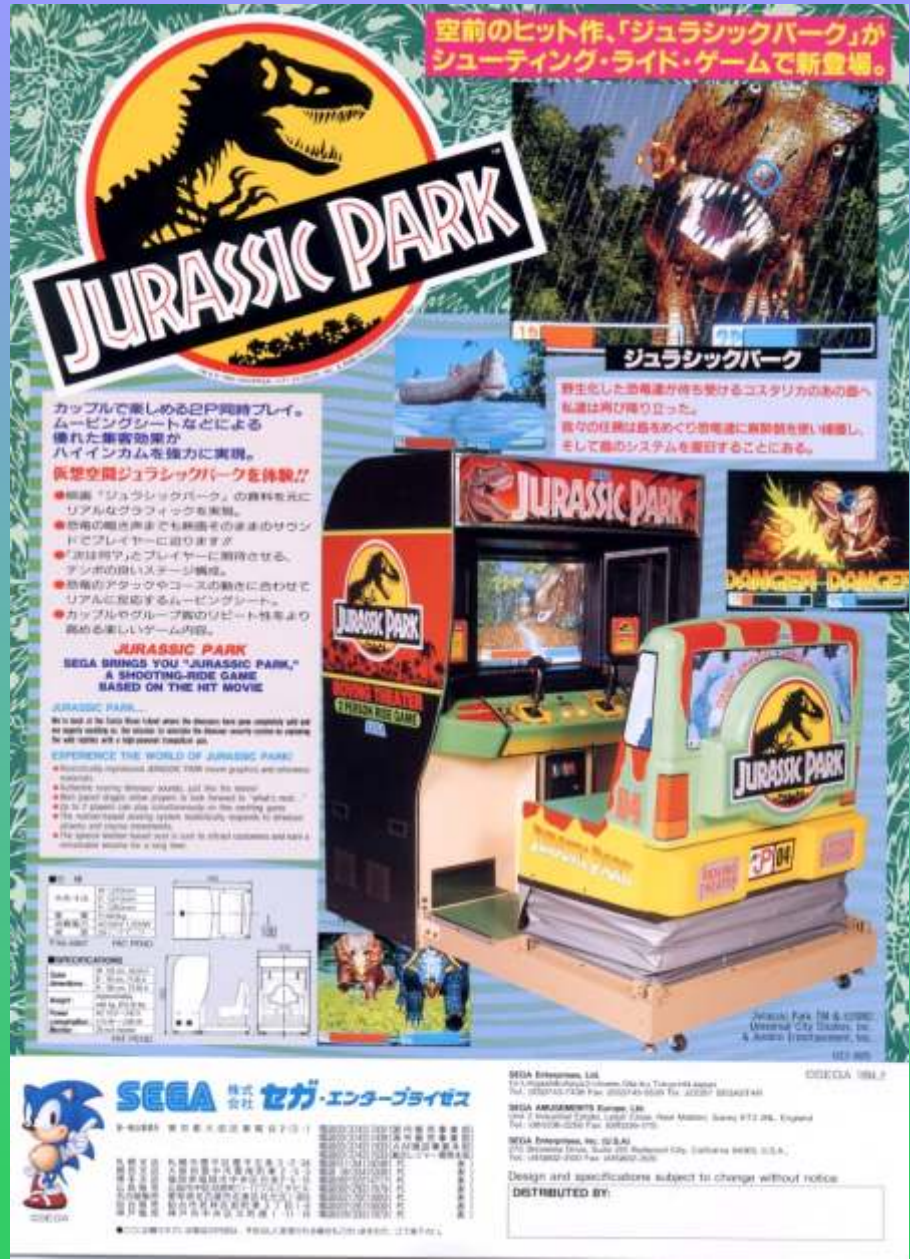

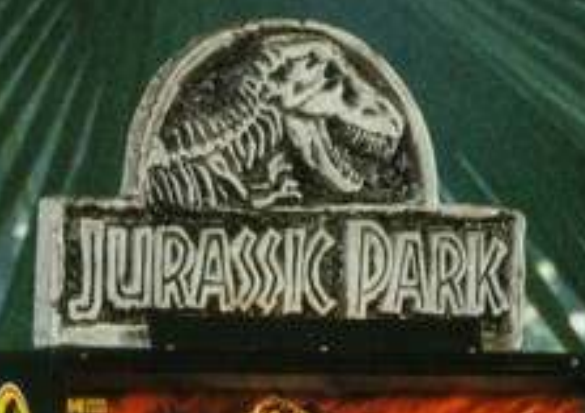

**LURASSIC PARK** 

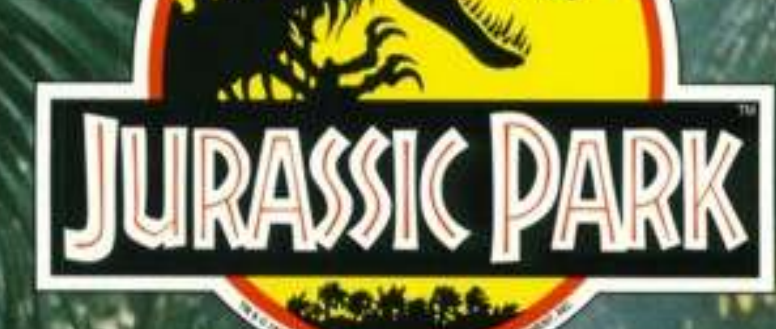

Data East Pinball has joined forces with Steven Spielberg and Universal Pictures to bring you the pinball event of this era. JURASSIC PARK

offers a profusion of terrific gameplay features along with the hottest licensed title in history!

Ø,

**JURASSIC PARK** 

**RRE** 

**STANDARD PRINT** 

SYSTEM

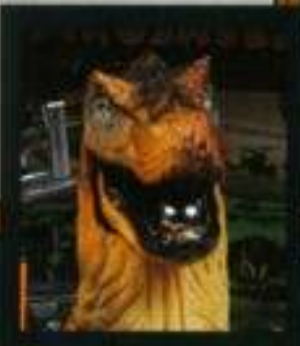

The most fearsome predator ever to walk the earth comes<br>to life - a fully-automated,<br>ball-eating Tyrannosaurus Rex

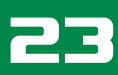

#### el antes y el des más Hithol enlel

a había juegos de fútbol prácticamente desde **V** a había juegos de fútbol prácticamente desde que existen las consolas, en las de tipo pong había variantes del pong que se suponía que era el fútbol, aunque había que echarle mucha imaginación a la cosa. Después llegaron los juegos de fútbol en la atari 2600. No es que fueran una

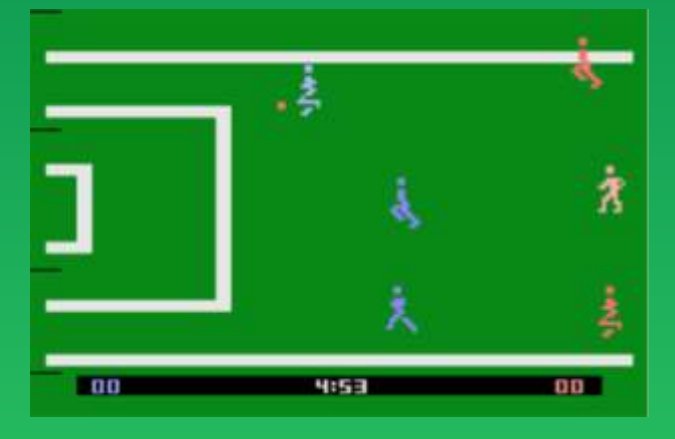

seguía vendiendo el producto por el envoltorio... lo en perspectiva que quiere decir que aunque en la portada se viera un a é r e a , n o s<br>dibujo de dos o presentable el a

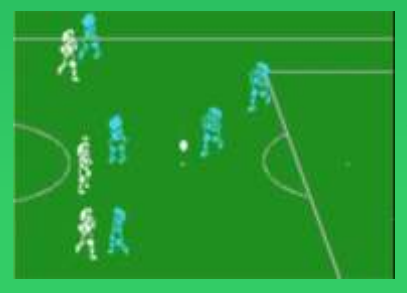

mas jugadores nuestro jugadore<br>enfrascados en una que cambiena jugada perfecta de s e g ú n l a libro, el juego que  $\frac{9000}{\text{proximal}}$ se veía en la balón y con un<br>consola poco podía e sero la bacia consola poco podía s c r o l l h a c i a<br>ofrecer.

Con la llegada de los or de n a dores domésticos, la cosa se puso algo mejor y pudimos disfrutar de algunos juegos como el

mach day, pero no fue hasta 1986 que tecmo nos maravilla, pero ya por lo menos se veían algún sorprendió en árcade con un juego espectacular, no<br>jugador más o menos perfilado. De todas maneras se por su técnica o gráficos. Tehkan world cup, el juego

> presentaba el a **D** que cambiaba arriba, la versión original contaba

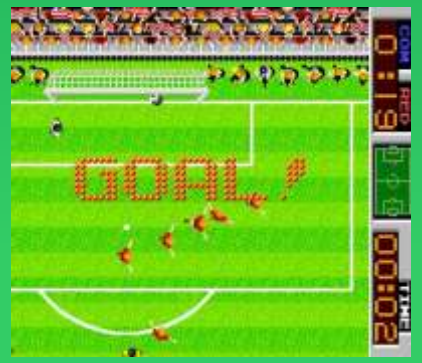

24

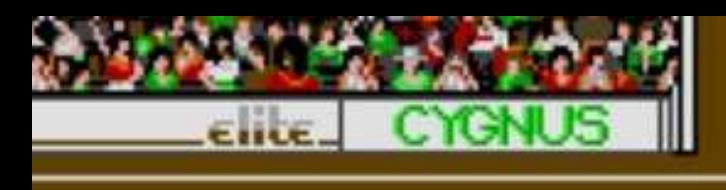

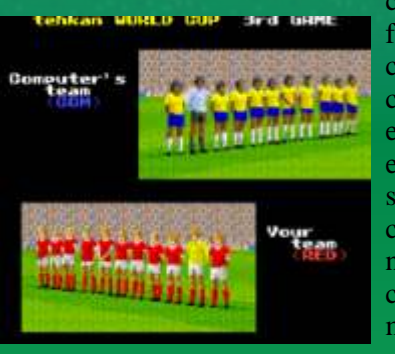

con la versión me no se clasificación. mueble quemado por las colillas.

Este juego fue la locura en mi barrio, se formaban  $\frac{1}{2}$   $\frac{1}{2}$   $\frac{1}{2}$   $\frac{1}{2}$  o s e q u i p o s colas para poder jugar, yo que no soy mucho de juegos<br>
de fútbol, jugué poco, pero no por falta de ganas si no<br>
más bien por falta de fondos, aun así te pasabas horas<br> **ENDER DE COLA DE COLA DE SON, ARANTA DE SON DE SON DE** de fútbol, jugué poco, pero no por falta de ganas si no<br>más bien por falta de fondos, aun así te pasabas horas de seules de seules de la de la de fondos, aun así te pasabas horas de seules de la de seules de la de la de l más bien por falta de fondos, aun así te pasabas horas **Inglaterra, El alta de fondos**, aun así te pasabas horas **Inglaterra, El alta de fondos**, aun así te pasabas horas **Inglaterra, El alta de fondos**, aun ani a con los con los amigos pegados a la maquina viendo como **Brasil, Al empresante de la cono de la esta de la esta de la esta de la esta de la esta de la esta de la esta de la esta de la esta de la esta de la esta de la esta de la e** otros se dejaban los cuartos y le iban sacando trucos para poder hacer jugadas que terminaran en gol. El Soviética, Italia. Aunque para poder hacer jugadas que terminaran en gol. El juego en si es árcade pudo, avanzar y pasar lo menos **mas tarde se hizo una tarde se hizo una** posible el balón para evitar que el otro equipo lo revisión que incluía

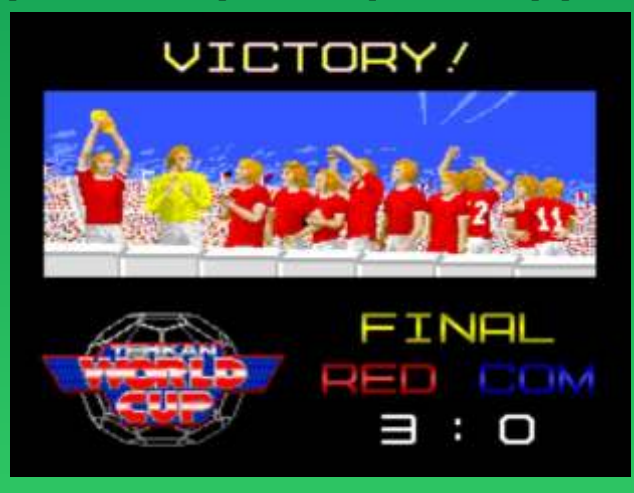

intercepte, a medida que avanzas en la competición el nivel de dificultad aumente en forma de velocidad de los jugadores contrarios, que si tienes el mas mínimo desliz es aprovechado y pueden darte un disgusto. En resumidas cuentas un excelente juego que estuvo presente en las maquinas hasta pasados unos años.

con un mueble en Pero el mundial de fútbol Italia<br>forma de mesa y 90 estaba va llegando y tecmo 90 estaba ya llegando y tecmo cada jugador se nos deleito con otro juego de c o l o c a b a a u n fútbol al más puro estilo árcade,<br>extremo. Aunque hablamos del Tecmo world cup extremo. Aunque hablamos del Tecmo world cup<br>eso era solo en los 90 del año 1989. El juego esta 90 del año 1989. El juego esta salones recreativos enfocado a su mercado el<br>
con pedigrí, el resto iapones así que entre los con pedigrí, el resto japones así que entre los<br>nos conformábamos equipos esta el japones aunque equipos esta el japones aunque

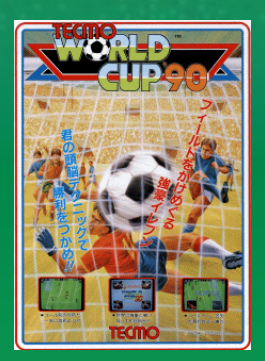

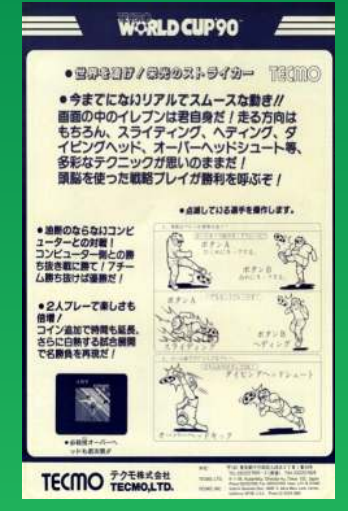

Francia en lugar de los EE.UU. y España en lugar de Japón.

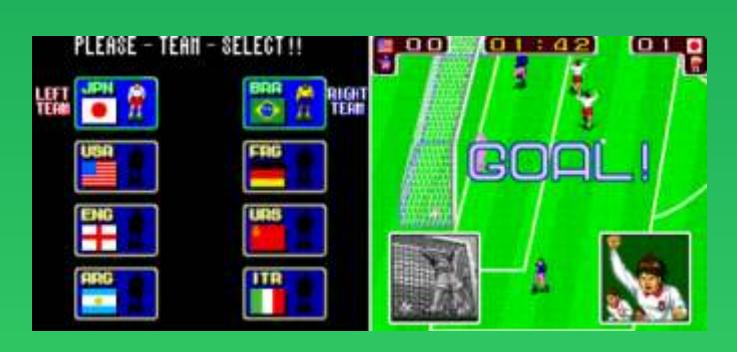

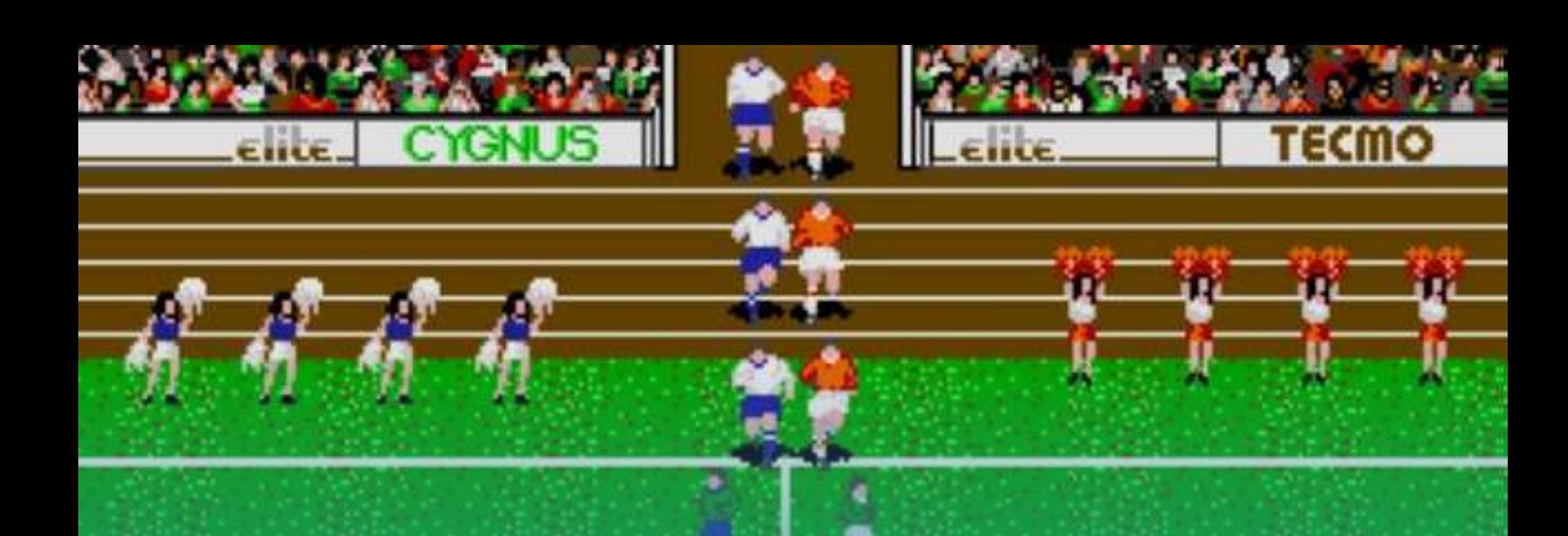

Este juego se porto a muchos sistemas domésticos con Una máquina recreativa con el Madrid y el mas o menos acierto. La versión para PC dos, Atari st<br>
y Amiga, no llegan a la velocidad del árcade. La disponibles eran: y Amiga, no llegan a la velocidad del árcade. La disponibles eran:<br>versión para megadrive graficamente deja mucho que FCB - FC Barcelona (España) versión para megadrive graficamente deja mucho que FCB - FC Barcelona (España)<br>desear, no llega a identificarse con su juego original, ATM - El Atlético de Madrid (España) desear, no llega a identificarse con su juego original, ATM - El Atlético de Madrid (ambién cambia el nombre en tecmo world cup 92, ya RM - Real Madrid (España) también cambia el nombre en tecmo world cup  $\overline{92}$ , ya RM - Real Madrid (España) que el mundial del 90 había pasado. Algo parecido MIL - AC Milan (Italia) que el mundial del 90 había pasado. Algo parecido MIL-AC Milan (Italia)<br>ocurre con la versión de master system, que termina PSV-PSV-Eindhoven (Holanda) ocurre con la versión de master system, que termina PSV-PSV Eindhoven (Holanda)<br>Ilamándose tecmo world cun 93, aunque si la INT Milan-Inter de Milán (Italia) llamándose tecmo world cup 93, aunque si la INTMilan-Inter de M<br>programo tecmo y respeta la esencia del juego NAP-Napoli (Italia) programo tecmo y respeta la esencia del juego original, siendo muy árcade. BM - FC Bayern Munich (Alemania)

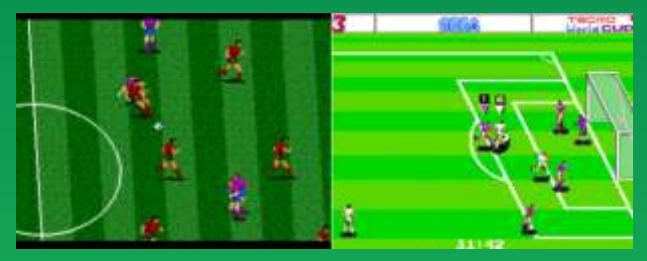

Megadrive y Master system

El mismo año que salio al mercado esta maquina de tecmo. Unos desconocidos sacaron una modificación del juego que fue una autentica revolución en los El juego en si es el mismo que el world cup 90, pero la salones recreativos Euro League. Por aquel entonces idea de poner clubs en vez de selecciones, fue un

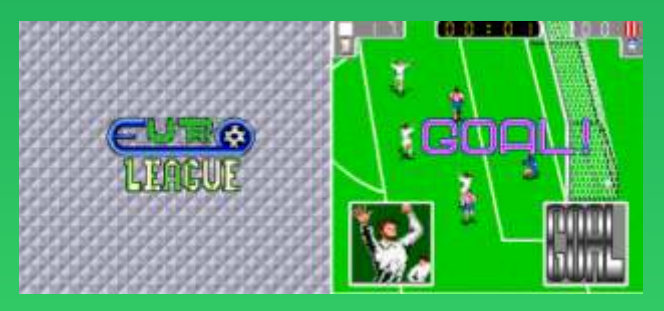

equipos, eso hizo que este juego copara la mayoría de los salones recreativos.

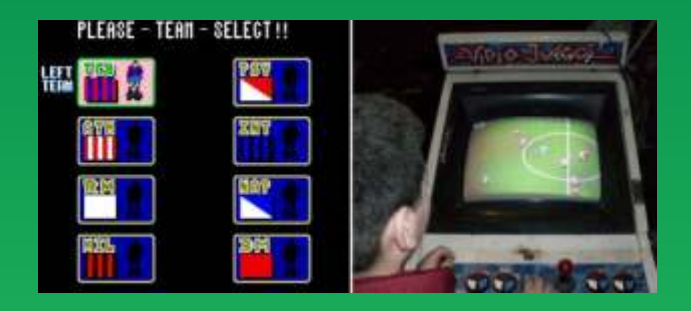

salones recreativos Euro League. Por aquel entonces idea de poner clubs en vez de selecciones, fue un estaba en su apogeo el fútbol a nivel europeo con el R<br>acierto, como he dicho antes. Se nota que no va tan estaba en su apogeo el fútbol a nivel europeo con el R acierto, como he dicho antes. Se nota que no va tan<br>Madrid I y el FC Barcelona . Unos técnicos anónimos bien como el original en los cambios de imagen y en Madrid l y el FC Barcelona . Unos técnicos anónimos bien como el original, en los cambios de imagen y en decidieron modificar la placa para cambiar los el sonido, pero cumple su función por completo. el sonido, pero cumple su función por completo.

> Tecmo realizo más juegos de fútbol creo que prácticamente uno por año:

- Tecmo World Cup '94 (1994)
- 3. Tecmo World Soccer '95
- 4. Tecmo World Soccer '96 (1996)
- 5. Tecmo World Cup '98 [Model 610-0374-89] (1998) 6. Tecmo Copa Mundial Millenium (2000)

Pero ya no tenían el carisma que este siempre han desprendido el Tehkan world cup y el Tecmo world

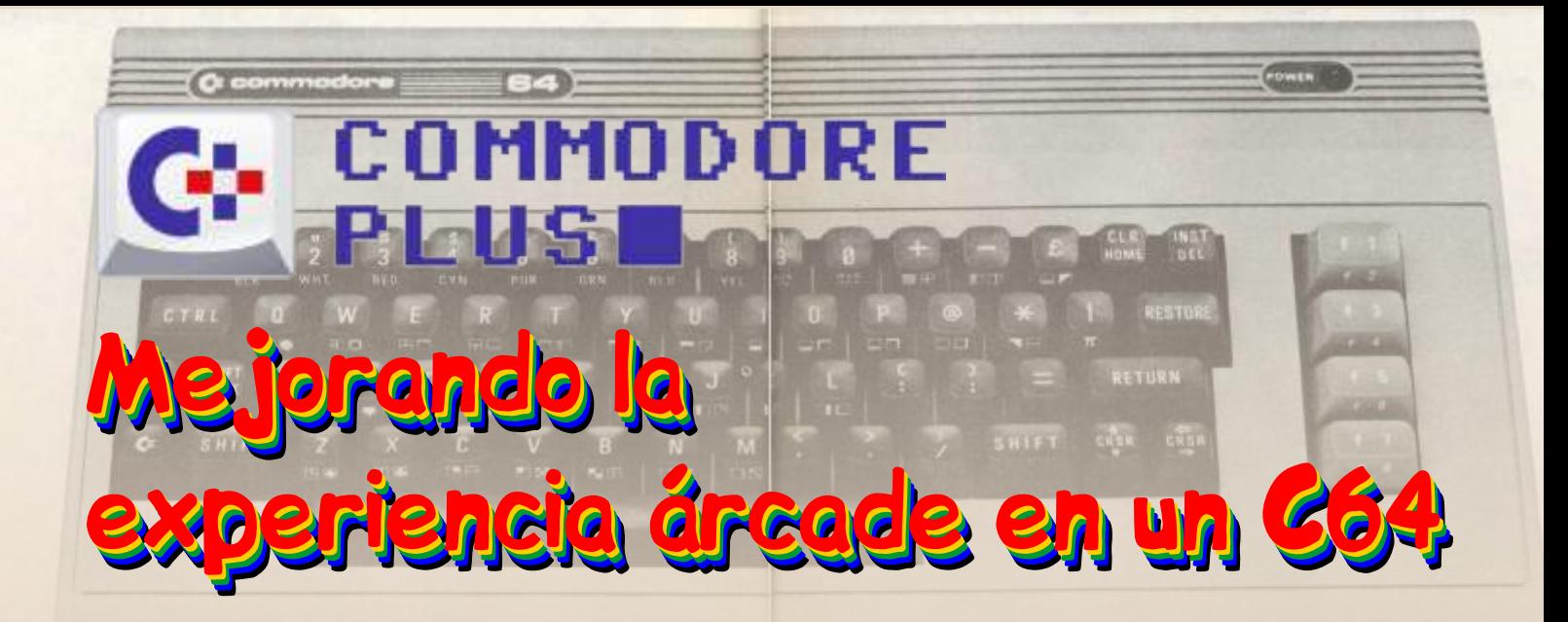

*Hace años que nuestros C64 nos acompañan y el mismo tiempo que los mandos clásicos lo hacen con el mismo ahinco y sufrimiento. Para nuestra querida panera van saliendo accesorios, cartuchos y diferentes dispositivos que, de un modo u otro mejoran nuestra experiencia pero , ¿y los mandos o joysticks? Algo, de vez en cuando, va saliendo, pero poco.. En este artículo explicamos cómo se puede mejorar la experiencia de jugar con el C64, reaprovechando algún mando que ya tengamos o comprando algún kit de palanca y pulsadores que se usan para las ARCADE y para ello hemos probado dos opciones, una más simple que es modificar un mando Telemach, habilitando un botón extra como salto y otra mas completa y no mucho mas compleja que consiste en crear un mando a medida, desde cero, que nos permite además del botón de salto, otro para la acción secundaria, que viene en la barra espaciadora y añadiéndole un segundo jugador.*

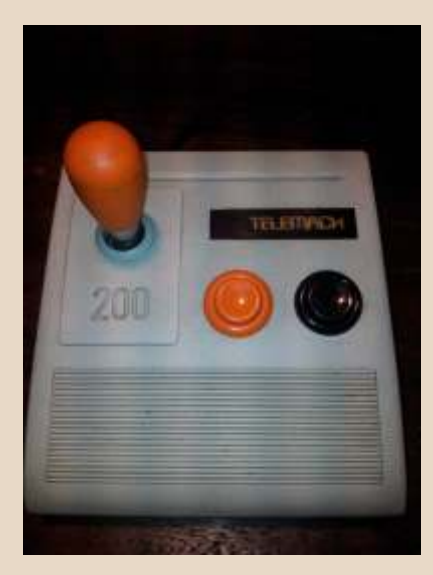

Commodore 64 Telemach

A pesar de ser la idea mas simple del mundo, no caí en este pequeño y muy fácil MOD hasta hace unos días, mirando el foro de Lemon64.<br>En este caso he usado un Telemach el días, mirando el foro de Lemon64. cualquier otro que tenga 2 botones y que sus componentes sean<br>mecánicos. La modificación tiene mecánicos. La modificación tiene<br>
como fin usar uno de los 2 botones<br>
como botón de salto para los el nuevo montado. Na el presentado y en la simple kit de mandos<br>
el nuevo montado.

**con un segundo botón de salto** esto posible solo se ha tenido que segundo botón ya no son lo mismo desconectar el microswitch del y se convierten en un verdadero botón que queremos sustituir (por lujo. Lo tenéis que hacer y probar, si en un futuro queremos que títulos como el Giana Sisters, devolverle su función original), Ghost'n'Goblins, Turrican o el que poner en su lugar uno nuevo y queráis se convierten en un nuevo soldar los cables que salen desde el reto y mas fáciles de jugar. Ganan que acciona el salto (palanca hacia mucho y además enseguida que acciona el salto (palanca hacia arriba) al que se acaba de colocar. Así de simple.  $\blacksquare$ 

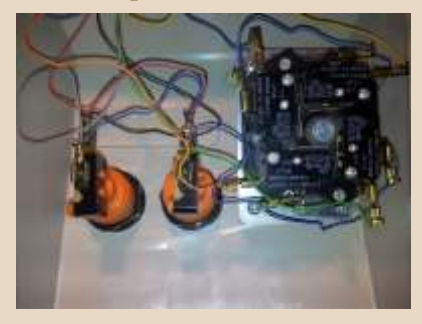

Antes, con los botones originales.

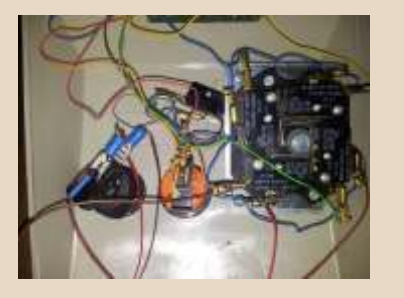

**Mejorando un mando Telemach** juegos de plataformas. Para hacer Los juegos de plataformas con este apreciaréis las claras y positivas

> **Creando el mando definitivo: Total Árcade 64**

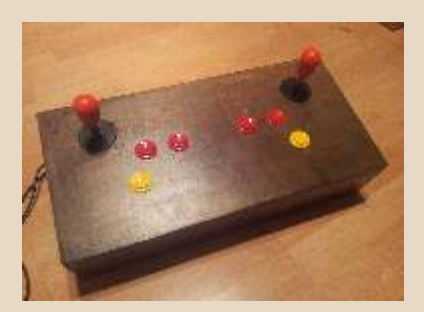

En este caso he usado un Telemach<br>
200 pero se podría aplicar a un mando que cubriese todas las necesidades que un usuario de C64 pudiese necesitar cuando se

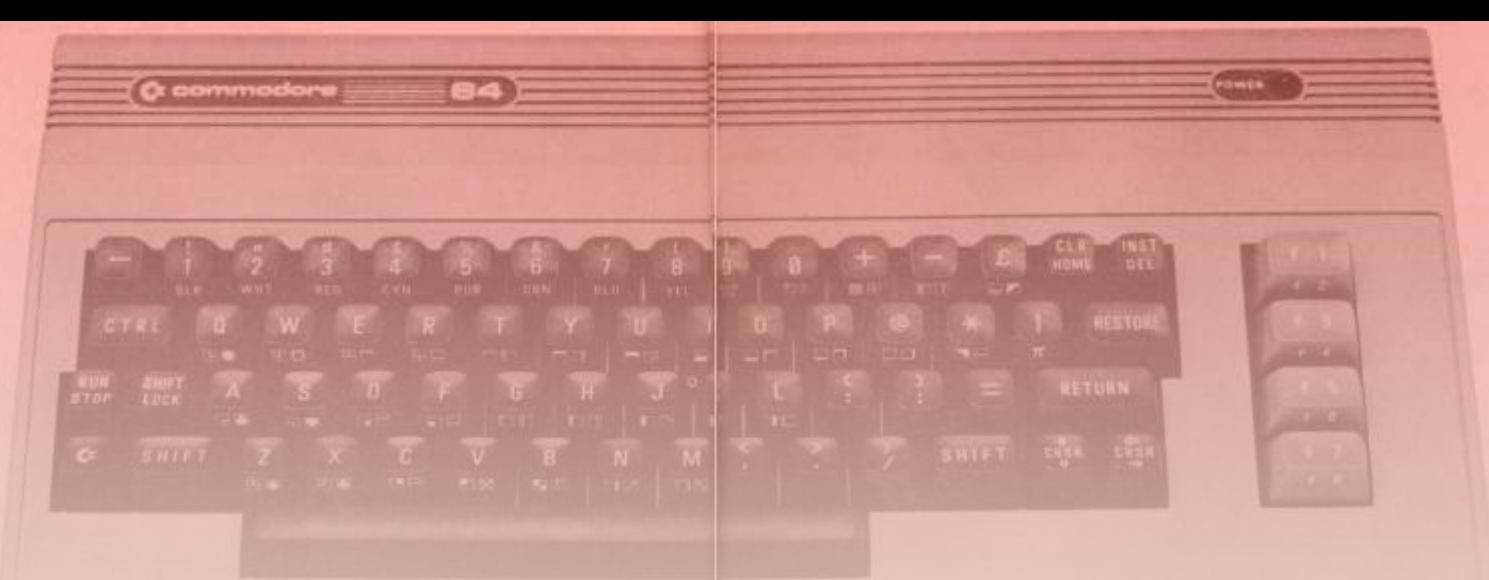

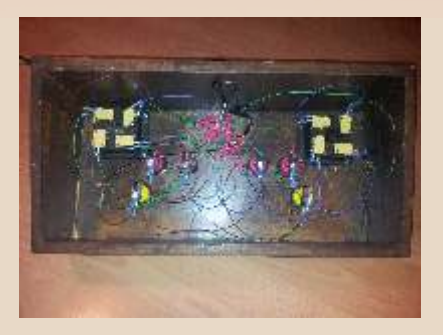

los joysticks clásicos de 1 botón,<br>
B: Palanca Derecha Bomba<br>
C: Botón, de salto o avance (**Green Beret:** Palanca A Moverse tiempo, está hecho para que, en palanca Arriba)<br>modo de 1 jugador, las personas per Palanca Arriba) modo de 1 jugador, las personas <br>
D: Botón de disparo (Conectado el Moverse - C Salto - D Espada - E<br>
disparatore - C Salto - D Espada - E<br>
Entrar respecto a sus conexiones. Tenemos el pulsador de fuego (D1 E: Botón de Barra Espaciadora o D2), el de salto (C), que es  $\frac{\text{Conec} \times \text{Conec} \times \text{Conec} \times \text{Conec} \times \text{Conec} \times \text{Conec} \times \text{Conec} \times \text{Conec} \times \text{Conec} \times \text{Conec} \times \text{Conec} \times \text{Conec} \times \text{Conec} \times \text{Conec} \$ simplemente el microswitch Derecha)<br>
conectado al mismo que se acciona  $\frac{p_{\text{area}}}{p_{\text{area}}}\$ cuando la palanca sube y el de la que unos ejemplos: Palanca  $A + B$ otones  $D + E$ barra espaciadora (E), que tanto se usa en multitud de juegos y que va Palanca Ay Palanca B conectado al botón de fuego del port 1.

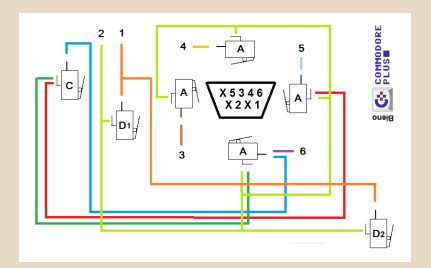

defectuoso y un cajón de madera se importar el orden ya que de esto moverse - Palanca B disparar puede conseguir el mando solo dependerá si el jugador está **Renegade 1:** Palanca A pegar perfecto, o casi ;D acostumbrado a coger el stick con Palanca B moverse la mano derecha o la izquierda.

#### **La función de cada botón es la siguiente:**

A: Palanca Izquierda

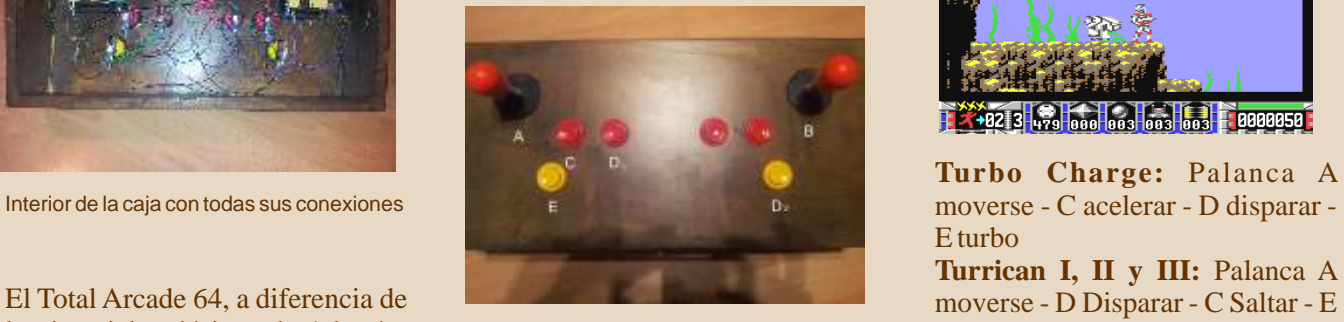

C: Botón de salto o avance (**Green Beret:** Palanca A Move<br>MicroSwitch conectado al de la C Saltar - D Cuchillo - E Arma poder jugar 2 personas al mismo<br>tiempo, está hecho para que, en palanca Arriba) **Super Wonderboy:** Palanca A

diestras o zurdas puedan elegir que  $\begin{array}{cc} D1 \text{ con el } D2 \text{ con función de barra} \\ \text{lado utilizar, ya que es simétrico} \\ \text{as nacionalada, para, Palanca, MYTH: Palanca, A. Moverse - C} \end{array}$ espaciadora para Palanca

Para conocer su uso, nada mejor

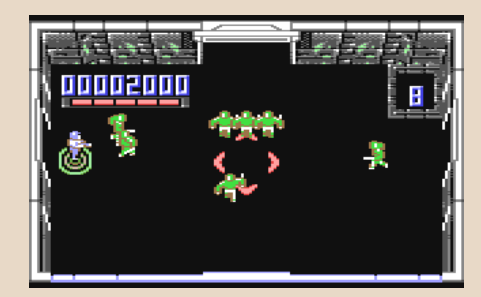

Mapa de conexiones<br>
Palanca B disparar<br>
Palanca B disparar<br>
Palanca B disparar<br>
Palanca B disparar<br>
Palanca B disparar<br>
Palanca B disparar<br>
Palanca B disparar<br>
Palanca A moverse - D<br>
disparar<br>
E seleccionar arma **Frank Brunos Boxing:** Palanca A **Frank Brunos Boxing:** Palanca A **Frank Brunos Boxing:** Palanca **Cabal:** Palanca A moverse - D hay que tener conectado ambos **Cabalica B** esquivar

arcade, 2 cables de algún joystick cables a sus respectivos ports, sin **Robotron 2084:** Palanca A

Palanca  $A + B$ otones  $C + D + E$ 

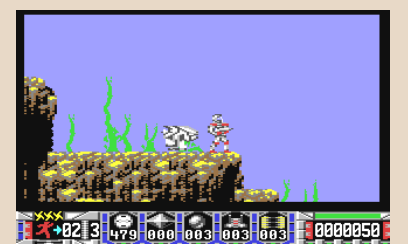

**Turbo Charge:** Palanca A E turbo

**Turrican I, II y III:** Palanca A

Izquierda)<br>
E: Botón de Barra Espaciadora **Knight'n'Grail:** A Moverse - C Saltar - D Espada - E Mapa y Selección arma.

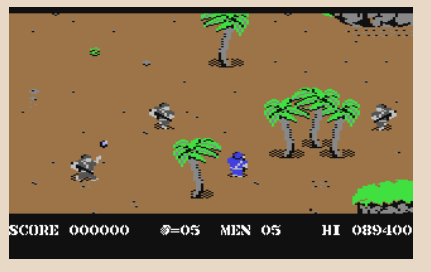

**Commando:** Palanca A moverse - D disparar - E granadas **Nemesis:** Palanca A moverse - D **Smash TV:** Palanca A moverse - disparar - E seleccionar arma.

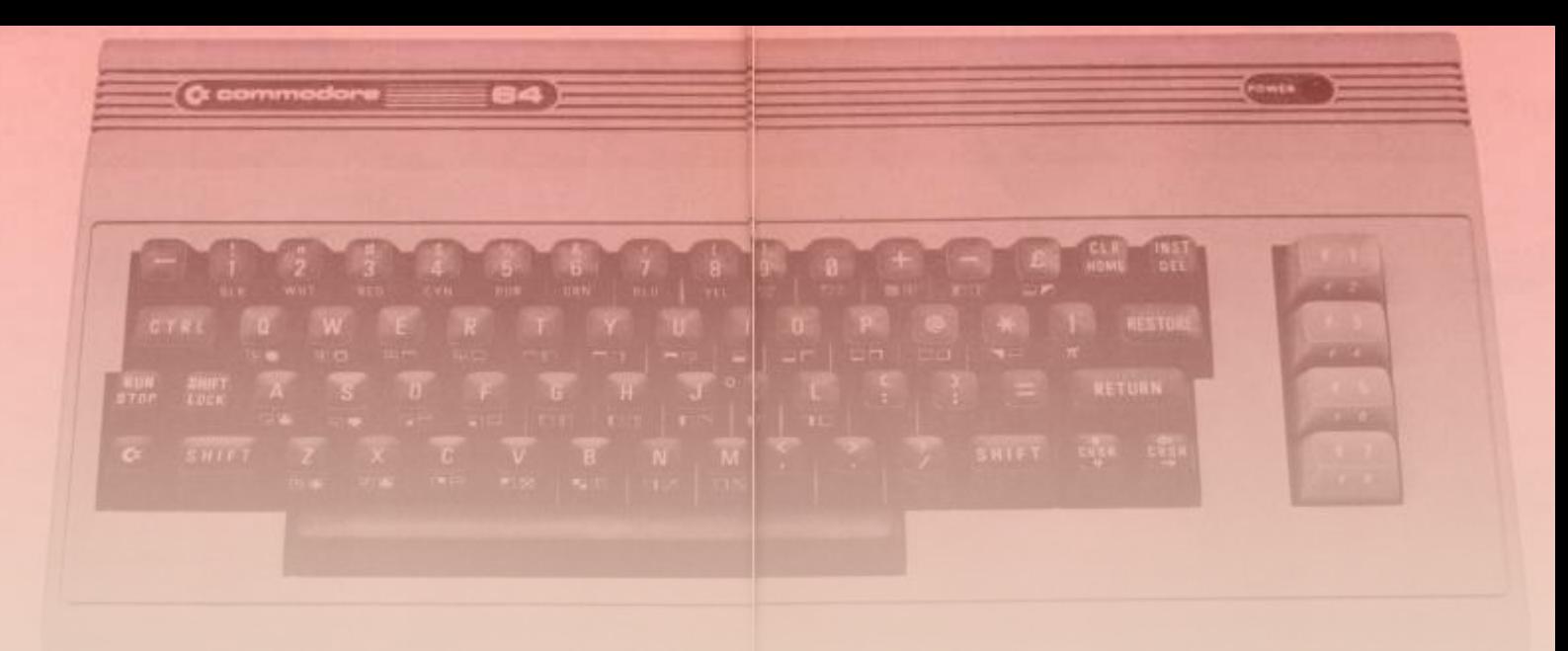

disparar - E granadas **En resumen:** Los arcades en los **Midnight Resistance:** Palanca A que podemos participar usando las moverse - D disparar - E misiles 2 palancas a la vez son algo **1942:** Palanca A moverse - D novedoso aunque seguramente

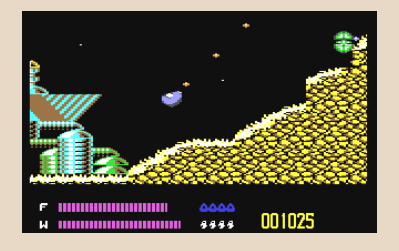

- C Disparar - D Acelerar Moverse - C Saltar - D Disparar

Aunque parezca que tampoco *Commodore Plus* tenga tanta importancia, probar este mando es quererlo y, en la mayoría de ocasiones, jugar mejor. No se trata solo de tener un mando al que puedas jugar al decathlon sin miedo o disfrutar 2 personas al mismo tiempo con idénticas ventajas, sino de tener un mando robusto de verdad, pulsar el botón que acciona la tecla de espacio sin tener que alargar la mano y dejar de mirar la pantalla y poder realizar los saltos de forma mas exacta. Todo sin caer en la emulación y respetando siempre el clasicismo del juego en un C64 original.

disparar - E bomba mas curioso que otra cosa. Títulos como el Smash TV o el Robotron Palanca  $A + B$ otones  $C + D$  2084, que son casi un calco, se vuelven en algo totalmente nuevo por el nuevo manejo y en una experiencia única. En los que realmente se notan las ventajas es en los de plataformas, de los que tenemos un gran abanico. Cualquiera que cojáis, desde un Giana Sisters, Ghosts'n'Goblins, **Solar Jetman:** Palanca A Moverse Turricanes o Mayhem In Monsterland se disfrutan como **Hawkeye:** Palanca A Moverse - C nunca os podéis imaginar, con una Saltar - D Disparar sensación de control que no se Saltar-D Disparar<br>
Saltar - D Disparar<br>
Ghost'n'Goblins: Palanca A tiene con un Quickshot o un pad. Si tiene con un Quickshot o un pad. Si tenéis la posibilidad de haceros uno, no esperéis y poneos manos a Las sensaciones: la obra, que solo es cuestión de proponérselo.

COMMODORE

昆百阿

# Electrónica para andar por casa Fuentes de almentación

n el anterior artículo vimos las dos primeras es igual al restante en el condensador, luego vuelve a partes de una fuente de alimentación, el subir. Con esto no tenemos una salida plana perfecta,<br>
fuentes en esta entrada.<br>
las fuentes en esta entrada.<br>
las fuentes en esta entrada. condensador menos ondulada será la señal.

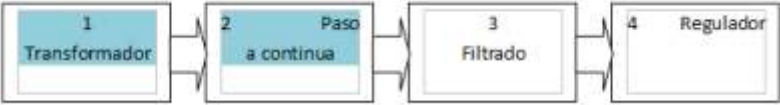

al que buscamos, de esta forma se aseguran de que hay positiva, pero pulsante, ya sea con media onda o con onda completa. El objetivo es filtrar el máximo de

la señal en esta en la regulación se obtenga una

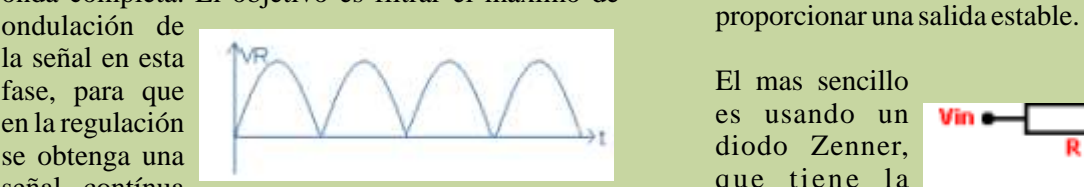

de buena calidad. Muchas fuentes económicas no particularad de disponen de regulador muchos de puestros equipos que el voltaje en disponen de regulador, muchos de nuestros equipos, que el voltaje en como los Sportum o las consolas de Social su salida es como los Spectrum o las consolas de Sega su salida es<br>externamentationales tres primeres pesos deiando si e m p r e e l externamente tienen los tres primeros pasos, dejando<br>la requisión para el interior de la máquina mismo, mientras la regulación para el interior de la máquina.

y el diodo Zenner entre su salida y masa estabilizará su condensador, cuando recibe corriente en la parte de subida de la onda la almacena en su interior, y cuando subida, manteniendo la cirriente contante en el voltaje<br>La corriente baja libera lo almacenado, de esta forma Zenner del diodo. Estos diodos se compran para un la corriente baja libera lo almacenado, de esta forma <sup>Zenner</sup> del diodo. Esta consigue mantener una corriente contante en la voltaje determinado. se consigue mantener una corriente contante en la salida.

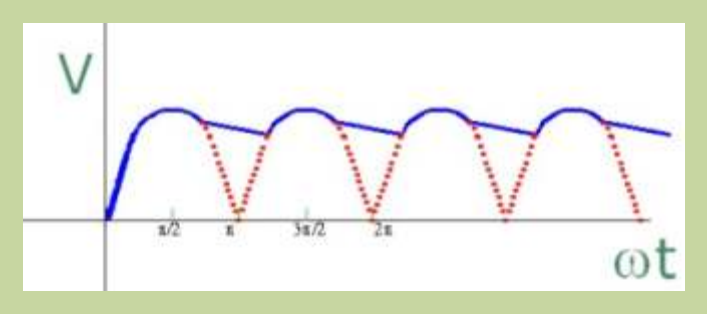

rojo punteado la del regulador, cuando sube la de andar por casa, pero es suficiente). En el esquema corriente el condensador de carga, cuando baja se corriente el condensador de carga, cuando baja se vemos que la corriente de entrada se ubica en el se descarga poco a poco hasta que el nivel de la corriente de colector del transistor, su base la pilota el diodo descarga poco a poco, hasta que el nivel de la corriente

#### **4 - REGULADOR**

Una vez disponemo de una señal mas o menos adecuada, lo siguiente es usar un regulador que nos proporcione el voltaje que necesitamos, lo mas **3 - FILTRADO** estable posible. Para ello este tipo de fuentes lineales Iras la rectificación, tenemos una señal contínua lo que hacen es partir de un voltaje superior, y bajarlo positiva pero pulsante y seg con media onda o con al que buscamos, de esta forma se aseguran de que hay

diodo Zenner, se occupa una <br>señal contínua de la que tiene la que tiene la de buena calidad Muchas fuentes económicas no particularad de

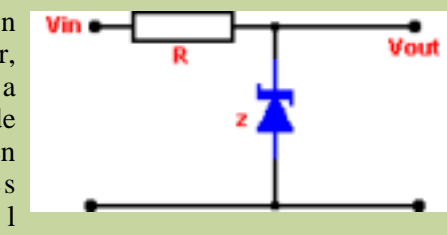

en su entrada tenga un voltaje igual o superior. Vemos como el voltaje de entrada se aplica a una resistencia, El elemento que necesitamos para el filtro es un

> Este tipo es muy sencillo, pero admite poca corriente, por ello se usa un sistema en el que el diodo pilota un transistor, que compara el voltaje de la entrada desde el diodo con

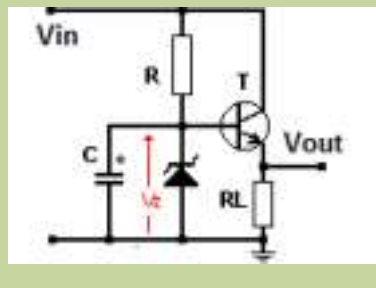

el que tenemos en la salida del filtro, y se justa la Vemos en azul la corriente tras el condensador, y en corriente para que coincida (esta esplicación es muy roio punteado la del regulador cuando sube la de andar por casa, pero es suficiente). En el esquema Zenner, y la salida es el voltaje regulado.

Podemos emplear una mejora importante, en lugar del Seguiremos en la próxima entrada con el esquema Zenner ubicamos una referencia de tensión, un completo de la fuente para poder montarnos una en circuito mas preciso que solo el diodo, y si en lugar del casa de forma económica. transistor directamente ubicamos entre ambos un comparador, que compare el voltaje de la entrada con el voltaje del zenner, y en su salida nos de la *José Antonio Vaqué Urbaneja,*  regulación a aplicar, que pilotará el transistor. Esto ya *podéis contactar conmigo en*  nos complica mas el diseño, y no voy a entrar en mas *javu61@gmail.com, o ver más cosas en*  detalles, con que se entienda esto es suficiente en este *old8bits.blogspot.com* nivel, pero tenemos la ventaja de que se venden estos montajes ya listo para funcionar, por lo que usaremos un regulador encapsulado para nuestra fuente, que proporciona mejor regulación, estabilidad, protección contra sobretensión y sobrecalentamiento.

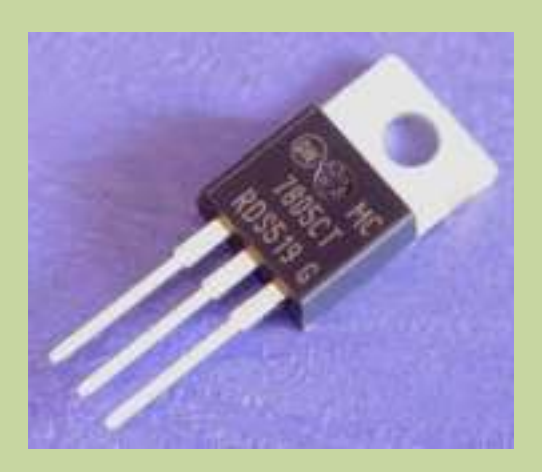

Hay varios chips que hacen esto, pero la serie 78XX es la mas usada. Solo debemos reemplazar XX por el voltaje que deseemos en la salida, y tendremos un regulador de ese voltaje con un solo componente, por ejemplo nuestras máquinas usan en general un regulador 7805, para proporcionar los 5 voltios en la salida, solo debe tener por lo menos 1'5 voltios mas de los que vamos a regular, por lo que la salida del filtro debe proporcionar por lo menos 6'5 voltios o mas, aunque usualmente se usan de 9 a 12 voltios.

De los tres pines, el de la izquierda es la entrada de corriente, el central es la masa, y el de la derecha es la salida. Para mejorar la estabilidad y el filtrado de la corriente, se suelen añadir unos condensadores en la entrada y la salida, usando este esquema:

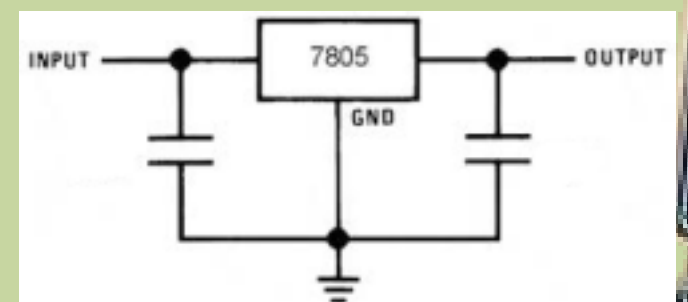

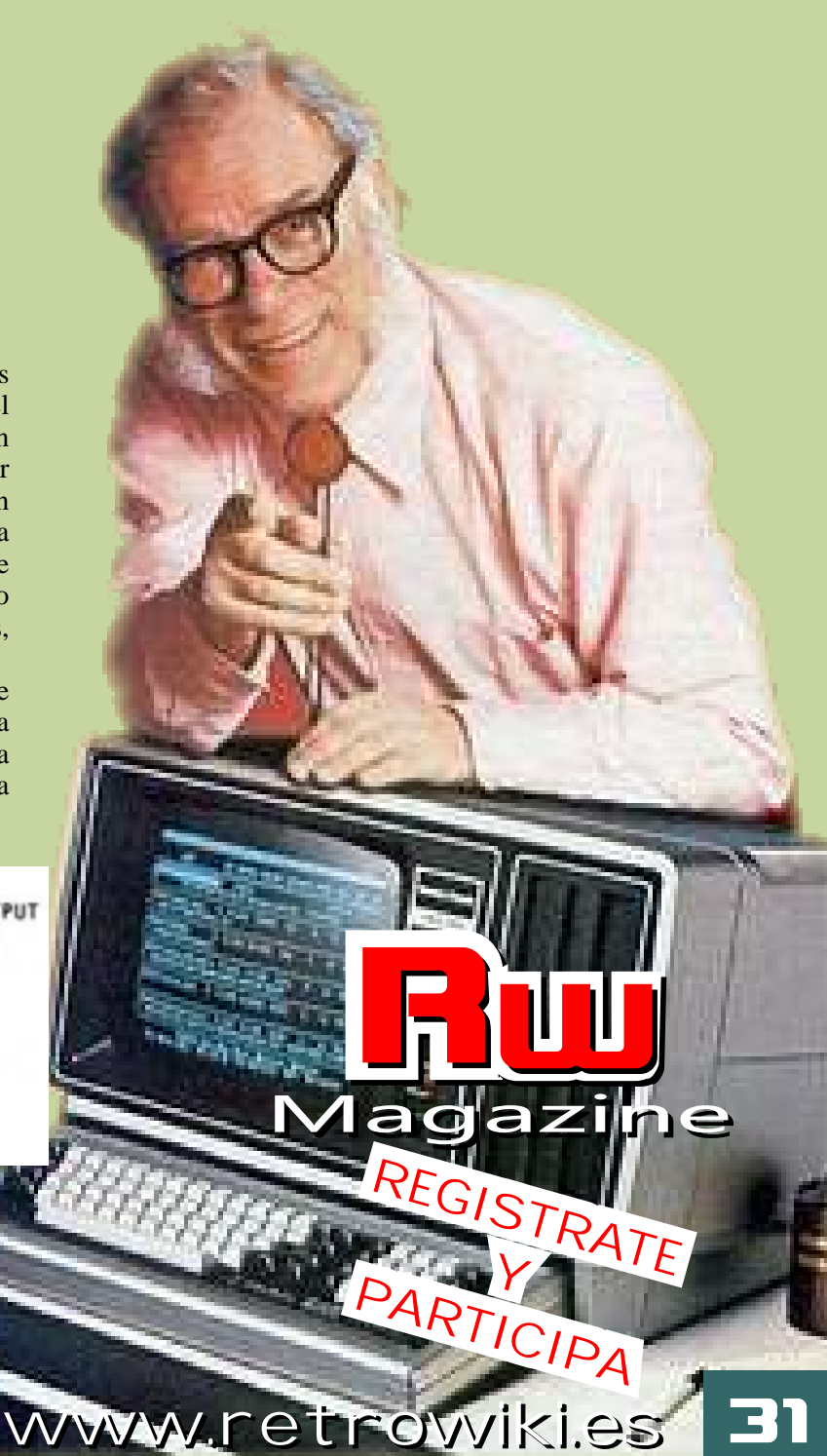

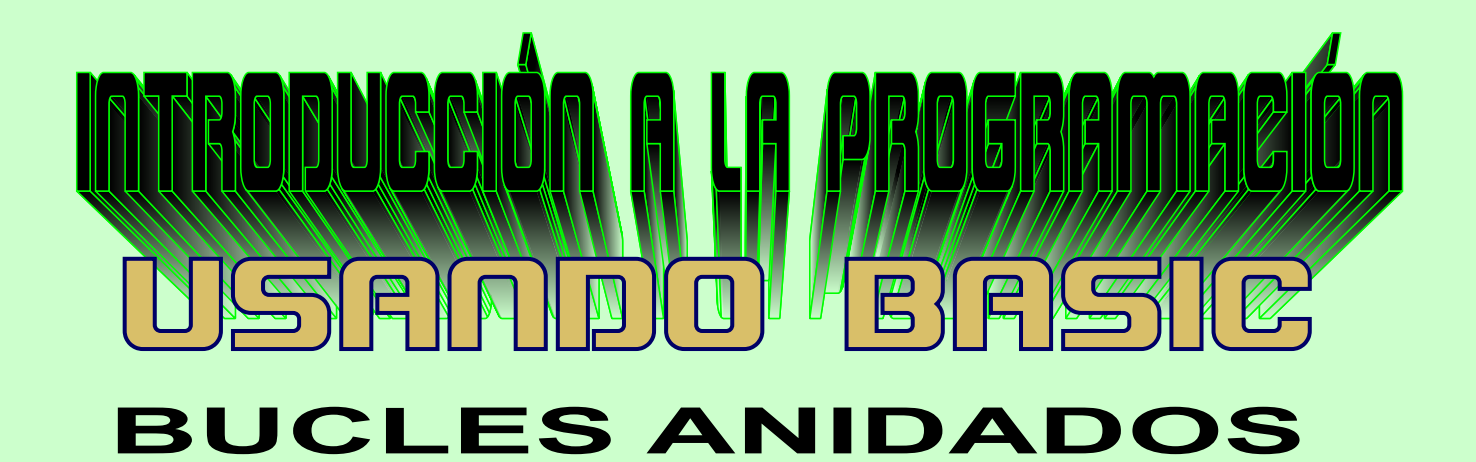

Una constante es un valor que no cambiará a lo largo **100 REM IMPRESION DE FECHAS**<br>de la ejecución del programa, en BASIC no existe la **110 INPUT "Dia: ";D** de la ejecución del programa, en BASIC no existe la definición de constantes, pero se pueden simular **120 IF(D=0) THEN STOP**<br>usando variables. Pongo un ejemplo de un conversor **130 IF(D<1) OR(D>31) THEN PRINT "Dia no** usando variables. Pongo un ejemplo de un conversor **130 IF (D<1) OR (D>31) THEN PRINT "Dia no**  de grados a radianes, para lo que usaremos el valor de **valido" : GOTO 110** PI, y luego guardaremos el valor de la relación entre **140 INPUT "Mes: ";M** grados y radianes. Una vez calculados estos valores, **150 IF (M=0) THEN STOP** grados y radianes. Una vez calculados estos valores, no cambiarán ya en el resto del programa: **160 IF (M<1) OR (M>31) THEN PRINT "Mes no** 

**20 LETPI=3.1416 180 IF(A=0) THEN STOP 30 LETRD=180/PI 190 LETM\$="" 40 INPUT"Valor en grados: ",G 200 RESTORE 400 50 IF(G=0) THEN STOP 210 FOR I=1 TO M 60 LETR=G/RD 220 READ M\$ 70 PRINTG;" grados son ";R;" radianes" 230 NEXTI**

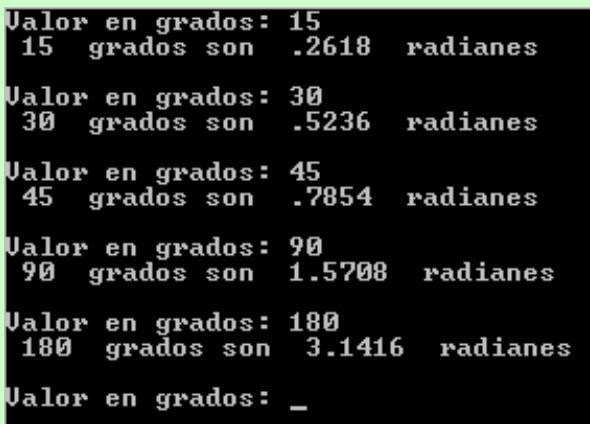

Ejemplo sencillo, pedimos una fecha y la imprimimos resultado de la ejecución del programa es este: en formato texto con el nombre del mes en lugar de su número

**valido" : GOTO 140 10 REM Constantes 170 INPUT"Año: ";A 80 PRINT 240 PRINT : PRINT "Fecha: ";D; " de ";M\$;" de ";A 250 PRINT: PRINT 260 GOTO 110 4 0 0 D A T A "Enero","Febrero","Marzo","Abril","Mayo"," Junio","Julio","Agosto" 4 1 0 D A T A "Septiembre","Octubre","Noviembre","Diciem bre"**

El programa pide primero día, mes y año, si se deja a cero cualquiera el programa termina, si se introduce un día o mes fuera de rango también termina. Luego pone en blanco la variable m\$ (ojo, existe una variable llamada m y otra llamada m\$, son diferentes y no tienen nada que ver entre sí, lo he hecho así para que se En BASIC existe otro mecanismo para definir valores vea claramente este tema). Llama a la instrucción que no cambian a lo largo de la ejecución, la RESTORE, que vuelve a poner a cero el contador instrucción DATA permite acceso secuencial a datos, interno para los DATA, lee el número de meses es una especie de almacén en el que almacenar cosas, indicado en la variable m el data correspondiente, la con la limitación de que solo se pueden ver de una en primera vez que pasa por el bucle lee "Enero", la una y una tras otra. segunda vez lee "Febrero", y así sucesivamente. El

```
\frac{11}{2013}echa: 15 de Noviembre de 2013
Dia:
        18
        2014Fecha: 10 de Marzo de 2014
Dia: ? \overline{ }
```
Pensemos que lo vamos a hacer multi formato o multi idioma, es muy sencillo el cambio, ya que la instrucción RESTORE tiene como opción la línea a partir de la cual empezamos a leer datos, por lo que solos necesario tener dos secuencias de DATA

**100 REM IMPRESION DE FECHAS 110 INPUT"Dia: ";D 120 IF(D=0) THEN STOP 130 IF (D<1) OR (D>31) THEN PRINT "Dia no válido" : GOTO 110 140 INPUT"Mes: ";M 150 IF (M=0) THEN STOP**<br>**160 IF (M<1) OR (M>31) THEN PRINT "Mes no Avanzamos con el BASIC, ir probando cosas de los**<br>
DATA que ofrecen un mecanismo sencillo para **160 IF (M<1) OR (M>31) THEN PRINT "Mes no** DATA, que ofrecen un mecanismo sencillo para válido": GOTO 140 **170 INPUT"Año: ";A 190 INPUT"Formato (C/L): ",F\$** *conmigo en* **210 IF(F\$="c") THEN F\$="C"** *old8bits.blogspot.com* **211 IF (F\$<>"L") AND (F\$<>"C") THEN PRINT"Formato no válido" : GOTO 190 220 REM Proceso ------------------------------- 230 LETM\$="" 240 IF(F\$="L") THEN RESTORE 400 241 IF(F\$="C") THEN RESTORE 420 250 FOR I=1 TO M 260 READ M\$ 270 NEXTI 280 PRINT : PRINT "Fecha: ";D; " de ";M\$;" de ";A 290 PRINT: PRINT 300 GOTO 110 310 REM Datos ------------------------------- 4 0 0 D A T A "Enero","Febrero","Marzo","Abril","Mayo"," Junio","Julio","Agosto" 4 1 0 D A T A "Septiembre","Octubre","Noviembre","Diciem bre" 4 2 0 D A T A "Ene","Feb","Mar","Abr","May","Jun","Jul" ,"Ago","Sep","Oct","Nov","Dic"**

Este programa es muy similar al anterior, solo que pide una variable adicional con el tipo de formato, la pone en mayúsculas para evitar comparaciones, y según su valor usa una u otra línea de DATA.

```
Dia:
Mes:
      \frac{1}{2} 2013
Año:
Formato (C/L): c
Fecha: 15 de Nov de
                              2013
Dia: ? 10<br>Mes: ? 03<br>Año: ? 2014
Dia:
Formato (C/L): 1
Fecha: 10 de Marzo de
                                 2014
\text{ Dia}: ?
```
almacenar cosas en el propio programa.

**180 IF(A=0) THEN STOP** *José Antonio Vaqué Urbaneja, podéis contactar*  **200 IF(F\$="l") THEN F\$="L"** *javu61@gmail.com, o ver más cosas en*

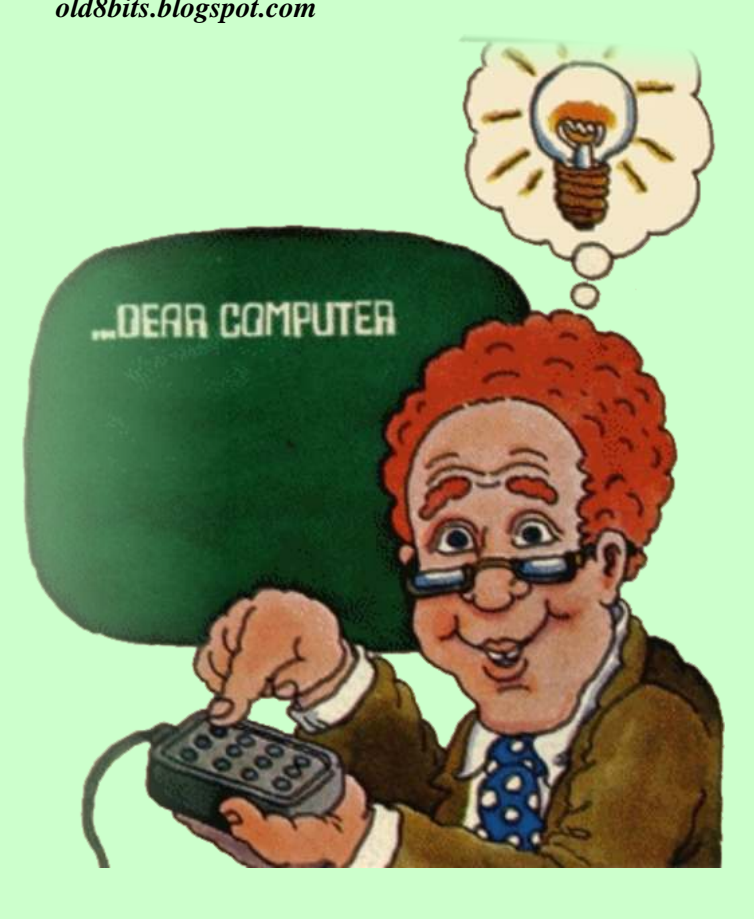

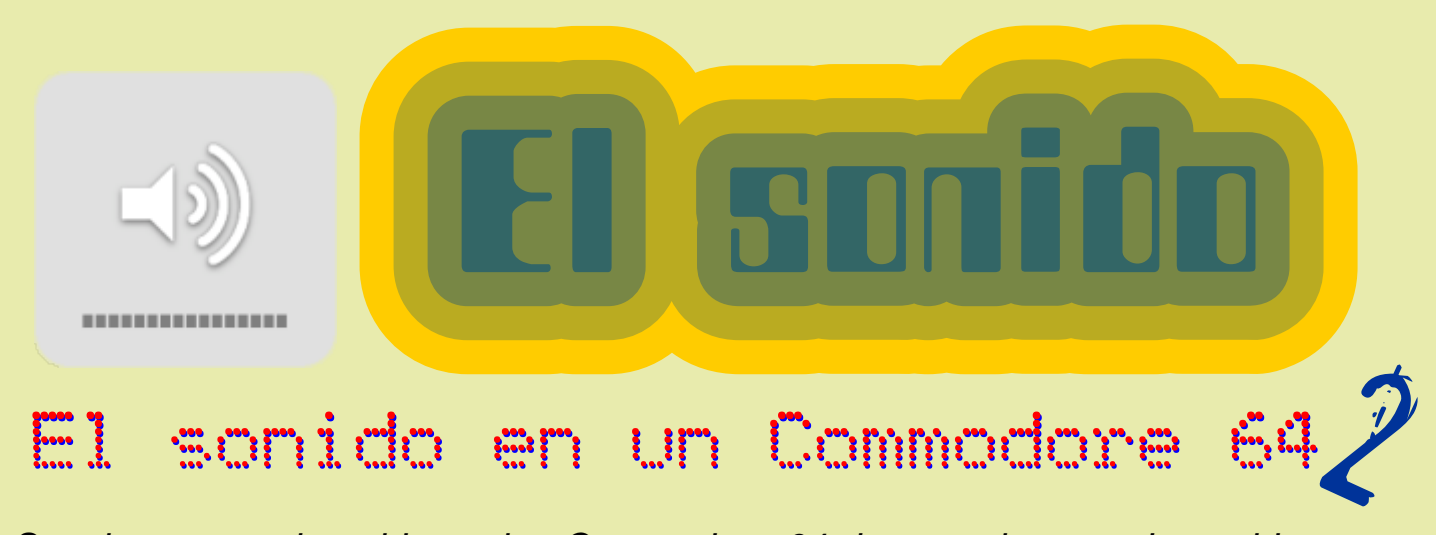

*Seguimos con el sonido en los Commodore 64, las envolventes de sonido nos permiten modificar el volumen del sonido*

#### **El generadorde envolvente**

velocidad con que lo hace se le denomina ataque ATTACK/DECAY, ponemos ataque a cuatro y caída a (ATTACK). Cuando baja de volumen a la velocidad cero, por tanto 4\*16+0=64. Podemos jugar con los se le denomina caída (DECAY), si la nota baja hasta valores de la línea 30 para ver cómo afecta al volumen cero se le denomina liberación (RELEASE). Si la nota de la nota que está sonando. Lo mismo se puede hacer se mantiene durante el tiempo se le denomina con el sostenido y liberación, por ejemplo añadiendo sostenido (SUSTAIN). Esto lo ejemplarizamos en esta línea al programa: esta gráfica, y se les denomina como conjunto por sus siglas en inglés ADSR.

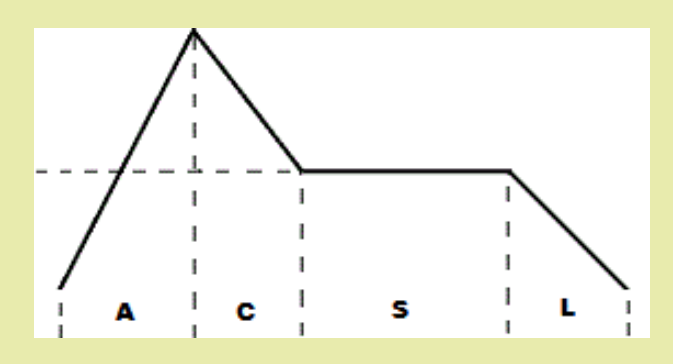

de 8 bits para controlar los parámetros ADSR, 5 y 6 para la voz 1 , 12 y 13 para la voz 2 y 19 y 20 para la voz 3. El primer registro de cada pareja controla ataque y caída, y el segundo liberación y sostenido, **FILTRADO** cada parámetro por tanto usa 4 bits, y puede usar a las para ajustar el timbre de las notas se utilizan los cada parámetro entre cero y 15 A los primeros cuatro filtros, son los más difíciles de ajustar, pero se puede valores por tanto entre cero y 15. A los primeros cuatro de futtos, son los más difíciles de ajustar, pero se puede<br>bits se les denominan Altos y a los segundos Baios y de hacer que nuestro C64 suene como cualquier bits se les denominan Altos, y a los segundos Bajos, y hacer que nuestro C64 suene como cualquier<br>hay que combinarlos para obtener el parámetro a usar instrumento musical ajustando los filtros. Existen tres hay que combinarlos para obtener el parámetro a usar,<br>siendo los altos para caída y liberación y los bajos para filtros a usar, ajustan un nivel de señal para cortar las siendo los altos para caída y liberación y los bajos para filtros<br>ataque y sostenido La forma más sencilla es sumar los otras: ataque y sostenido. La forma más sencilla es sumar los valores del (valor Alto \* 16) + (Valor Bajo), así por **Filtro de paso alto.** Este filtro reduce el nivel de las ejemplo si el valor del Ataque es 4 y el de caída 8, el valor a usar sería  $8*16+4=132$ . frecuencias inferiores a la frecuencia de corte

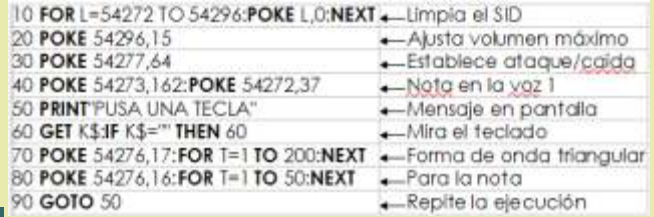

Cuando una nota musical sube de volumen, a la En la línea 30 se establece la tasa de

| Alto          | Medio               | Bajo          | Muy bajo              | Alto                                       | Media    | Bajo                              | Muy bajo |
|---------------|---------------------|---------------|-----------------------|--------------------------------------------|----------|-----------------------------------|----------|
| Ataque        | Ataque              | Ataque        | Ataque                | Caida                                      | Carda    | Caida                             | Caida    |
| Sostenid<br>ö | Sostenid<br>$\circ$ | Sostenid<br>ு | Sostenid<br>$\circ$ . | Liberado:<br><b>Manufacture Contractor</b> | Liberado | Liberado<br>university of the sea | Liberado |
| 128           | 64                  | 32            | 16                    |                                            |          |                                   |          |

**35 POKE 54278,128**

Esta tabla puede servirnos para establecer los valores de los 4 parámetros en cuatro niveles sin necesidad de calcular, solo suma el valor de Ataque y Caída deseado para el primer parámetro, y sumar los valores Para cada una de las tres voces se utilizan dos registros de Sostenido y liberado deseados para el segundo de 8 bits para controlar los parámetros ADSR 5 y 6 parámetro.

especificada. Pasan todas las frecuencias iguales o superiores al punto de corte, mientras que reduce las frecuencias por debajo del corte.

**Filtro de paso bajo.**Al contrario, este filtro deja pasar las frecuencias por debajo del corte y reduce las superiores al corte.

**Filtro paso banda.** Este filtro deja pasar una banda

estrecha de frecuencias en torno al corte y reduce el nivel de todas las demás.

Un filtro adicional llamado filtro de rechazo, que es el contrario al de paso banda, puede sintetizarse combinando los filtros de paso alto y bajo.

El registro 24 permite indicar el uso de los filtros, y también se usa en el control de volumen, por lo que

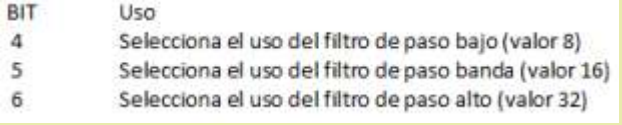

hay que sumar ambos valores. Los bits a usar son:

Para activar los filtros se usa el registro 24 del SID, solo se puede activar un filtro a la vez, usando un valor

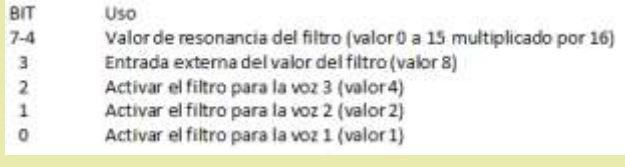

de 0 a 15 para cada uno, para usarlo se usan estos bits:

La frecuencia de corte es un número de once bits, por lo que su valro oscilará entre 0 y 2047. Los ocho bits superiores (11 al 3) se almacenan en el registro 22, mientras que los tres bits más bajos (2 al 0) se almacenan en el registro 21. Añadiremos al programa anterior líneas que nos permite probar los valores de

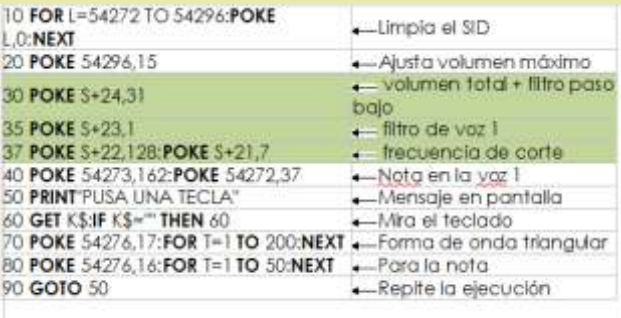

los filtros:

Hasta aquí el manejo del sonido de nuestros C64 desde su Basic, con esto completamos el repaso de la forma de sacar el sonido de los principales sistemas de 8 bits, Spectrum, Amstrad, MSX y C64.

*José Antonio Vaqué Urbaneja, podéis contactar conmigo en javu61@gmail.com o ver más cosas en old8bits.blogspot.com*

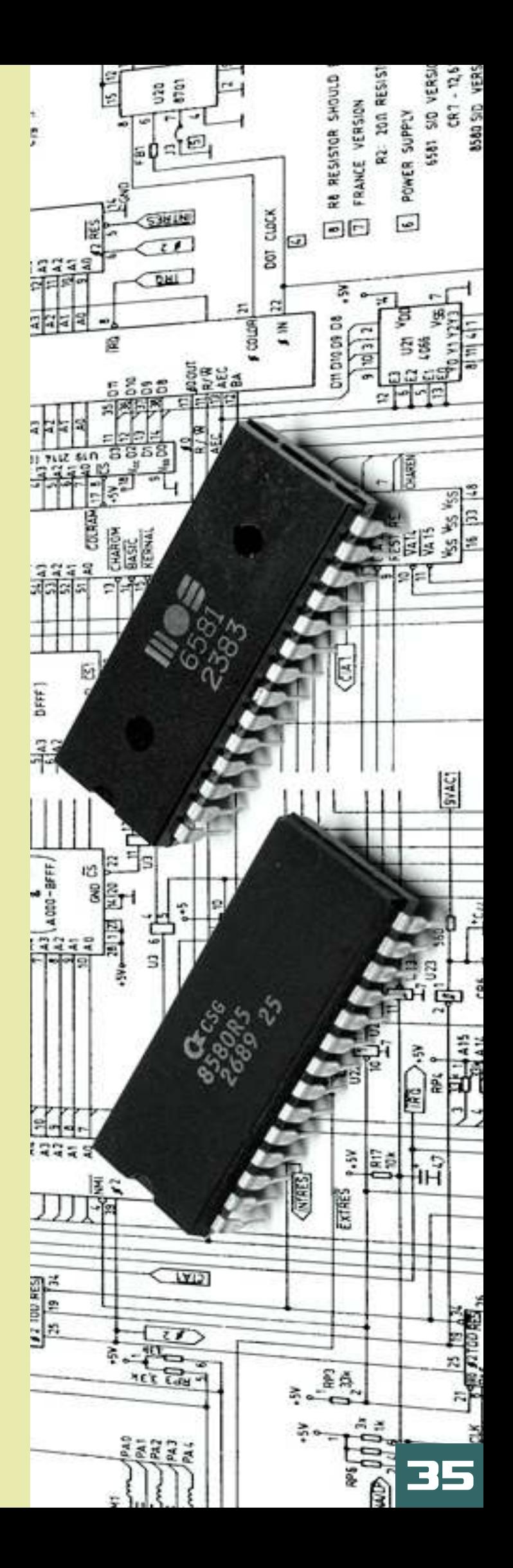

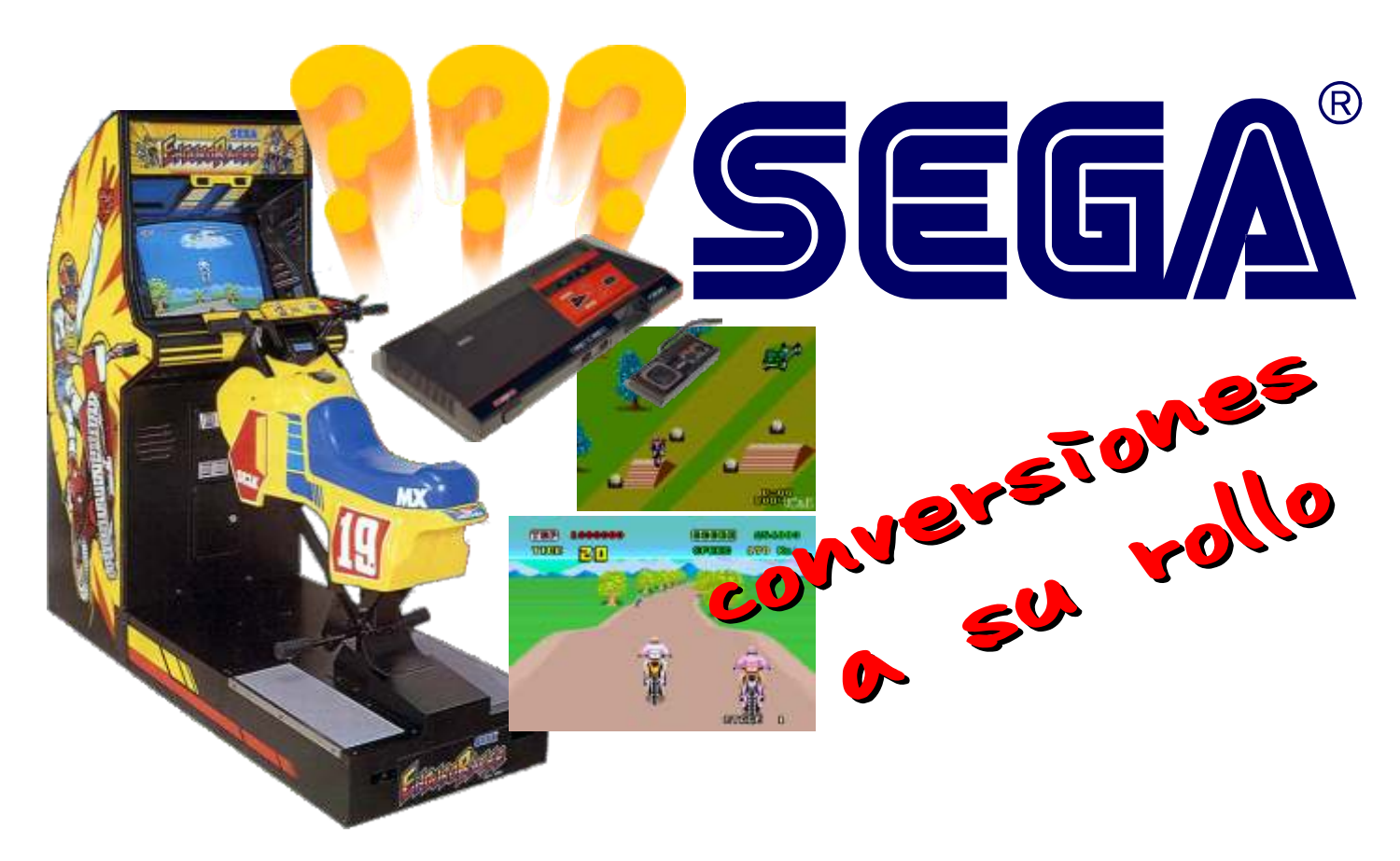

*En los ochenta, el conseguir una licencia de película, serie, cómic o recreativa, era la mitad de la batalla ganada a la hora de vender un vídeo juego, y entre las compañías, se libraba una guerra encarnizada por conseguir las licencias más populares para convertir al ordenador o consola de turno. Lo primordial que los usuarios buscábamos en estas conversiones, era la fidelidad al original, algo que mirábamos con lupa a la hora de invertir nuestros ahorrillos en estos juegos.*

*Cantidad de enemigos en pantalla, control, fases, gráficos.. es lo que queremos ver reflejado cuando jugamos a nuestra recreativa preferida, parámetros que las compañías intentaban imitar al máximo a la hora de trasladar la máquina original a cualquier formato casero, pero en la historia de los vídeo juegos, ha habido una compañía que ha hecho lo que le ha salido de los mismísimos a la hora de convertir sus propias recreativas...¡SEGA!.*

*Conversión..¿y eso que es?*

EGA, convencida de que un nombre de Para la supuesta recreativa tira más que dos tetas, realizó conversión a Master<br>todo tipo de guarreridas al pasarlas a sus System, se cambió la<br>consolas. Estos juegos que vienen a perspectiva 3D, a 2D consolas. Estos juegos que vienen a continuación, del original, sólo tienen el nombre… lateral, por lo que el

#### **1- AirRescue (SEGA) (1991)**

¿Conversión?: Master System (1992) suerte, es mucho Diferencias: Niveles, Músicas, Gráficos, menos lineal que el Desarrollo, Perspectiva original, y nos

Curiosísimo es el caso del primer juego del que os los túneles de voy a hablar. Air Rescue, originalmente, es una algunos decorados, versión el 3D del famoso Choplifter, utilizando la que se encuentran tecnología "Super Scaling" que tan buenos realizados con lujo resultados dio a la compañía en sus placas de de detalles y animaciones, que junto a lo divertido recreativa. del desarrollo, superan con creces al árcade.

juego es casi exacto a la "inspiración" de la recreativa. Por podemos perder por

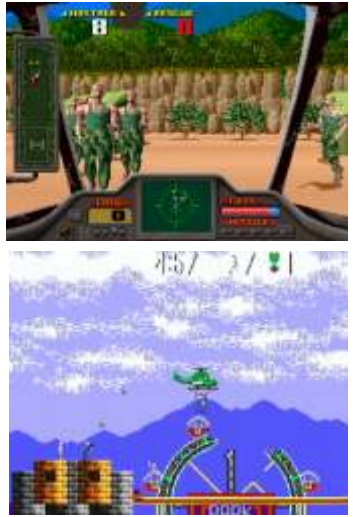

En Master System, el helicóptero no tiene misiles,

pero si tiene una escalerita para rescatar a la peña, En Master System, sus sin tener que bajar a ras del suelo, algo inevitable programadores tuvieron en la recreativa. un golpe de genialidad,

#### **2- Enduro Racer (SEGA) (1986)**

 $i$ : Conversión?: Master System (1987) Diferencias: Niveles, Gráficos, Desarrollo, que se mueva, si no que Perspectiva, Pistas, Mejoras en la moto nuestra prioridad era

Viendo las conversiones bastante decentes que protagonista, que cual Activision realizó de este juego para ordenadores, Lemming en celo,<br>v tomando como referencia el Hang-on de Master recorría de manera y tomando como referencia el Hang-on de Master System, uno puede pensar que la versión para la bastante imbécil los la ocho bits de SEGA podría aproximarse bastante a decorados repletos de la maquina, ¡que equivocación!. fantasmas, algo muy parecido a otro título de MS,

hay curvas, pero igual tenemos que girar la moto para esquivar), Enduro Racer en Master System, es un por suerte se deja jugar,

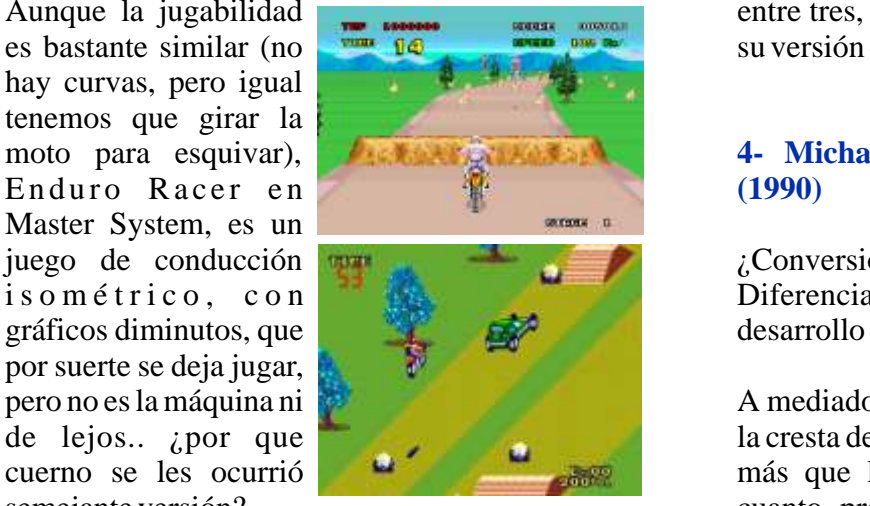

Como extra, podremos mejorar la moto después de asociación, nació la cada carrera. Encima, la versión japonesa tiene versión para recreativa<br>más pistas y sprites en los decorados... de la película de MJ; más pistas y sprites en los decorados...

## **3- LaserGhost (SEGA) (1989)**

¿Conversión?: Master System (1991) Diferencias: Todo menos que hay que disparar a La versión de SEGA, fantasmas y la chica era como un Alien

Sí, la recreativa de este juego no estaba nada mal, un shoot ´em up en el era como un Line Of Fire pero con fantasmas, que debíamos rescatar fuertemente inspirado en Ghostbusters, en el que a todas las niñas y nuestro único objetivo era matar a todo espectro adultos, capturados por muerto viviente, persiguiendo a la chica de turno MR. Big a lo largo de muerto viviente, persiguiendo a la chica de turno raptada por un demonio. los decorados, al ritmo

conservando la temática y la presencia de la chica, pero ya no nos proteger la vida de la

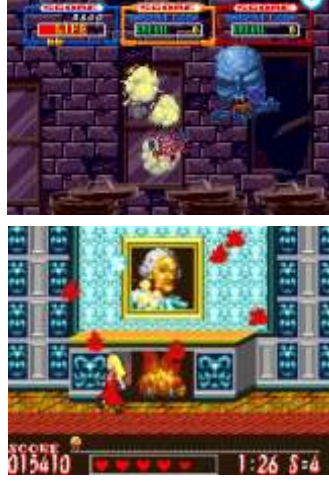

Rescue Mission.

No se parecía mucho al arcade, ni se podía jugar Aunque la jugabilidad entre tres, pero la diversión era de lejos mayor en es bastante similar (no su versión doméstica.. ¡y más chunga también!.

### **4- Michael Jackson's Moonwalker (SEGA) (1990)**

juego de conducción **regimento de conducción** *i*Conversión?: Master System, Mega Drive (1990) i s o m é t rico, c o n de la proportiva de la proportiva, niveles, gráficos y

pero no es la máquina ni **A mediados de los 90**, Michael Jackson estaba en de lejos.. ¿por que la cresta de la ola, y SEGA tuvo con el cantante una cuerno se les ocurrió  $\frac{1}{2}$  de la ola, y SEGA tuvo con el cantante una más que lucrativa sociedad, involucrándolo en más que lucrativa sociedad, involucrándolo en semejante versión?.

Moonwalker, también l l e v a d a a l o s ordenadores por U.S. Gold, en un producto de de sigual calidad (vamos, un truño).

Sysndrome isométrico, de la música de MJ, que para colmo podía

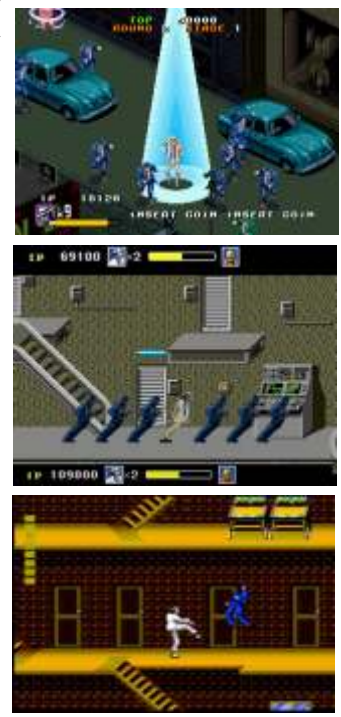

convertirse en robot como en la peli, y tenía un convirtiendo un juego parecido a Shinobi, en un ataque especial que mataba a la peña bailando. clon de Robocop.

Al pasarlo a Mega Drive y Master System, SEGA creados especialmente para esta versión, con retuvo gran parte de la "magia" de la recreativa, patrones de ataque bien programados, y cuya pero transformó radicalmente la manera de jugar. dificultad no será problema gracias a las<br>Si bien el obietivo, era más o menos el mismo continuaciones infinitas. Si bien el objetivo, era más o menos el mismo (rescatar niños), los gráficos habían pasado de ser isométricos a planos, y los niveles tenían varias En el caso de Mega plantas, lo que hacía el desarrollo mucho más Drive, SEGA tomó el entretenido que el árcade, en el que no podemos personaje central y retroceder en el mapeado.<br>
El ataque especial, sigue siendo el mismo, pero MJ lo transformó en un

El ataque especial, sigue siendo el mismo, pero  $MJ$ puede realizar bastantes acciones más, que están arcade de plataformas, brillantemente animadas. Los puntos flojos del muy parecido al juego: Los decorados paupérrimos, el scroll al Revenge of Shinobi, con muy buenos gráficos, subir las escaleras y que termina siendo un poco sonido y dificultad bastante elevada. aburrido, pero por lo menos, os lo vais a terminar una vez enterito, antes de tirar la toalla. El mapeado, enemigos y la manera de jugar son

#### **5- ESWATCyberPolice (SEGA) (1989)**

versión "sacacuartos" de ESWAT, mezclaba el clásico desarrollo de las aventuras del ninja, con

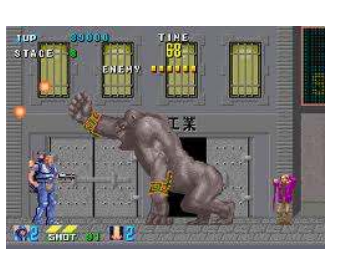

una armadura a lo "Bubblegum Crisis", que se despedazaba conforme recibíamos los impactos Armamento del ataque enemigo.

Las conversiones a 8 y 16 bits de SEGA, son dos de la saga After Burner,<br>iuegos distintos, que a su vez no se parecen mucho la recreativa de G-LOC. juegos distintos, que a su vez no se parecen mucho a la máquina original. fue una de las más

Para pasar el juego a Master System, sus jugadas y admiradas de programadores reestructuraron por completo los los noventa. niveles, para que se movieran con más fluidez en el Su versión "R360?, que hardware inferior, algo que curiosamente, no incluía una cabina necesitaron hacer con la versión de MS de Shinobi hidráulica que rotaba 360 grados dependiendo de

superiores,

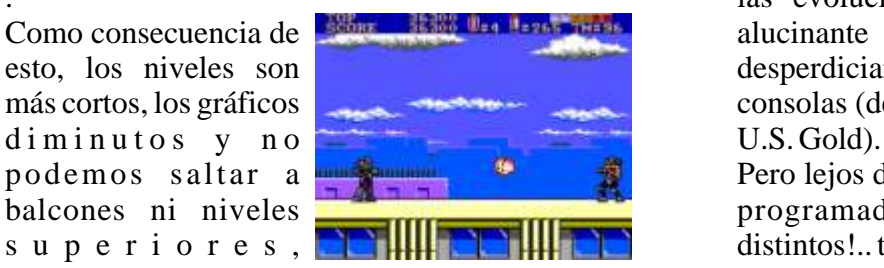

Por suerte, los jefes finales son bastante vistosos, y

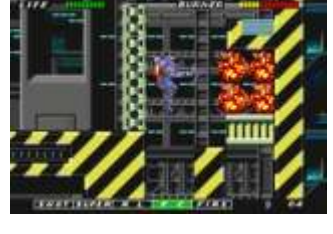

radicalmente distintos, e incluso la manera de usar la armadura, que en el arcade funciona como una protección con armamento limitado y ataques especiales al estilo de las magias de Shinobi, aquí ¿Conversión?: Master System, Mega Drive (1990) es mucho más sofisticada, pudiendo elegir las Diferencias: Niveles, gráficos y desarrollo armas y con equipamientos tan interesantes como un jetpack, con el que llegar a puntos del mapa Creada a imagen y antes inaccesibles, o un super lanzallamas, que semejanza de Shinobi, la evaporará lo que tengamos delante.

## **6- G-LOC: AirBattle (SEGA) (1990)**

un personaje que a partir  $\sqrt{2\pi}$ ,  $\mu$ <sup>2</sup> (Conversión?: Master System, Mega Drive, Game del nivel cuatro, iba con Gear (1991-1992)<br>una armadura a lo "Bubblegum Crisis", que se Diferencias: Desarrollo, Jefes Finales,

Espectacular integrante

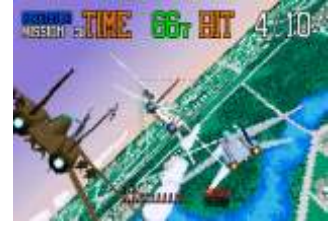

.<br>Como consecuencia de **Estima de las legación** de las evoluciones aéreas de nuestro avión, era<br>alucinante (y mareante) y SEGA no quiso alucinante (y mareante), y SEGA no quiso esto, los niveles son desperdiciar la oportunidad para convertirla a sus más cortos, los gráficos consolas (de los ordenadores ya se había ocupado

podemos saltar a **Pero lejos de hacer una copia 1-1 de su juego**, los balcones ni niveles programadores optaron por <sub>i</sub>tres G-LOC<br>superiores, **programatores** distintos!..tela marinera...

La versión de Mega<br>Drive, es la más parecida unos cuantos cambios en lugar, en la recreativa, Super Hang-On, GP-

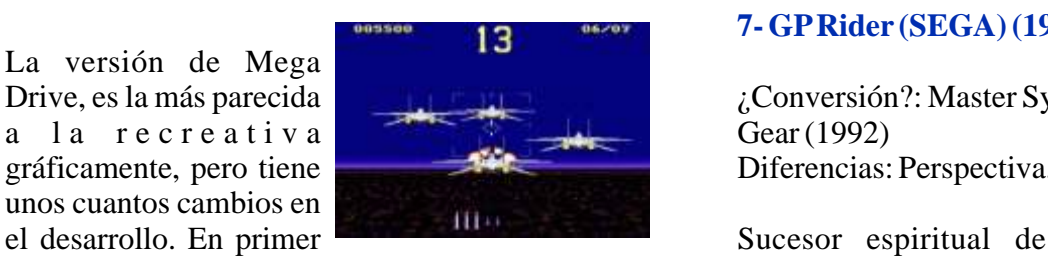

cuando cambiamos de primera a tercera persona, Rider era una de esas es porque un avión enemigo nos tiene en el punto recreativas que te de mira, en MD, los cambios de vista son para que dejaban flipado desde el el juego sea más variado, porque si. primer momento.. a lo

Además, podremos mejorar el armazón y arsenal mejor era la culpable la de nuestro avión entre misiones, pero ¡ojo!, esto sensación de velocidad, quiere decir que también tenemos que comprar los esa moto incorporada a la cabina o la posibilidad

Para poder comprar estas mejoras, tenemos dos fuera, no podíamos resistir la tentación de métodos, aterrizar el avión sin desperfectos al final sentarnos en esa moto. ¿Y las conversiones?, pues de cada misión, o disparar a los aviones de extrañamente, en plena época de reinado de Mega colorines que aparecen de cuando en cuando. Drive, a SEGA no se le ocurrió nada mejor que

Otra vuelta de tuerca para la versión en Master System. Para esta ocasión, se conservaros intactas

¡jefes finales!, lo que olvidaron de lo divertido

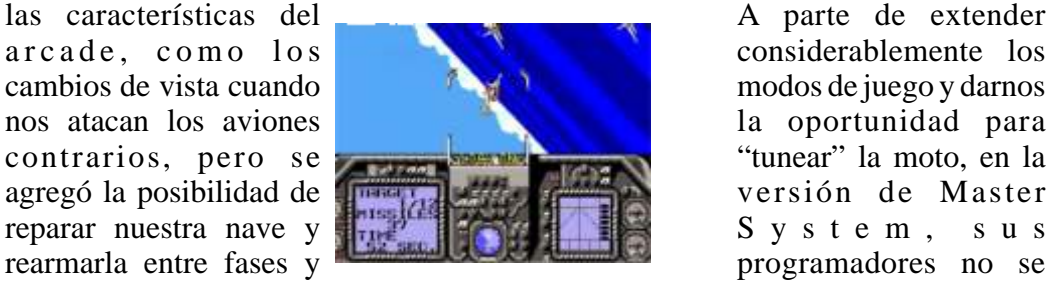

SEGA se encargaba de recordarnos que la Game modo para un jugador suele ser un poco coñazo,<br>Gear era una consola superior técnicamente a la porque el jugador controlado por el ordenador Gear era una consola superior técnicamente a la Master System, creando versiones portátiles que "está hecho una máquina", esto es algo que no

fractales en los fondos y

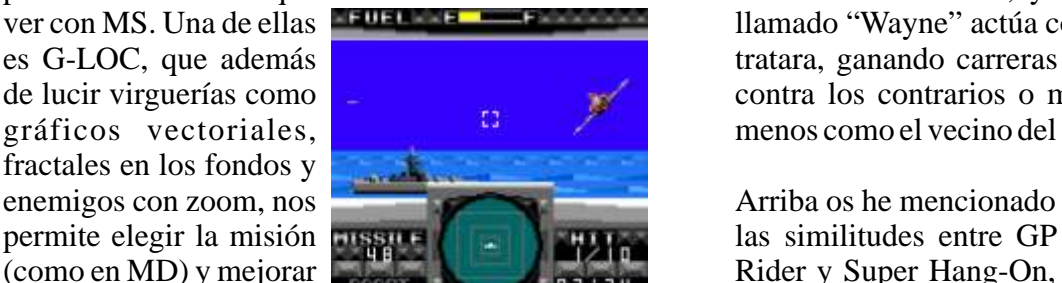

#### **7- GPRider (SEGA) (1990)**

¿Conversión?: Master System, Mega Drive, Game

gráficamente, pero tiene Diferencias: Perspectiva, Circuitos, Extras.

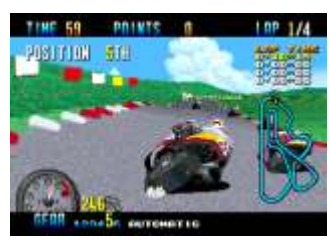

misiles, algo que en el original "venía de fábrica". de correr contra otro jugador, pero fuera lo que Para poder comprar estas mejoras, tenemos dos fuera, no podíamos resistir la tentación de sentarnos en esa moto. ¿Y las conversiones?, pues lanzar en exclusiva el juego en sus consolas de ocho bits y lo cambió, ¡vaya si lo hizo!.

> A parte de extender la oportunidad para

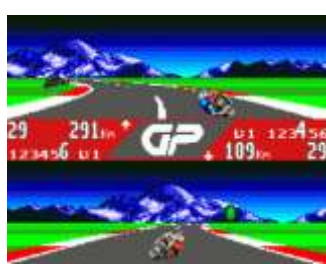

hace este port mucho más entretenido que el de que es correr contra alguien en la recreativa, y por Mega Drive. Una lástima que sea un poco lento a la eso, aún a costa de sacrificar parte del encanto de hora de jugar. los gráficos, optaron por partir la pantalla para que se pueda competir en una sola consola. En ocasiones (por desgracia no en demasiadas), Normalmente, cuando esto sucede en un juego, el poco o nada tenían que sucede en GP Rider, ya que nuestro contrario, ver con MS. Una de ellas **a sucede en GP Rider, ya que nuestro contrario**, llamado "Wayne" actúa como si de un humano se es G-LOC, que además tratara, ganando carreras como bestia, chocando de lucir virguerías como contra los contrarios o metiendo la pata, más o gráficos vectoriales, menos como el vecino del sexto.

permite elegir la misión **las similiar de las similitudes** entre GP (como en MD) y mejorar Rider y Super Hang-On, el armamento, pero… pues bien… ¿os suena a ¡se gasta la gasolina!. algo esa pantalla?, seguro que habréis dado en el clavo en todo menos en el

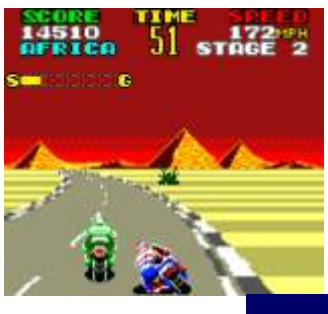

la portátil, que además de ser uno de los mejores usar las 3D Glasses de Master System con el. juegos de conducción jamás programados para ocho bits, es un calco (en el modo World Tour) de Super Hang-On, pero con los gráficos casi llegando al nivel de la recreativa, un mogollón de modos de pistas, jugabilidad a raudales.. y encima ¿Conversión?: Master System, Mega Drive, Game podemos jugar contra otro si tenemos el "link Gear (1991) cable" de la Game Gear. Diferencias:

Por si esto fuera poco, en el modo Grand Prix, Modos de Juego podremos disfrutar de la primera parte de la saga Hang-On con gráficos mejorados, ¿alguien da Uno de los arcades más?<br>de conducción más

#### **8- Line Of Fire (SEGA) (1989)**

 $i$  Conversión?: Master System (1991) Diferencias: Perspectiva, Desarrollo consolas de SEGA.

Clon hipervitaminado de Operation Wolf, la cuenta, que por una<br>recreativa original, a pesar de tener algunos toques vez la conversión a ordenadores quedó bastante recreativa original, a pesar de tener algunos toques vez la conversión a ordenadores quedó bastante<br>de distinción, como que nos movíamos en un jeep, bien, Super Monaco GP en consola, no podía ser de distinción, como que nos movíamos en un jeep, o que algunos de los decorados simulaban un 3D un mal juego, si no tres grandes arcades. bastante conseguido, se perdía entre en mogollón El punto flojo de la recreativa, que sólo corríamos de las máquinas del salón, pero eso no impidió, que en un circuito (el que da nombre al juego), fue

c o n v e r s i ó n

40

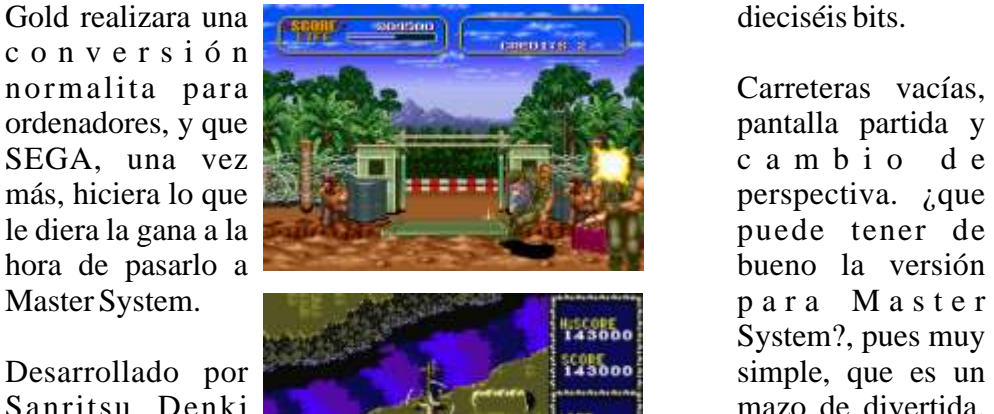

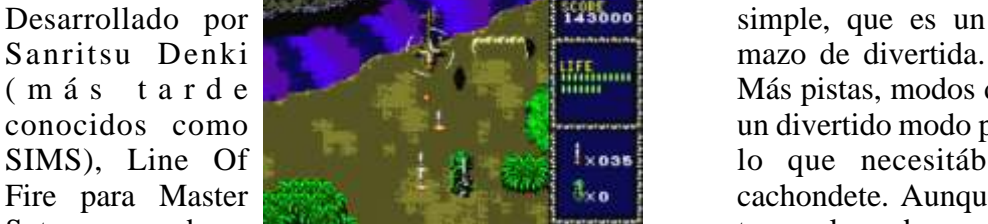

un "Rail shooter" a un mata-marcianos estilo coches que hay para MS. Jackal de Konami. En el, al igual que en la recreativa, iremos subidos en un jeep o una lancha, Con un poco de aire disparando a los malos, pero en MS la vista es a Pole Position, la cenital, y el vehículo lo controlamos nosotros. versión para Game

Gráficamente está bastante bien, y las fases son las Gear, tampoco tiene mismas que en la "recre" perooo, es mucho que ver con extremadamente fácil, y se puede llegar al final el original, y es tras unas cuantas partidas (a la primera ya he básicamente la de llegado a la cuarta fase sin usar continuaciones). MS, pero mucho

Como dato curioso, contaros que tiene un truco más rápida y suave,

nombre, se trata de la "conversión" de GPRider a que convierte al juego a 3D, o sea, que podemos

#### **9- SuperMonaco GP(SEGA) (1989)**

Diferencias: Perspectiva, Desarrollo, Circuitos,

de conducción más trepidantes de los noventa, no podía quedarse sin sus<br>versiones para las Teniendo en

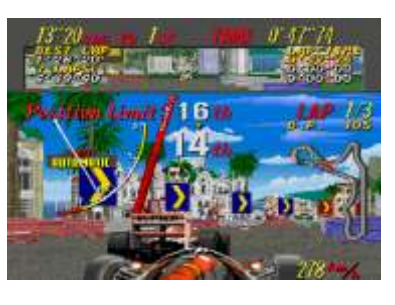

una vez más U.S. subsanado con creces tanto en ocho como en

System?, pues muy

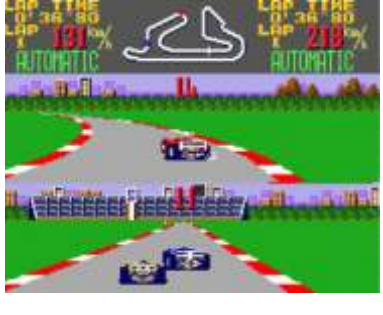

Más pistas, modos de juego, tuneado de coches y conocidos como **un divertido modo para dos jugadores**, son más de SIMS), Line Of **Low of the state of the state of the state of the state of the state of the state of the state of the state of the state of the state of the state of the state of the state of the state of the state of the** Fire para Master and Master cachondete. Aunque de Super Monaco GP sólo Sytem, pasa de se tenga el nombre, es uno de los mejores juegos de

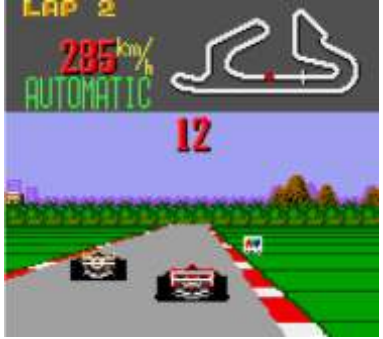

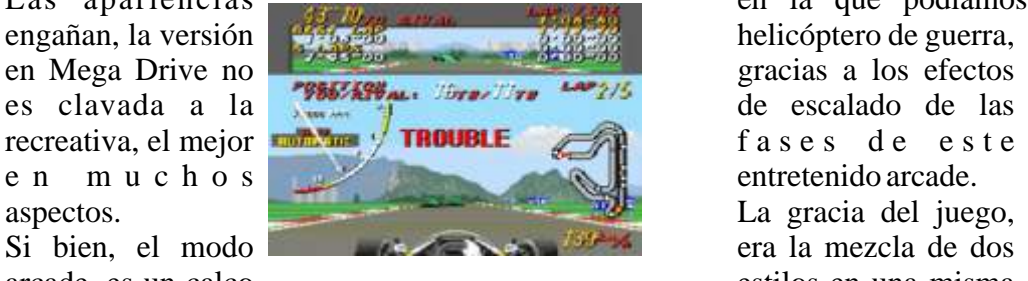

aburramos, sus programadores nos obsequiaron cenital, y en estas, podíamos subir y bajar de altura con el modo "World Championship", todo un reto nuestro helicóptero, para esquivar con mayor a nuestros instintos asesinos al volante. facilidad las balas (y si queríamos dar a los

coche más o menos lento, con el equipo Minarae. accedíamos a una nivel intermedio, en el que, al Retando a los otros conductores, podremos más puro estilo "Space Harrier", la vista cambiaba cambiar de coche y equipo (así hasta 16 equipos a trasera, con el escenario en 3D, para finalmente, distintos), y logrando (si somos unos ases al volver a la vista cenital para enfrentarnos al volante), ganar el campeonato mundial de F1, pero enemigo de final de fase. esto no acaba así, ya que una veza que ganemos Suave, espectacular y sorprendente a ratos, nuestro primer título, seremos fichados por Thunder Blade lograba, que por lo menos, "Madonna", el mejor equipo de F1, y seremos picáramos unas cuantas veces a echarnos una retados por un monstruo de la conducción llamado partidita. G. Ceara.

Si perdemos contra el dos veces (lo cual es más que hablado hasta ahora, en las versiones para sus probable), Madonna nos traspasará a un equipo de consolas, en SEGA no se comieron el tarro. En

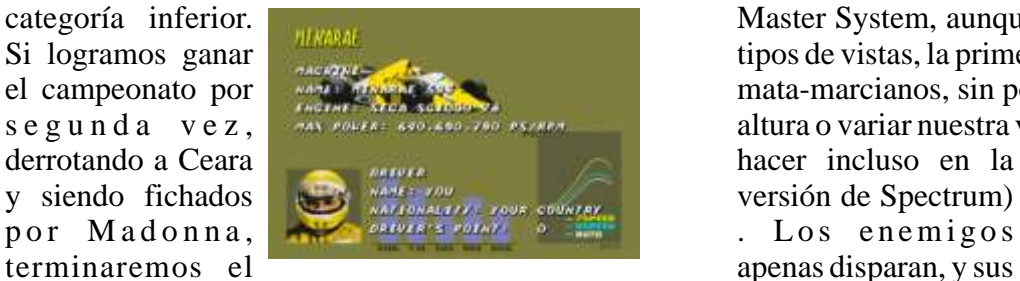

Además en el modo campeonato, nuestro coche se encima nuestro en estropea con los golpes leves y tenemos que plan kamikaze. El llevarle a boxes cuando ya no puede más (si la ostia nivel en 3D, quedó es muy fuerte, nos retiran), y los otros coches reducido a la mínima expresión (nada que ver con también cometen errores y chocan entre si algunas las esforzadas conversiones de After Burner o

#### **10- ThunderBlade (SEGA) (1988)**

¿Conversión?: Master System, Mega Drive (1987-

Seguramente Thunder Blade no pasará a la historia ser un calco de la máquina, pues no señores, es más de los videojuegos como uno de los mejores mata- bien una versión "editada de la máquina".

y sin pantalla partida, el resto, más de lo mismo. marcianos de la historia, pero si que nos acordaremos por siempre, de la alucinante cabina Las apariencias en la que podíamos pilotar virtualmente un

arcade, es un calco estilos en una misma

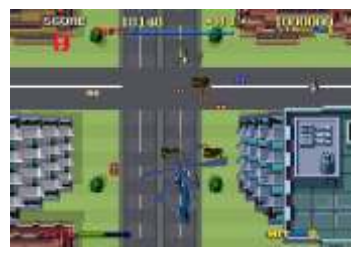

de la máquina original, para que nos nos recreativa. Las fases empezaban con perspectiva En este modo, empezaremos conduciendo un enemigos que estaban en el suelo también). Luego,

Al contrario de todos los juegos de los que hemos categoría inferior. **Master System, aunque estaban presentes** los dos Si logramos ganar tipos de vistas, la primera se convirtió en un simple el campeonato por mata-marcianos, sin posibilidad de subir, bajar de s e g u n d a v e z, altura o variar nuestra velocidad (algo que se podía

juego. patrones de ataque, se reducen a lanzarse

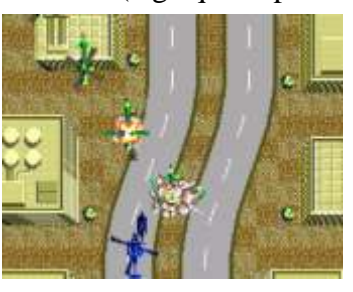

veces. Space Harrier), y los enemigos también son un poco "cortadillos" a la hora de atacarnos. Lo mejor, la explosión del helicóptero cuando nos matan.

1988) Uno pensaría, teniendo en cuenta el competente Diferencias: Perspectiva, Desarrollo, Fases port para PC Engine realizado por NEC Avenue, que Super Thunder Blade para Mega Drive iba a

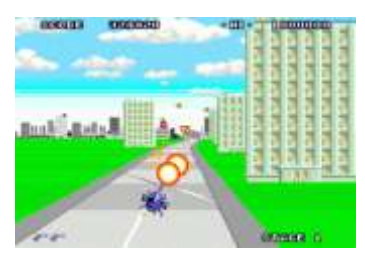

es corto, en MD queda reducido a la mitad, y la preparando la peña de Golgoth Studios. vista aérea, sólo aparecerá tímidamente, cuando nos enfrentemos con los jefes (en estos niveles, no hay zoom ni en la recreativa).

Las fases en 3D son bastante vistosillas (aunque ni ¿Conversión?: Mega Drive (Sega) (1991) de lejos como las originales), y el helicóptero se Diferencias: Modo controla de pena (porque a alguien se le ocurrió Original, Armas, que reaccionara con retraso a los controles). Tienda, Personajes,

#### **11- Toki (Tad Corporation) (1989)**

¿Conversión?: Mega Drive (Sega) (1991) Commando, Mercs es Diferencias: Desarrollo, Fases, Objetos

Uno de los plataformas más adorados de los fue convertido a cuanto ochenta, es este arcade de Tad Corporation, un formato casero se hermoso juego, difícil, y más bien "tranqui", en el pudiera. Aunque el que controlamos a un nativo, convertido en mono argumento era casi el por el brujo que secuestró a su novia. mismo que en su

Una de las peculiaridades de Toki (además de sus predeces or, la tremendos gráficos), son la cantidad de objetos que inclusión de jefes

el camino, y que

calidad reflejaba caiga.

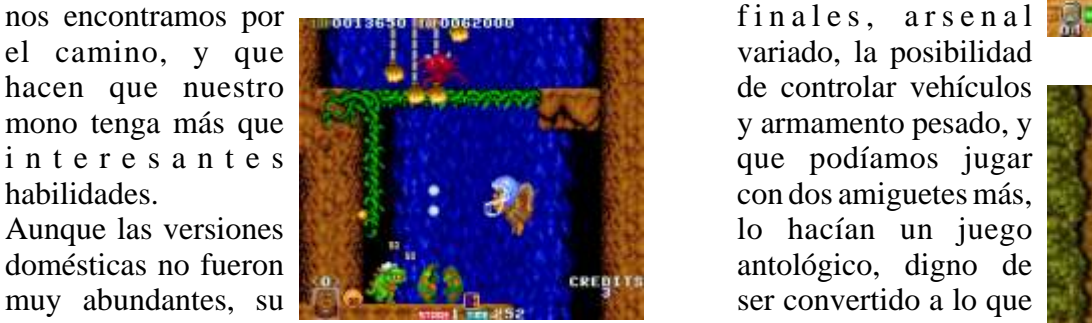

perfectamente la recreativa original. Es cierto que había cambios sobre el original (barra de energía Como siempre que en NES), pero básicamente, era el Toki de toda la hablamos de Capcom, vida...ihasta que llegó SEGA!. U.S. Gold fue la vida..; hasta que llegó SEGA!.

El sobrenombre de "Toki: Going Ape Spit" que SEGA le puso a la versión de MD, ya nos debería dignas conversiones,

el casco?, ¿porque

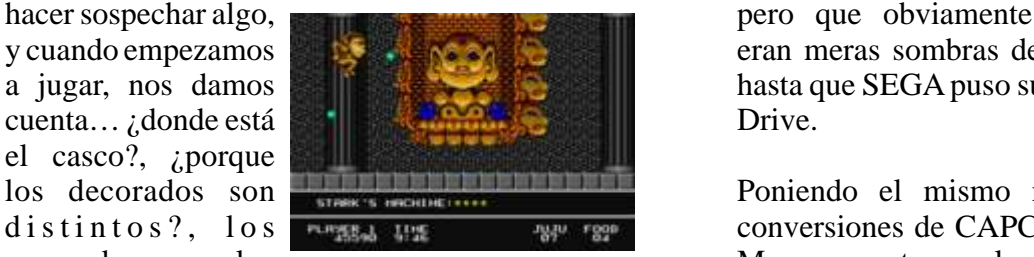

En SEGA, debieron han cambiado!. A pesar de que no pueda hacer pensar que la mejor nada que no sea escupir de distintas formas (y s o l u c i ó n p a r a saltar más alto), este Toki, también tiene sus representar el scaling virtudes, porque es "mu potito", con más niveles, y de las fases cenitales es completamente distinto al original. Si nos lo era ¡sacárselas de tomamos como una secuela, mola, como encima!, así que un adaptación de la recreativa, me quedo con el de juego que de por si ya Amiga, Atari Lynx, o con el remake que están

#### **12- Mercs (Capcom) (1990)**

Fases

Continuación de gun", que para variar

encargada de pasarlo a

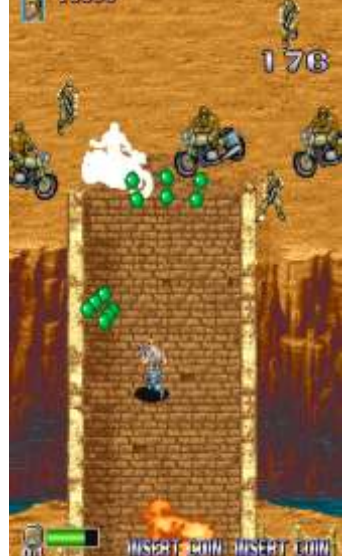

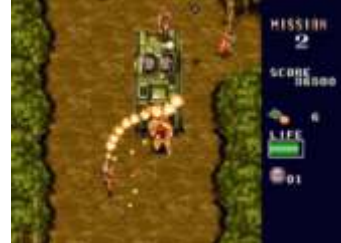

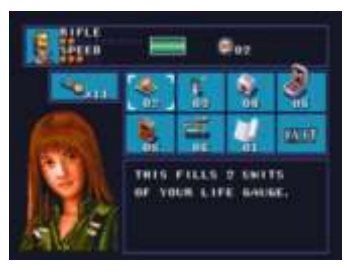

y cuando empezamos **entranto empezamos** en el estableceran meras sombras de la placa CPS-1 original, a jugar, nos damos **hasta que SEGA** puso su granito de arena en Mega

los decorados son **Poniendo** el mismo mimo que en todas las d istintos?, los conversiones de CAPCOM para Mega Drive, en mapeados..; me los Mercs encontramos la recreativa clonada en todos

los detalles, a excepción de la supresión del modo Bueno, a lo mejor he multijugador, en el Arcade Mode. Por suerte para exagerado un poco, ya todos los poseedores de la 16 Bits de SEGA, se que Congo Bongo para incluyó un nuevo modo llamado "Original", que S G - 1 0 0 0 e s hacía de esta versión la mejor de todas (incluso jugablemente, muy mejor que el arcade). similar a la original,

En este modo con nuevo argumento, contábamos convierte a la copia con nuevas fases, y los soldados enemigos dejaban semi-obvia de Donkey Kong, en una caer dinero, que podremos usar para mejorar a completamente obvia, ya que la primera fase es un nuestros personajes y armas. Además al entrar en calco al juego de Nintendo, sólo que con las

diferenciadas.

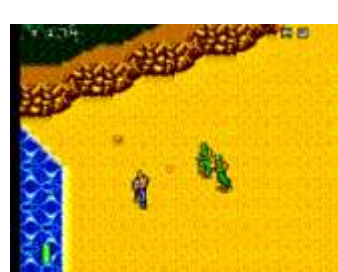

#### **13- Congo Bongo (Sega) (1983)**

¿Conversión?: SG-1000 (Sega) (1991) Diferencias: Fases Diferencias: Perspectiva

tiempo que alguien intente copiarlo para sacar convertirse en una bestia legendaria, a base de tajada de la idea. Eso es justo lo que hizo SEGA pillar unas cápsulas de energía, supuestamente con Congo Bongo, copiar sin asco Donkey Kong, enviadas por el mismísimo Zeus, que residían en ponerle un poco de Frogger (la última fase), y las entrañas de unos lobos con dos cabezas cambiar la perspectiva de juego por isométrica, lo (aunque a mi siempre me parecieron tocinos que sin duda hacía que los gráficos lucieran mucho bicéfalos). mejor que los del "otro mono". Al llegar a un punto de la fase, nos encontraremos

vender licencias y

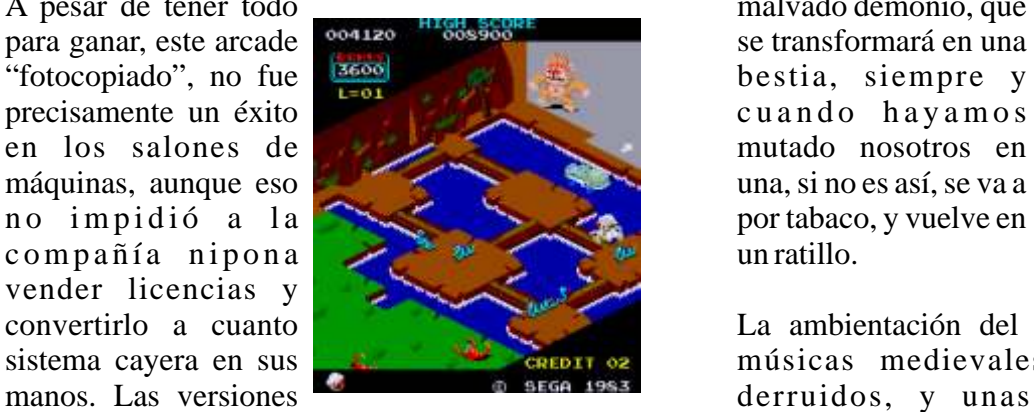

antigüedad de la placa original, son todo lo fieles divinas.. quien no que podríamos desear, y bastante buenas (salvo un recuerda el "Raise bodriete que salió para Atari 5200), aunque hay From Your Grave". En otra que no se parece en nada… las versiones caseras,

pero está realizada en vista lateral, lo que

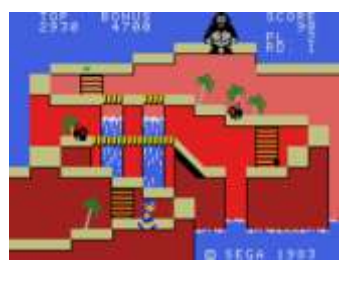

las tiendas que se plataformas situadas en otro sitio. Por lo demás, se encuentran a partir de **juega casi igual** igual, aunque no entiendo como se la segunda misión, realizaron versiones para máquinas muy similares, podremos reclutar a **como Exercídos** como Intellivision, que son muy parecidos a la más mercenarios, cada **recreativa** recreativa, y este parece hecho por alguien que no uno con un armamento **pulgo della pubblica pagar por la licencia**, y se hubiera limitado y c a r a c t e rísticas **a segundo e río desarrollo**, pero camuflándolo un poco.

#### **14-Altered Beast (Sega) (1988)**

¿Conversión?: Master System (Sega) (1989)

Beat´em up más bien lentillo en su desarrollo, la gran baza de este juego de corte mitológico, Cuando un concepto funciona bien, es cuestión de estribaba en la capacidad de nuestro personaje en

cara a cara con un A pesar de tener todo malvado demonio, que

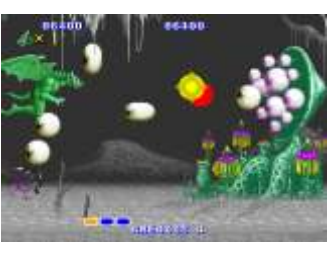

convertirlo a cuanto La ambientación del juego, era casi perfecta; sistema cayera en sus **músicas medievales**, columnas, templos

caseras, dado la metal alucinantes voces Activision se lo curró

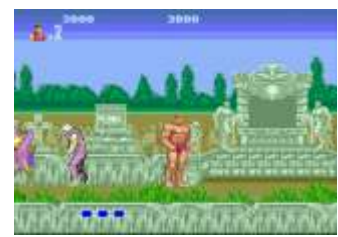

bastante en ordenador, y SEGA, hizo una señora Casi dos años después conversión a Mega Drive, casi idéntica (salvo por de la recreativa, SEGA algunos efectos gráficos). Sin embargo, a la hora se encargó replicar la de pasarla a Master System, un año después de magia (o por lo menos pasar por 16 bits, se cubrieron de caspa. intentarlo) en su ocho

Los gráficos borrosos, **internacional** 

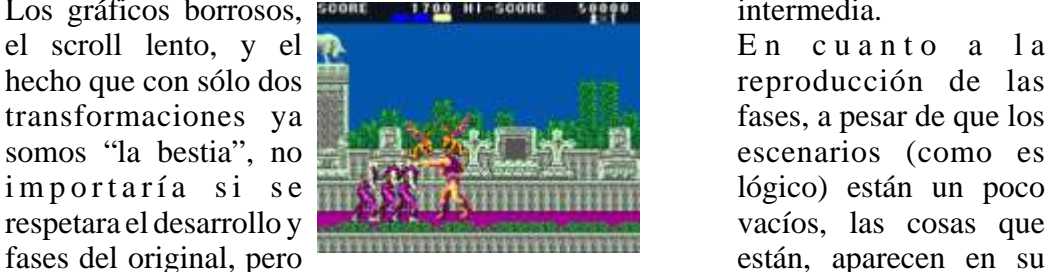

cuando ni siquiera podemos saltar, se ralentiza sitio, y los sprites (que todo más que una peli de John Woo, y para colmo no los fondos), están nos quitan fases, intros y los dos jugadores, ya no realizados con bastante se puede tolerar, y mucho menos, cuando en un colorido y fidelidad al humilde Spectrum, la peña de Probe hizo una original. señora conversión que tenía todas las cosas que Los recorridos, son casi los mismos, pero no están faltan en Master System.. ¡muy, pero que muy tan plagados de enemigos, y cada fase se divide mal!. Lo único que se salva es la música (siempre y otra vez en varias sub fases, lo que facilita que sea cuando lo escuchemos en una Master System menos peñazo continuar, ya que no será desde el vieja, con el chip Yamaha). principio de la fase.

### **15-Ghouls ´n Ghosts (Capcom) (1988)**

Diferencias: Armamento, dificultad, tiendas menos.

Ghosts ´n Goblins, retó a los más virgueros con su los famosos cofres del tesoro, que pueden dificultad insana, y por supuesto, se volvió la contener, tanto armas, como hechizos que nos candidata perfecta para ser convertida a todo lo convierten por unos segundos en cosas como

Sus escenarios fastuosos, variedad de enemigos,

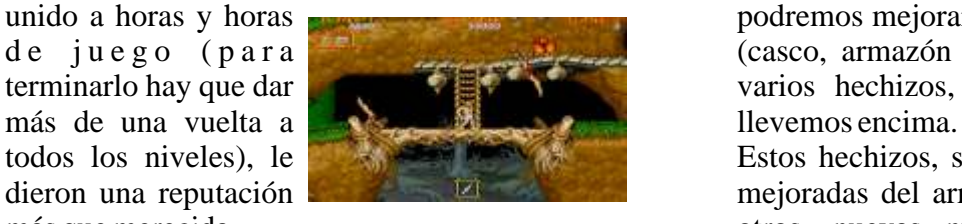

En Ordenador, Software Creations se lució en la habilidad de regenerar la armadura de nuestro conversión, mejorando incluso la banda sonora héroe. La cantidad de hechizos que podemos usar, original (en Amiga, claro), de la mano de Tim solo viene limitada por la energía que nos quede Follin. Los gráficos no eran tan buenos como los para ello, pero por fortuna, algunas de las puertas, originales, ni siquiera en Amiga. Las versiones de llevan a sitios donde consola, fueron cuidadas al máximo (las de Mega podemos recargarla. Drive, Super Grafx y X68000 son un pasote), y Más velocidad (si para variar, SEGA metió la cuchara en Master mejoramos las botas), System, y algunas de las "cucharadas" son de y poderosas armas que agradecer. sustituyen a otras ,

bits, y la cosa les salió

escenarios (como es

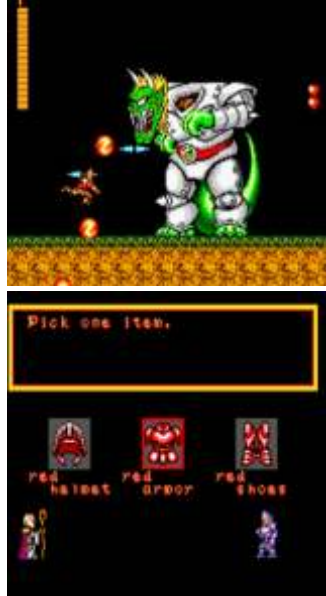

Con estas dos cosas, ya estamos ante la versión más jugable de todas las existentes, tanto, que por lo menos yo, es la única a la que llego al primer jefe ¿Conversión?: Master System (Sega) (1990) sin mucho esfuerzo, pero esto no es todo, ni mucho

Esta legendaria secuela del no menos popular Una de las marcas "de fábrica" de este juego, son que cayera.<br>
Sus escenarios fastuosos, variedad de enemigos, patos. En MS, los cofres nos dan algo más, nada<br>
menos que la entrada a una tienda, en la que unido a horas y horas podremos mejorar las partes de nuestra armadura de juego (para **de la casca)** (casco, armazón o botas), o nos dará acceso a terminarlo hay que dar **varios** hechizos, que dependen del arma que

todos los niveles), le Estos hechizos, son en algunas casos, versiones dieron una reputación mejoradas del armamento de la recreativa, y en más que merecida. otros, nuevas magias, invulnerabilidad, o la

hacen en resumen, que

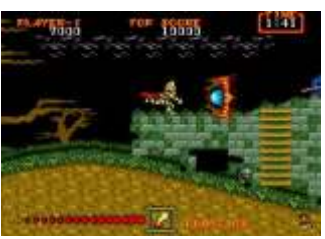

esta conversión sea mejor y más divertida en carreras. muchos aspectos, al original… ¡que lástima que no se les ocurriera meter todo esto en Mega Drive!. Al contrario de lo que sucede en el modo arcade,

#### **16-SuperHang-On (Sega) (1987)**

 $i$ : Conversión?: Mega Drive (Sega) (1989)

Una de las mejores y más divertidas recreativas de que os retiren de ella unas cuantas veces, ya que os conducción de los ochenta, era este Super Hang- dan 400\$ por cada carrera fallida. On, secuela del mítico Hang-On, y que aplicaba lo aprendido en Out Run, para lograr un adictivo y Además de este modo, algunos de los finales de la flipante arcade de motos, de esos que ya no se recreativa aquí son distintos, como el final del encuentran. circuito europeo, en el que en vez de ver que un

Tomando la estructura del juego del Testarossa, anciano es el que está pilotando la moto, veremos Super Hang-On es mucho mejor que su antecesor, con gran sorpresa, que es una chica, que le pone Super Hang-On es mucho mejor que su antecesor,

pistas, decorados, finales distintos, músicas a elegir, y una m a n e j a b i l i d a d

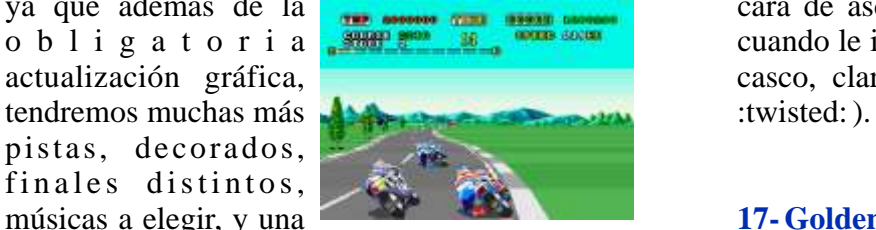

increíble, teniendo en cuenta a la velocidad que se *i*Conversión?: Master System, Megadrive, Mega mueve nuestra moto. CD (Sega) (1989)

Esta vez, la encargada de convertir el juego a Diferencias: Personajes, modos de juego, niveles nuestro ordenador de cabecera fue Electric Dreams, que se pegó una currada tremenda, haciendo que la mayoría de las versiones fueran un Uno de los mejores brawlers de temática medieval, gustazo, e implementando incluso, la posibilidad con permiso de los de Capcom, es el increíble de controlar la moto con el ratón (en los Golden Axe, al que tantas y tantas monedas ordenadores más grandes). habremos gastado en los 90.

Con el lanzamiento de la Mega Drive, era lógico Este juego, aunque que SEGA convertiría la recreativa a este formato seguía la estructura que SEGA convertiría la recreativa a este formato (como ya hizo con su antecesor en Master System), tradicional del género, y una vez más, nos quiso regalar un juego se permitía una serie de cargadito de extras. licencias que lo hacían

En MD, además de ser la <br>
mejor conversión de **la algebra de la algebra de la algebra de la algebra de la algebra de la algebra de la algebra de la espadazo** de la espadazo mejor conversión de

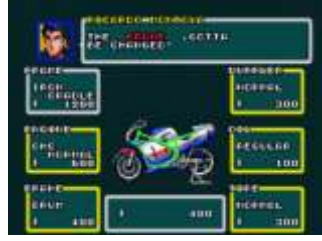

dirección dura como un ladrillo, a la que podremos buena sacudida, podíamos desplumar (ellos mejorar hasta ser una bestia en los talleres. intentaban lo mismo, cuando nuestro personaje Además, podremos contratar un nuevo mecánico descansaba al final de una fase). si lo deseamos (a mejor mecánico los consejos son más buenos). La pasta, la ganaremos como Pero si lo nuestro era guardarnos las magias para el siempre, quedando lo mejor posible en las jefe de fase, o éramos unos machotes de los que no

aquí lo más importante es llegar con la moto entera a la meta, ya que una leche muy bestia, hará que, por ejemplo, el chasis esté dañado, lo que nos

Diferencias: Modos de Juego Si os pasa esto, y no tenéis ni un duro para comprar otro nuevo, sólo hay que empezar la carrera y dejar

ya que además de la **cara cara de asco** a la que le va a entregar la copa, o b l i g a t o r i a cuando le intenta dar un beso (antes de sacarse el actualización gráfica, casco, claro, que en SEGA son muy decentes

## **17- Golden Axe (Sega) (1989)**

único en su especie.

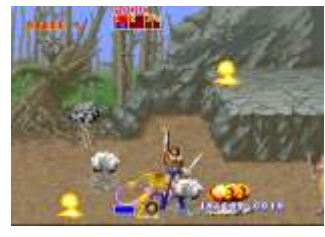

todas, contamos con un podíamos limpiar la pantalla de enemigos, con modo extra de juego, **unas exclusivas de cada uno de los tres** l l amado "O riginal personajes a nuestra disposición, y cuya potencia, Mode", en el que **también de la cuanta de cuantas vasijas mágicas habíamos** empezaremos con una **recopilado a lo largo de los niveles**. Estas vasijas, moto lenta, y con una eran transportadas por enanos, a los que con una

jefe de fase, o éramos unos machotes de los que no

necesitan ayuda mágica para llegar al final, solos o en grupo, sin más ayuda que el arma que siempre podíamos, a base de leches, claro, llevemos encima. desmontar a nuestros enemigos de alguna de las criaturas mágicas que usaban, y por un tiempo, En la versión para Mega CD (que se regalaba en un estas mascotillas (alguna de ellas reciclada de pack), SEGA hizo una cosa rarísima. En primer Altered Beast), harían el trabajo sucio para lugar, cambió todo el audio de Mega Drive, por el nosotros. de la recreativa (lo que es bueno), y en segundo

Las licencias de tan singular placa, no tardaron en aparecer, pero en este caso, SEGAse adelantó a las versiones caseras, que quedaron de lujo, dicho sea de paso.

Una vez más, las mentes pensantes de la compañía, modificaron a sus anchas las versiones caseras…

magias disponibles, no durante el juego, sino usar.<br>El resto, bastante

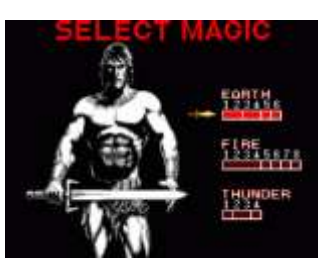

versiones de ordenador, tenían todos los responsable de tremendos piques entre amiguetes. personajes, y el modo de dos jugadores, que aquí La fórmula era tremendamente simple. Cuatro tampoco existe.

La versión de Mega Drive, es todo lo parecida a la la laberintos buscando las <br>L l a v e s q u e l e s recreativa que se podía esperar, pero con algunos extras, que siempre son de agradecer.<br>
extras, que siempre son de agradecer.<br>
En primer lugar al mode de juego "exercade" extratores cerrados, en los

En primer lugar, el modo de juego "arcade", cuenta cuartos cerrados, en los con un nivel extra, en el que nos enfrentamos a un que se encontraban más<br>clon de Death Adder, pero con otro color, que llaves, vasijas mágicas,<br>acompañado de dos esqueletos y un arsenal de energía. magias tan grande como el nuestro, nos hará la<br>vida virtualmente imposible, si logramos vencerle<br>encontrar la salida al siguiente nivel, y así hasta vida virtualmente imposible, si logramos vencerle

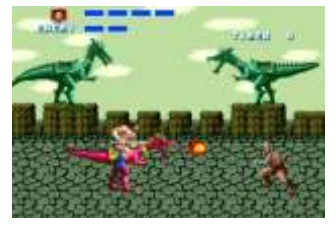

lugar, ¡se comió el modo para dos jugadores!.

## **Si SEGApuede…¡yo también!**

ras los pasos de la "mamá" de las consolas,<br>
¿cuales son las diferencias?.<br>
En Master System, si bien, básicamente se "sui generis" de las recreativas. Pero, a diferencia En Master System, si bien, básicamente se respetaron e incluyeron todos los niveles de la recreativa, los programadores hicieron algo raro, a diferencia de SEGA, no desperdiciaron el nombre del original para hacer un juego menos no todos), y se esforzaron en agregar extras querrero estaba disponible, pero con todas las querrero estaba disponible, pero con todas las

## **1- Gauntlet (Atari) (1985)**

que antes de empezar la partida, debíamos seleccionar la magia a la partida, debíamos eleccionar la magia a la partida, debíamos Diferencias: Modos de juego, niveles, sonido seleccionar la magia a la partida, debíamos Dife

Una década antes de que supiéramos lo que divertido que era jugar en red, Atari nos trajo el que decente, aunque sigo que de cajugar en red, Atari nos trajo el que sin entender este quizá fue su mayor éxito en los salones recreativos. Gauntlet era un trepidante "hack n´slash" para cambio extraño, ya que todas y cada una de las cuatro jugadores simultáneos, que fue el

personajes, cada uno con sus habilidades, recorrían una serie de

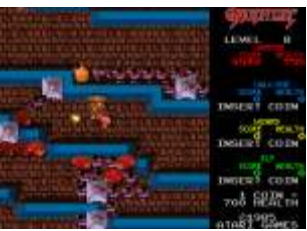

seremos premiados con un final completamente distinto a la recreativa.<br>
distinto a la recreativa.<br>
A de más de esto,<br>
a legar al último, tarea harto difícil, debido a la tremenda cantidad de enemigos presentes en los

con t amos con un divertido "Duel Mode". Ante se mejante en el que nos iremos irremos divertido "Duel Mode", hasta con el diablo (AKA US. Gold), para pasar el enfrentando a los interesses fuera posible, y enfrentando a los interesses fuera posible, y enfrentando como el juego no tenía muchas complicaciones, enemigos del juego,

quedó bastante bien, aunque dicen las malas con unas alucinantes músicas que demuestran el lenguas, que en la versión de Spectrum, cuando poderío de la Mega Drive en cuestión de sonido. llegabas al último nivel, el juego se ponía a cargar de la cinta más niveles, por lo que no se podía terminar.

Ocho años después de que Gauntlet tuviera dos *i*. Conversión?: Mega Drive (Taito) (1992) continuaciones, tropecientas versiones y que lo Diferencias: Vehículos hubieron jugado millones de personas, Atari, a través de Tengen, da una vuelta más a la tuerca, con He de reconocer que no sabía de la existencia de la versión para Mega Drive, que a pesar de llevar este juego, hasta que me piqué con la alucinante un "4?, en el nombre, no es más que un remake conversión que Ocean hizo para Spectrum. Años un "4?, en el nombre, no es más que un remake "deluxe" del original. después, pude probar en mi Saturn una conversión

Como buena adaptación "mejorada" a la 16 Bits de casi perfecta de la recreativa, y me di cuenta de que SEGA, Gauntlet 4 (Gauntlet a secas en Japón), aún era más alucinante que el de mi querido cuenta con todo lo que hizo famosa a la recreativa: "gomas". cuenta con todo lo que hizo famosa a la recreativa: "gomas".<br>mogollón de niveles, personajes distintos, magias, Chase H.O. es una mogollón de niveles, personajes distintos, magias, cuatro jugadores simultáneos, y de regalo, tres explosiva mezcla de modos de juego más. juego de coches con

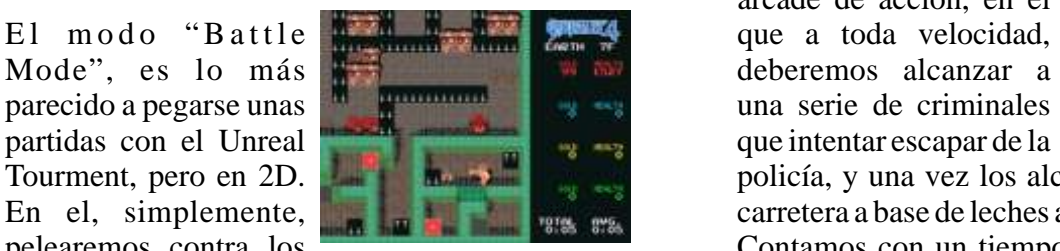

incluyen tele-transportadores, monstruos y contamos con tres turbos por fase, que deberemos objetos, pero al contrario del modo normal, aquí, el administrar sabiamente, ya que el tiempo es más que se vaya por una salida, habrá perdido el juego que justo. Durante el recorrido, podemos hacer por "abandono". puntos extra si esquivamos a los coches inocentes,

En el "Record Mode", haremos el bestia e intentamos no tocar el resto de obstáculos. machacando todos los niveles de la recreativa, sin posibilidad de que nos ayude nadie, y con un Al convertir el juego a Mega Drive, los señores de sistema de passwords para continuar el juego (la Taito hicieron un extraño refrito con distinto mejor manera de ver todos los laberintos, sin nombre (Super H.Q./Chase H.Q. 2), pero no nos duda). engañemos, el juego es casi igual en desarrollo y

prensa especializada lo puso por las nubes, es el en común con S.C.I., la "Quest Mode", una mezcla flipante del juego segunda parte en original con un RPG, en el que deberemos recorrer recreativas del juego cuatro torres para resolver el misterio del castillo (salvo los que S.C.I. ancestral, y una vez las recorramos enteritas, tiene con Chase H.Q., podremos entrar en la torre del castillo. claro).

Este modo, nos permite hablar con los mercaderes Pero la principal y mejorar al personaje, para poder afrontar diferencia con el semejante misión, en que los laberintos están original, que hace que este juego sea una bestia poblados de más trampas que nunca, con completamente distinta, es que podemos elegir intrincados trazados (más vale que nos hagamos entre tres vehículos distintos perseguir a los malos, un mapa), y enemigos a mogollón. el coche, un 4X4 y un camión, y como os podéis

Para que todo quede aún mejor, y al contrario de lo imaginar, aunque el camión es mucho más lento que sucede en la recreativa, podremos deleitarnos que los otros, a la hora de hacer saltar la carrocería

### **2- Chase HQ (Taito) (1988)**

arcade de acción, en el deberemos alcanzar a

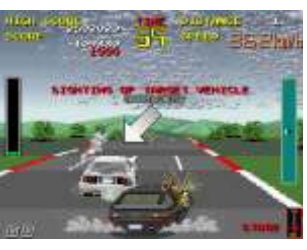

Tourment, pero en 2D. **policía** policía, y una vez los alcancemos, sacarlos de la En el, simplemente,  $\mathbb{E}$  el  $\mathbb{E}$  en  $\mathbb{E}$  carretera a base de leches a la carrocería.

pelearemos contra los Contamos con un tiempo límite para alcanzar al otros jugadores hasta la criminal, y una vez lleguemos a donde está, otro muerte. Gana el que mata a todos. Los escenarios límite de tiempo para noquear el coche, por suerte,

Pero el modo estrella del cartucho, y por el que la fases a la primera parte, y no guarda ningún punto

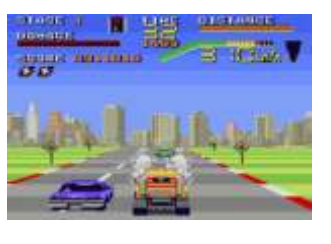

de los criminales en pedazos, es mucho más Por suerte, no todo iba a ser malo en Mega Drive, práctico :lol: . ya que también se mejoró la IA de los enemigos y

#### **3- Cadash (Taito) (1989)**

## Diferencias: Personajes, objetos, enemigos, presente en el arcade. tiendas

Aunque no tenga ninguna relación directa con la saga de Rastan, lo cierto es que Cadash, tiene  $i$ Conversión?: Mega Drive (Taito) (1990)<br>muchísimos puntos en común con los juegos del Diferencias: Personaies músicas muchísimos puntos en común con los juegos del guerrero "cachas" de Taito; escenarios, acciones y algún que otro enemigo, hacen presencia en esta Mata marcianos bastante regular, la principal habilidosa mezcla de RPG con arcade de gracia de Insector X de Taito, eran sus simpáticos plataformas, que nos deja elegir entre cuatro gráficos que recordaban a juegos como Parodius. plataformas, que nos deja elegir entre cuatro personajes distintos (cada uno con sus En este arcade, por características, por supuesto), que recorrerán las controlábamos a un

mágicas del reino,<br>enfrentándose a todo bonitos para la época.

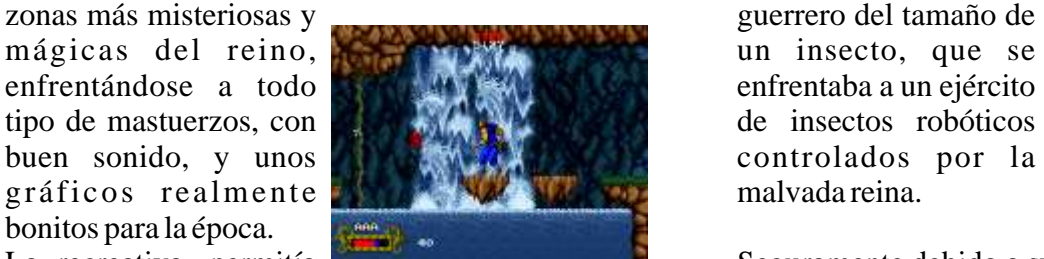

jugadores simultáneos disfrutaran del juego, Mega Drive. usando dos cabinas conectadas en red, algo que no La versión para Nintendo, reproduce de manera

Seguramente, este es el arcade que menos la máquina, claro). conversiones tuvo de la lista, apareciendo en Turbo Grafx y Mega Drive solamente. Curiosamente, y vaya usted a saber por que, la

recreativa, pero la de Mega Drive, tiene algunas misma e structura, peculiaridades. niveles y desarrollo del

Como es bastante lógico, en Mega Drive era só l o g r á f i c o complicado que se pudiera jugar con los cuatro cachondete, y todos los complicado que se pudiera jugar con los cuatro personajes al mismo tiempo, pero eso no insectoides han sido justificaba el hecho de que Taito eliminara de un reemplazados por

poderlos elegir a todos, cambios?.

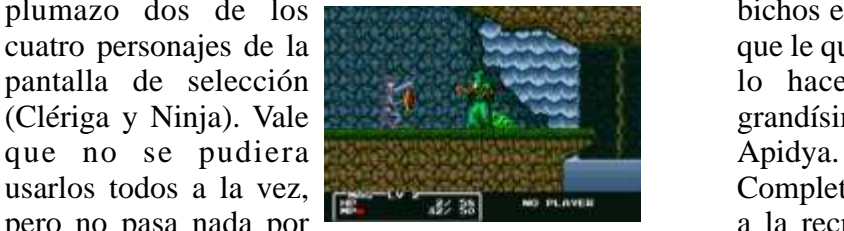

como en la versión de Turbo Grafx. El recorte, se completa con la desaparición de uno de los jefes finales más tochos.

el daño que nos provocaban, y es la única versión en la que podemos comprar elixires en las tiendas, que es decir lo mismo que vidas extras.

En ambas versiones "caseras", Taito eliminó ¿Conversión?: Mega Drive (Taito) (1992) también el límite de tiempo para pasar cada fase,

#### **4- InsectorX (Taito) (1989)**

enfrentaba a un ejército

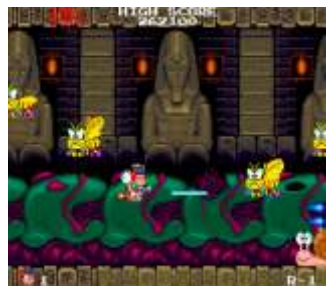

La recreativa, permitía Seguramente debido a su poco éxito, Taito sólo se incluso que cuatro preocupó de convertirlo a dos sistemas: NES y

era tan habitual en la época. bastante fiel la recreativa (dentro de los límites de

Gráficamente, las dos se parecen bastante a la versión para Mega Drive, a pesar de conservar la

original, no tiene ni un plumazo dos de los bichos en plan serio, lo

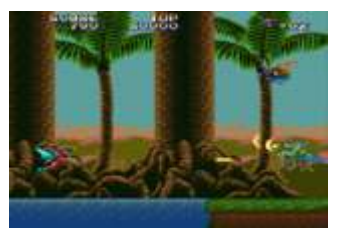

cuatro personajes de la **que le quita casi toda la gracia al juego**, y de paso, pantalla de selección **la contrata de selección** lo hace sorprendentemente parecido a ese (Clériga y Ninja). Vale grandísimo mata marcianos "amiguero", llamado

usarlos todos a la vez, **Completa el lavado de cara**, unas músicas distintas pero no pasa nada por  $\frac{1}{2}$  a la recreativa, ¿a que cuerno se deberán estos

#### **5- Rolling Thunder II (Namco) (1990)**

un exitazo para Namco, que a pesar de no ser del nos agarraban por detrás. "todo" originales (la base es la de Elevator Action),

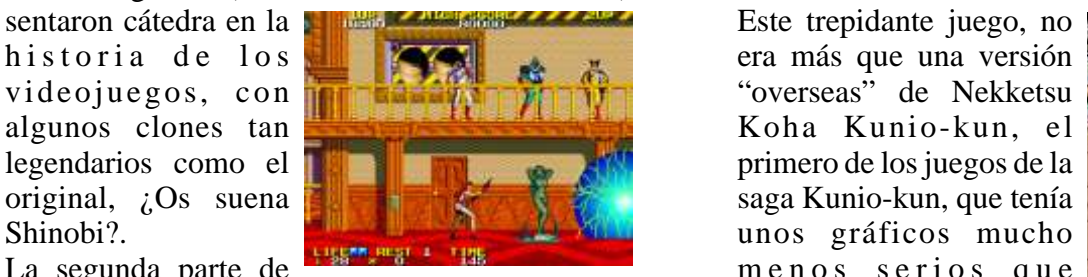

jodido) plataformas de acción, agregó la grafistas quisieron dar un debíamos rescatar en la primera parte), gráficos mejorados y alguna que otra arma más.

Drive, consola que incluso contó con una tercera Ocean, se hizo cargo de unas gloriosas versiones parte que ni siquiera se basaba en ninguna para ordenador personal, que se parecían a la recreativa. recreativa, todo lo que permitía el formato, algunas

cada fase, que nos

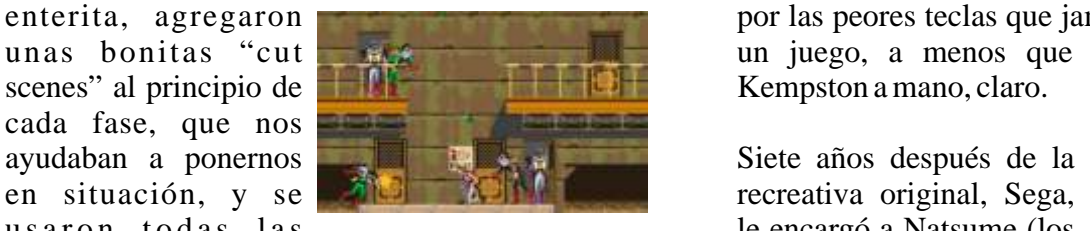

músicas que quedaron descartadas para la del Harvest Moon), una recreativa (algunas suenan de la leche). versión para Master

Pero esta versión "especial", no estaría completa System, y la verdad es que sin unos cuantos extras más, como tres fase más se lucieron. sin unos cuantos extras más, como tres fase más (que se alternan con las de la recreativa), con nuevas armas, como el lanzallamas (que además se pueden mejorar), y jefes finales.

Todo un juegazo, que casi es una "versión del Los años no pasan de balde, y por eso, al la hora

#### **6- Renegade (Taito/Technos) (1986)**

Aunque el género empezó unos años antes, Renegade es el juego que sentó las bases sobre lo ¿Conversión?: Mega Drive (Taito) (1991) que serían los "brawlers" venideros introduciendo Diferencias: Escenas, fases adicionales, armas, novedades como el control multidireccional, los músicas extras saltos con patada, o que los enemigos necesitaban múltiples golpes para caer derrotados, incluyendo Decenas de veces imitados, pero nunca superados, golpes de "remate" del enemigo y otros que los juegos de la saga Rolling Thunder, supusieron permitían que nos defendiéramos incluso cuando

unos gráficos mucho La segunda parte de **metale de metale de metale de metale de metale de metale de metale de metale de metale de metale de metale de metale de metale de metale de metale de metale de metale de metale de metale de metale de m** este entretenido (y Renegade, al que sus

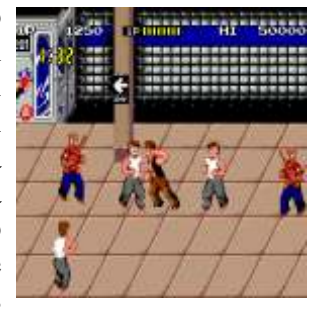

aire a la película "The Warriors", el film de referencia en el sub-género de bandas urbanas.

Las versiones caseras fueron exclusivas para Mega Las conversiones no se hicieron esperar, y esta vez incluso, mimetizaban los gráficos de la recreativa, En Mega Drive, además de incluir la recreativa como la de Amstrad CPC, que se veía arruinada enterita, agregaron por las peores teclas que jamás se han asignado a unas bonitas "cut  $\frac{1}{\sqrt{2}}$  un juego, a menos que tuvieras un Joystick scenes" al principio de  $\frac{1}{\sqrt{2}}$   $\frac{1}{\sqrt{2}}$  Kempston a mano, claro. Kempston a mano, claro.

en situación, y se **refinentes de la componenta de la componenta de la componenta de la componenta de la componenta de la componenta de la componenta de la componenta de la componenta de la componenta de la componenta de l** le encargó a Natsume (los

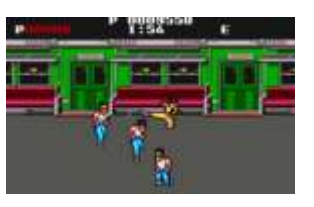

director" de la placa original. realizar esta especie de remake para MS, se le le hizo un completo lavado de cara a los gráficos, que recuerdan poderosamente a los de Double Dragon, y los escenarios tienen detalles a mogollón.

¿Conversión?: Master System (Natsume/Sega) Además de las mejoras estéticas, nos regalaron (1993) fases extras, algunas tan divertidas como la que Diferencias: Escenas, fases adicionales, items pilotamos una moto, y nos cargamos a los malos a patada limpia, como en el Road Rash. El juego en lineas generales, se controla mucho mejor que la recreativa, e incluso nos regala alguna "ayudita",

en forma de items que dan una fuerza descomunal pantalla) cuando nuestra nave ha llegado al a nuestro personaje.<br>
Una jova de Master System, que muchos no Esta bomba, también se dispara cu

disfrutamos porque llegó en plena apoteosis de toca a alguna de las naves agregadas de los lados, Mega Drive. ¿no os recuerda a Tiger Heli?.

#### **7- Slap Fight (Toaplan/Taito) (1986)**

¿ C o n v e rsi ó n ? : M e g a D r i v e ( M N M Software/Tengen) (1993) Diferencias: Armas, niveles, gráficos, músicas

Si a mediados de los ochenta, había una

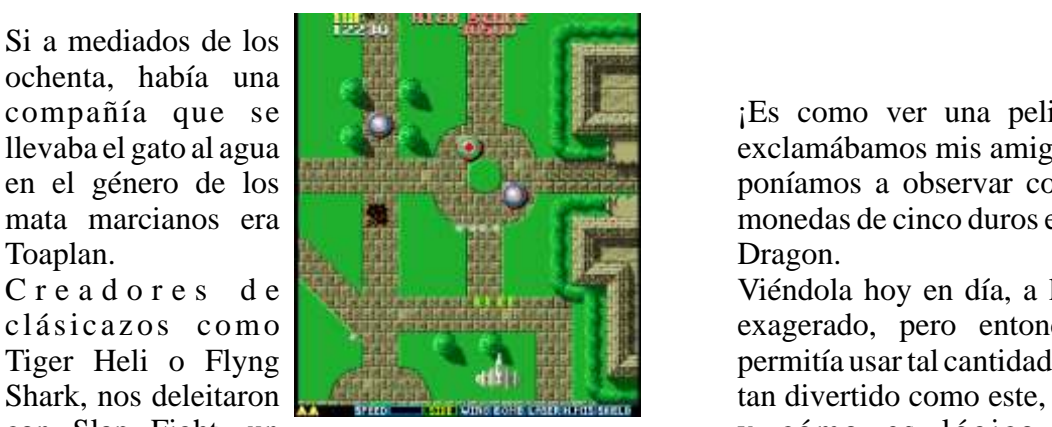

juegazo que mezclaba mecánicas de Xevious con e s p e r á b a m o s u n a Nemesis de manera magistral, y que como no versión a nuestros podía ser de otra manera, pasó a engrosar la lista de cacharros caseros un día los candidatos para convertir a nuestras máquinas. u otro.

En los ordenadores personales, una vez más, Por supuesto, fue algo Ocean hizo un trabajo encomiable, logrando unas que no tardó en llegar, y versiones para Atari ST y Commodore 64 con resultados bastante sobresalientes, pero un par de japoneses iban a irregulares. superarles en cuanto le pusieran las zarpas encima En los ordenadores personales, se llevaba la palma a la Mega Drive. la versión de Amiga (aunque las voces eran

u n a v e r s i ó n

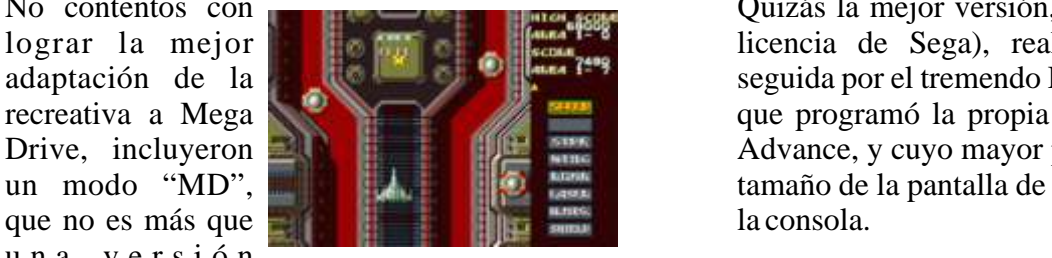

"remixada" del original, con mejores gráficos, En 1993, seis años más niveles completamente nuevos, más armas y música de ¡Yuzo Koshiro!. los arcades, Virgin, que

Entre las nuevas armas, encontramos una llamada ya se había encargado de "Typhoon Bomber", que nos permite lanzar una las versiones para súper bomba (de esas que limpian por completo la Ordenador años atrás,

Esta bomba, también se dispara cuando una bala

Para disfrutar de este modo extra sólo tenemos que ir al menú de opciones y pulsar hacia uno de los lados en la primera opción del menú.

## **8- Double Dragon (Technos/Taito) (1987)**

¿Conversión?: Game Gear (Virgin Games) (1993) Diferencias: Todo

compañía que se ¡Es como ver una peli de hostias! es lo que llevaba el gato al agua exclamábamos mis amigos y yo cada vez que nos en el género de los en el género de los poníamos a observar como la peña gastaba sus mata marcianos era **monetal de la cinco duros en la recreativa de Double** 

C r e a d o r e s d e **Viéndola** hoy en día, a lo mejor parece un poco clásicazos como **exagerado**, pero entonces ningún otro juego Tiger Heli o Flyng **permitía usar tal cantidad de armas**, golpes... ni era

con Slap Fight, un y cómo es lógico,

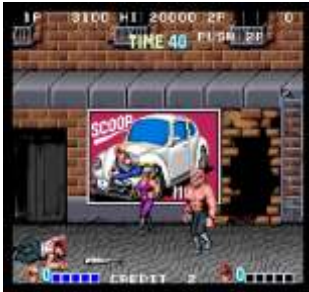

deprimentes), y en las consolas, pasó de todo.

No contentos con Quizás la mejor versión, es la que Accolade (sin lograr la mejor **la mejor de la metal de Sega**), realizó para Mega Drive, adaptación de la **seguida por el tremendo Double Dragon Advance**, recreativa a Mega que programó la propia Technos para Gameboy Drive, incluyeron **Advance**, y cuyo mayor problema era el reducido

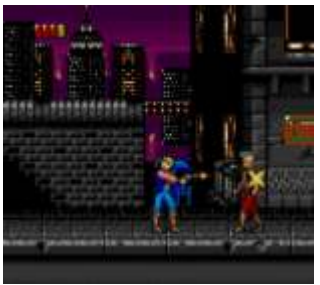

sacó una versión para Game Gear, y desaprovechó poderosas que las formadas sólo por nieve. la licencia de una manera que quita el hipo. Gráficos coloristas, jugabilidad a prueba de

Pasando absolutamente de todo lo visto en el necesitaba para que fuera un éxito, y Toaplan arcade original, Double Dragon (subtitulado "The negociara licencias para varios formatos Revenge Of Billy Lee" en Europa), deja de lado el domésticos. juego cooperativo (con la excusa de vengar la Curiosamente, las versiones para ordenadores muerte de nuestro hermano), para brindarnos un personales quedaron el el limbo, y aunque por lo soso y lento brawler para un jugador, que me visto, estaban finalizadas, nuca se lanzaron. En el recuerda poderosamente a la primera fase del After 2006, se rescató una copia de la versión para The War de Dinamic en Amiga. Amiga, realizada por Ocean France, y no entiendo

Su mayor aliciente son los cuidados fondos, que conversión. por desgracia no se ven acompañados por A priori, la versión para Mega Drive, es la única animaciones fluidas. que realizó Toaplan directamente, y eso se nota, ya

Entre las pocas mejoras, está la posibilidad de que es la que más "extras" tiene.<br>
pillar armas, algo que de alguna manera suple los En 1993, Tengen (la filial consolera de Atari). pillar armas, algo que de alguna manera suple los En 1993, Tengen (la filial consolera de Atari), parcos movimientos de ataque de nuestro distribuyó la versión para Mega Drive, parcos movimientos de ataque de nuestro personaje, al que atacarán los enemigos de dos en programada directamente por Toaplan, expertos en

No es uno de los peores juegos de Game Gear, pero desde luego, no está a la altura de la saga, casi con asombroso parecido a la recreativa, muy parece un hermano pobre de Streets Of Rage. pronto, este cartucho se convirtió en uno de los

#### **9- Snow Bros (Toaplan) (1990)**

Muchos son los arcades que surgieron a la vera de pasábamos a controlarlas en otros tantos niveles,

que pasaban sus horas p e r d i d a s e n l o s recreativos.

Con una mecánica que en vez de con

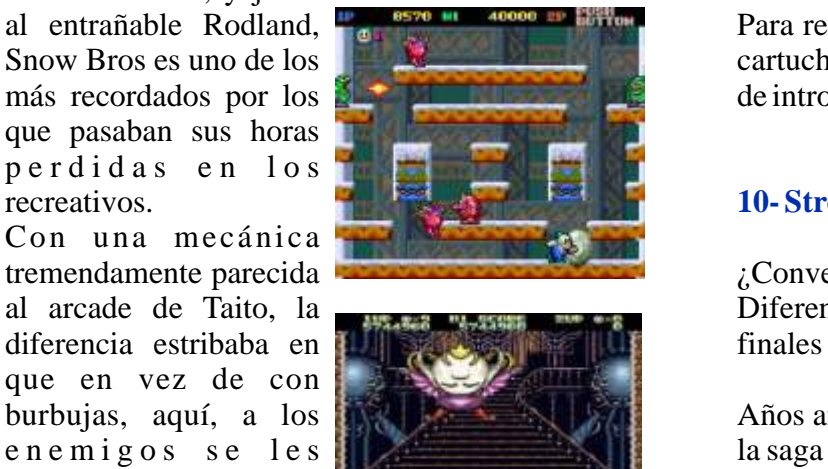

un periodo determinado de tiempo. Si nos juegos de Capcom con el típico brawler en el que dábamos prisa, se descongelaban e iban a por podíamos movernos en cinco direcciones dábamos prisa, se descongelaban e iban a por podíamo<br>nosotros a toda leche. Con los enemigos distintas. nosotros a toda leche. Con los enemigos encerrados en las bolas, podíamos empujarlas para Eligiendo uno de los dos personajes disponibles, acabar con los que estuvieran sueltos por ahí, ya teníamos que ir enfrentándonos a los más

bombas y 50 niveles, eran todo lo que Snow Bros

como se canceló, porque es una pasada de

dos.<br>
la consola de Sega, no en vano, llevaban años<br>
No es uno de los peores juegos de Game Gear, pero poblándo la de mata marcianos.

más solicitados en las tiendas de importación, y la verdad, no había para menos.

En el juego original, nuestro objetivo era rescatar a las princesas, congeladas por el malvado Rey ¿Conversión?: Mega Drive (Toaplan) (1993) Scorch, que se encontraba en la pantalla 50. En Mega Drive, al llegar a esta pantalla, las princesas quedaban liberadas, y a partir de ese momento Bubble Bobble, y junto con nuevas músicas y todo.

al entrañable Rodland, Para rematar la faena, y llenar lo que quedaba de Snow Bros es uno de los cartucho, el juego incluye unas preciosas escenas más recordados por los **de introducción** y entre los niveles.

#### **10- Street Smart (SNK) (1989)**

tremendamente parecida ¿Conversión?: Mega Drive (Treco) (1991) al arcade de Taito, la Diferencias: Modos de juego, golpes, desarrollo,

burbujas, aquí, a los **Años** antes de contar con las mentes pensantes de e n e m i g o s s e l e s la saga Street Fighter entre sus filas, SNK ya había liquidaba a base de bolas realizado varios juegos de hostias, con mayor o de nieve, en las que menor fortuna. Una de ellos, que llegó a ser quedaban encerrados por bastante popular es Street Smart, una mezcla de los

variopintos enemigos, hasta llegar al final, usando

finales de los ochenta y la posibilidad de que dos suelo de un solo golpe (pulsando los tres botones a jugadores se enfrentaran contra la máquina, lo la vez), pero que reduce la energía de nuestro hicieron un habitual de los salones recreativos de jugador (al estilo Final Fight).

SNK, para realizar una adaptación un tanto durante los Combates. Como más dinero peculiar de este árcade, que por desgracia, llegó tengamos, mejor vestidos, mejor coche y novia demasiado tarde al circuito de importación español más espectacular tendremos en la última pantalla, (y nunca fue lanzado oficialmente en nuestro país). incluso podemos llegar a tener un súper

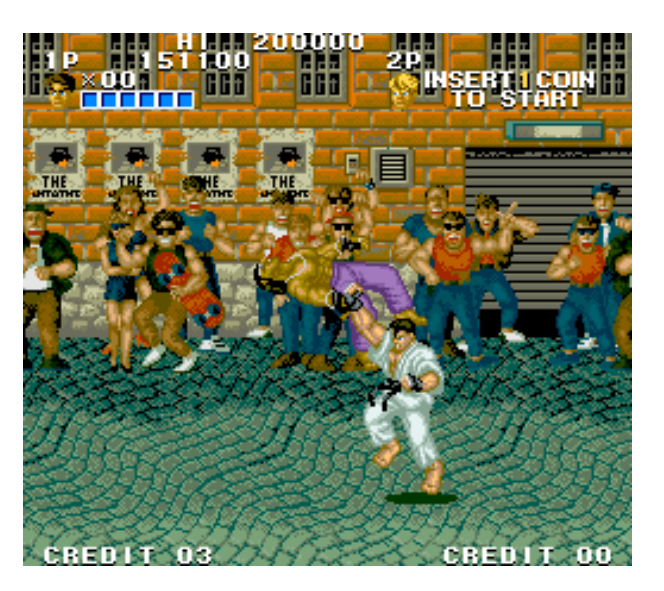

A pesar de que las diferencias en el tamaño de los sprites son más que obvias, Treco hizo un trabajo bastante respetable a la hora de reproducir los gráficos en Mega Drive, pero sacrificó el modo "dos contra la máquina" y el juego quedó a primera vista, como un clon pobre de Street Fighter, pero un análisis más profundo, nos daba otra idea completamente distinta.

En primer lugar, en MD seremos recompensados monetariamente por ganar combates e incluso por abandonarlos, lo que nos permitirá mejorar a nuestro luchador, después de cada pelea. Además, incluyeron otro jefe final.

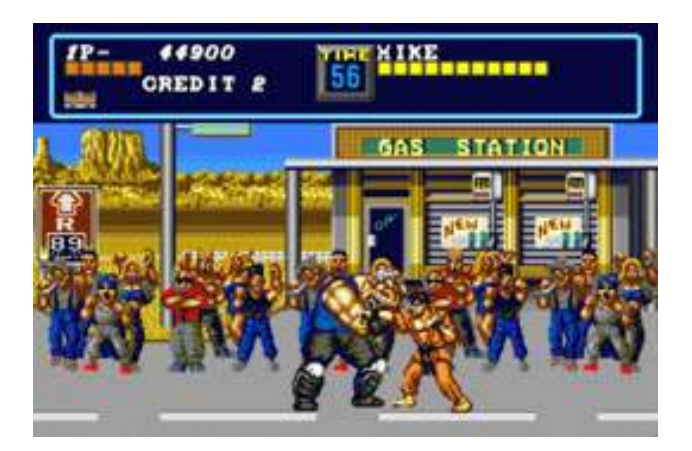

golpes, patadas, o ataques especiales. Nuestro personaje, además contaba con un ataque Sus gráficos, muy detallados para un juego de especial giratorio, que puede tirar al enemigo al

finales de los noventa. Otro detalle cachondísimo es que el final del juego, depende de lo millonarios que nos hemos hecho apartamento con cuatro novias.

> Podemos multiplicar las ganancias de los combates, apostando a quien va a ganar los enfrentamientos, incluso podemos forrarnos apostando al contrario, ya que tenemos varias vidas en el juego.

> > *The Punisher*

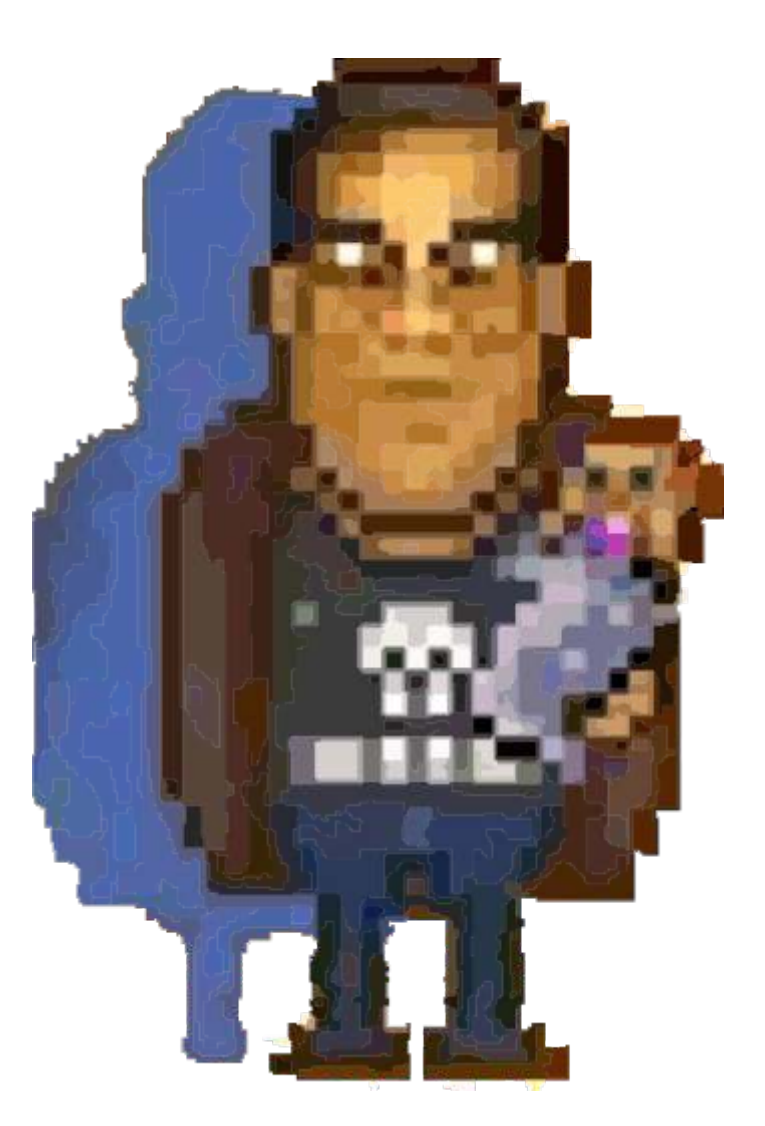

# **Elan Enterprise**

 $\lambda$ 

J

## CPU: Zilog Z80A a 4 Mhz

**RAM: 64KB - 128KB** Gráficos: Paleta de 256 colores. Sonido: 3 canales de sonido + 1 canal de Ruido Rom: 32k IS- BASIC

## Almacenamiento: cassetse

Puertos: RGB Video / Audio output, **Expansion port, Tape Interface (2), Joystick** (2), Cardridge slot, RS432 (Serial/Net), TV output, Power input, Printer

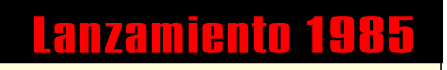

I I I I

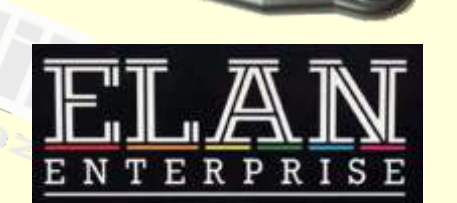

# **Gameboy**

 $\lambda$ 

Ų)

Q

£

υ

54

Lanzamiento 21 de abril 1989

**MEBOR** 

İ I I Ì

**CPU: versión modificada del** Z80 a 4.194304 MHz RAM: 8 Kb Gráficos: 4 tonos de gris Sonido: 4 canales. La GB sólo tiene un altavoz Vram: 8 KB comunicación: 2 Game Boy entre sí a través de una función de los puertos serie, hasta 4 con un adaptador de DMG-07 4-jugador

# RetroWiki Magazine

Retrowiki Magazine te necesita, no te vamos a pedir dinero... Retrowiki magazine la hace gente como tú, así que no te lo pienses más ponte en contacto con nosotros en retrowiki.es y colabora con tus artículos.

Gracias.

**GESTEINER** 

# WWW.RETROWIKI.ES

REGISTR

ARTICI

# Magazine